COMMITTENTE:

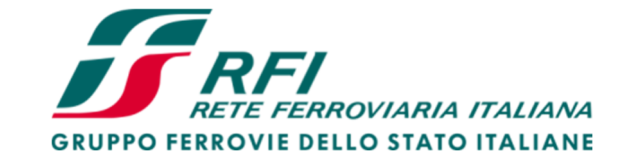

PROGETTAZIONE:

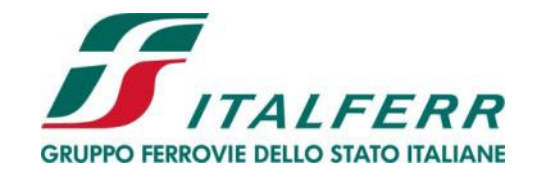

# **U. O. Progettazione Integrata Nord**

## **PROGETTO DEFINITIVO**

## **AGEGUAMENTO E POTENZIAMENTO IMPIANTO DI VADO LIGURE ZONA INDUSTRIALE**

**2^ FASE**  OPERE CIVILI BARRIERE ANTIRUMORE Relazione di calcolo - Muro con barriera H10

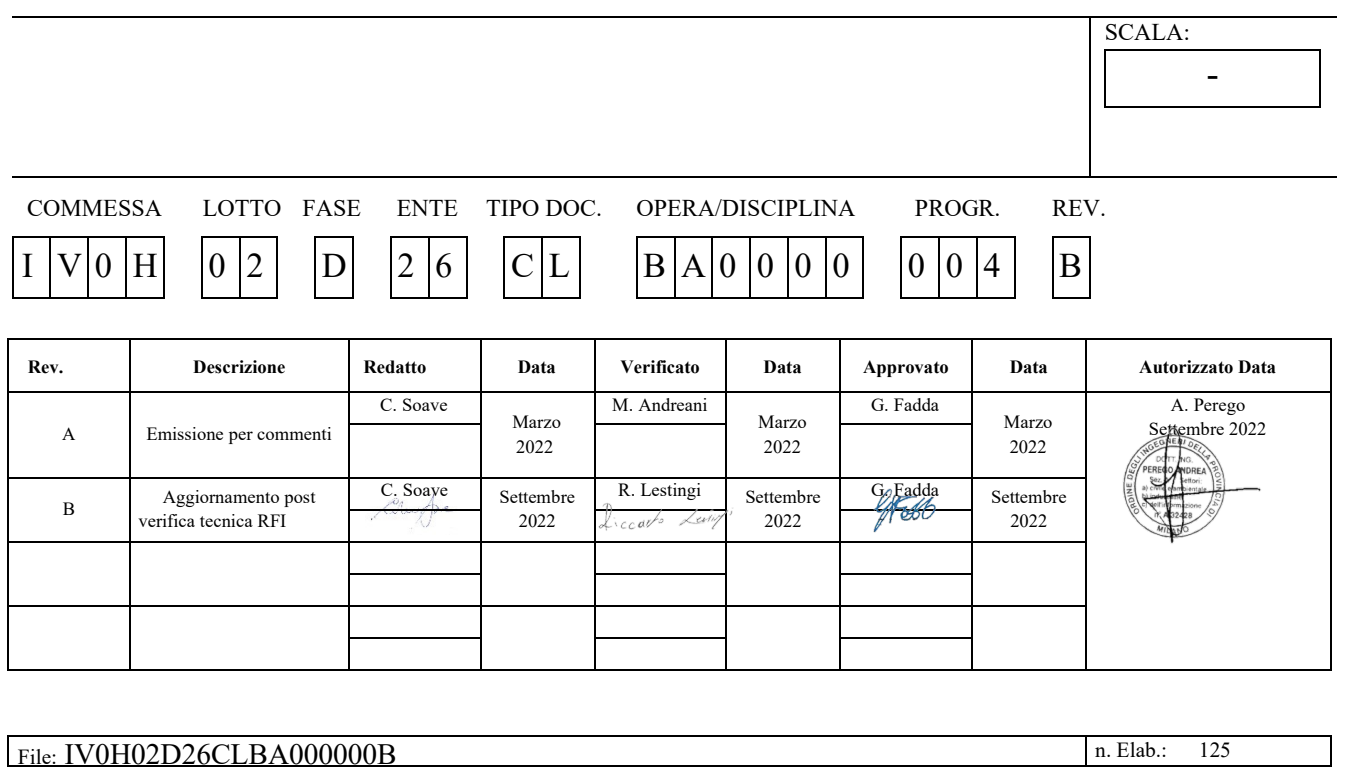

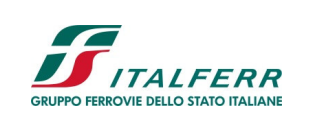

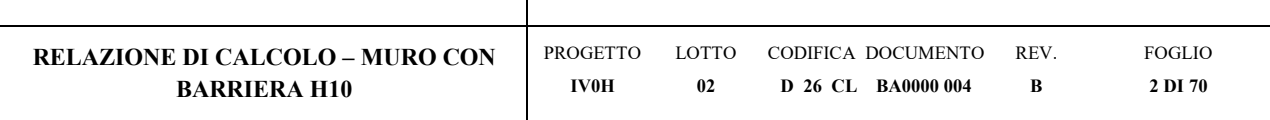

## Sommario

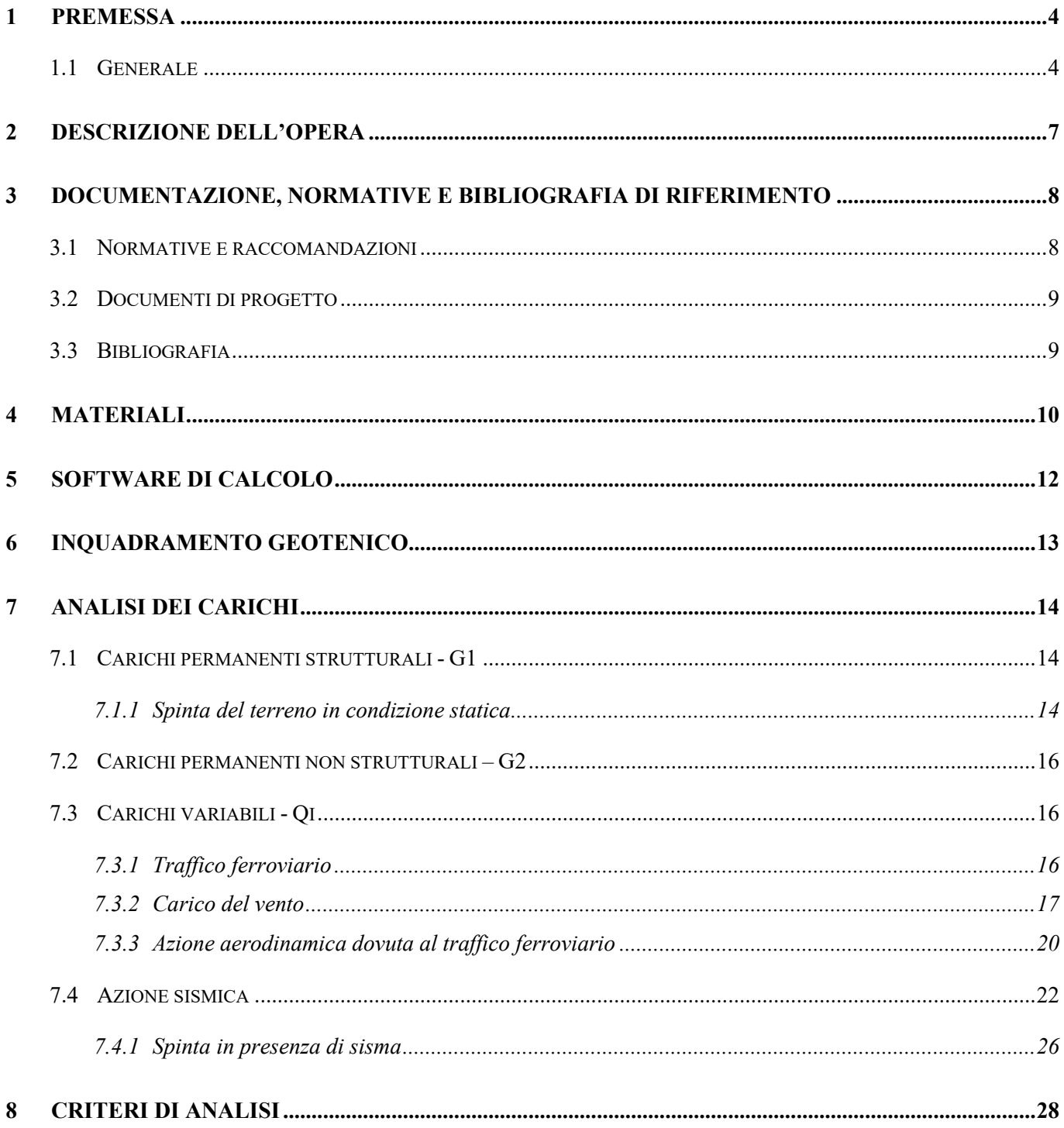

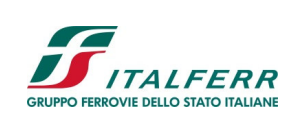

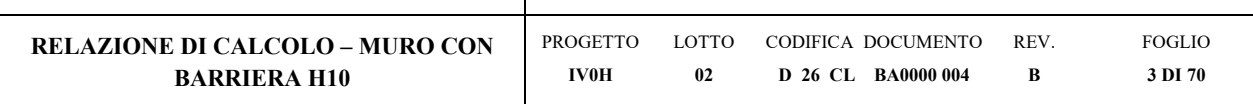

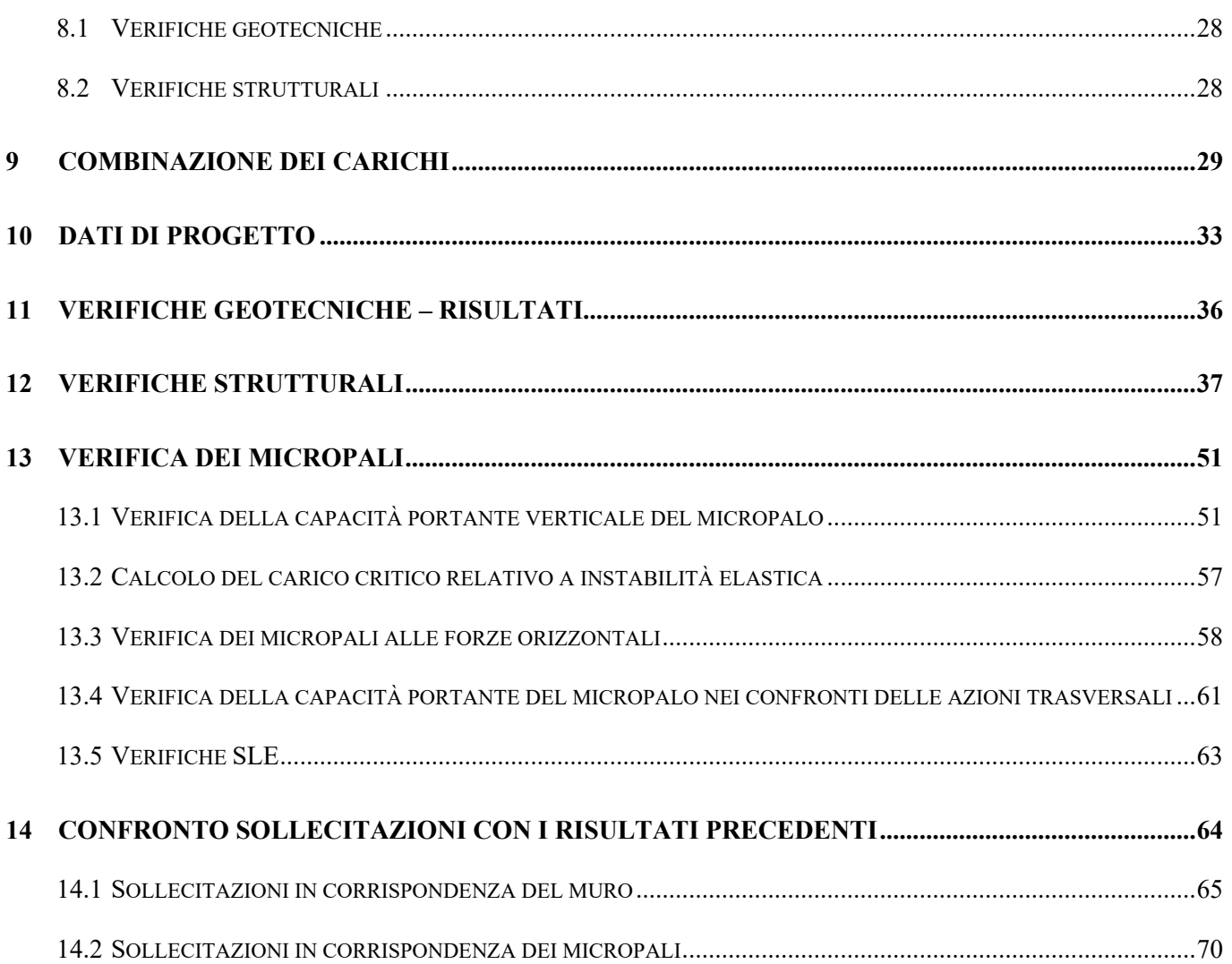

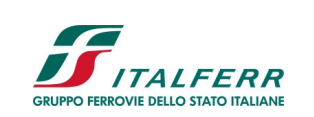

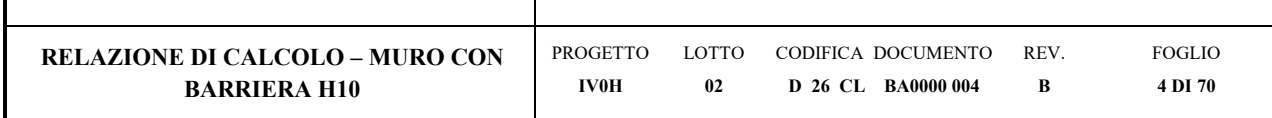

## **1 PREMESSA**

## **1.1 Generale**

Il presente documento ha per oggetto il dimensionamento e la verifica dei muri che sostengono le barriere antirumore di tipo H10 nell'ambito dell'adeguamento e al potenziamento dell'impianto di Vado Ligure zona Industriale, vedi Figura 1-1.

Essendo la linea Genova – Ventimiglia, appartenente alla rete TEN-T Core, e dal Porto di Savona-Vado, appartenente alla rete TEN-T Comprehensive, coerentemente al piano di adeguamento prestazionale di RFI, è stato previsto l'adeguamento a modulo 750 metri.

Il progetto prevede complessivamente la realizzazione di un nuovo ACC, in luogo dell'attuale Apparato Centrale Idrodinamico, con centralizzazione ed elettrificazione di tutti i 6 binari del piazzale, e la rivisitazione del PRG della stazione, con adeguamento di un binario a modulo 750 metri. All'interno del perimetro saranno compresi anche la soppressione del PL di Via Sabazia, l'adeguamento per la gestione delle merci pericolose, la progettazione dell'indipendenza della radice dei raccordi Porto ed Esso/Infineum e l'adeguamento stradale di via Leopardi, necessario nell'ambito dei lavori di PRG a regime.

Di seguito si illustrano le assunzioni strutturali di progetto prese a base di calcolo, la normativa di riferimento, i materiali utilizzati, la caratterizzazione geotecnica prevista, i carichi di progetto e le relative condizioni e combinazioni, lo schema strutturale adottato e le verifiche effettuate.

Le azioni applicate alla struttura seguono i criteri generali riportati nel D.M. 17/01/2018, "Aggiornamento delle Norme Tecniche per le Costruzioni" e le relative specifiche ferroviarie.

azioni permanenti (pesi propri, etc.);

azioni variabili (vento, etc.);

azioni sismiche.

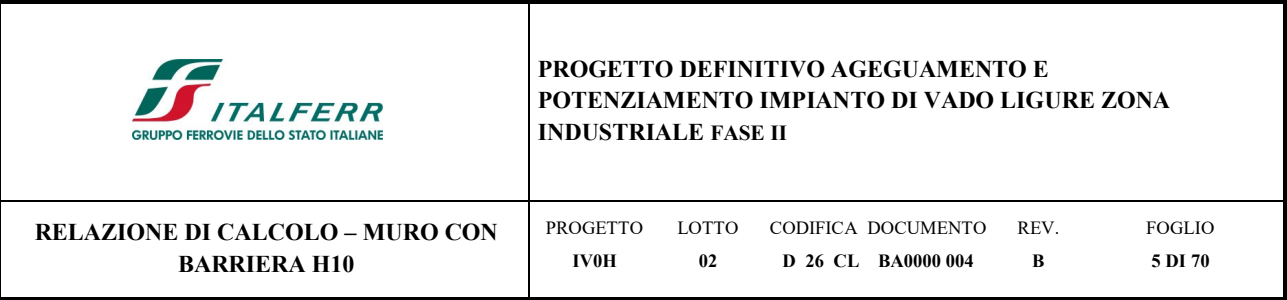

٦

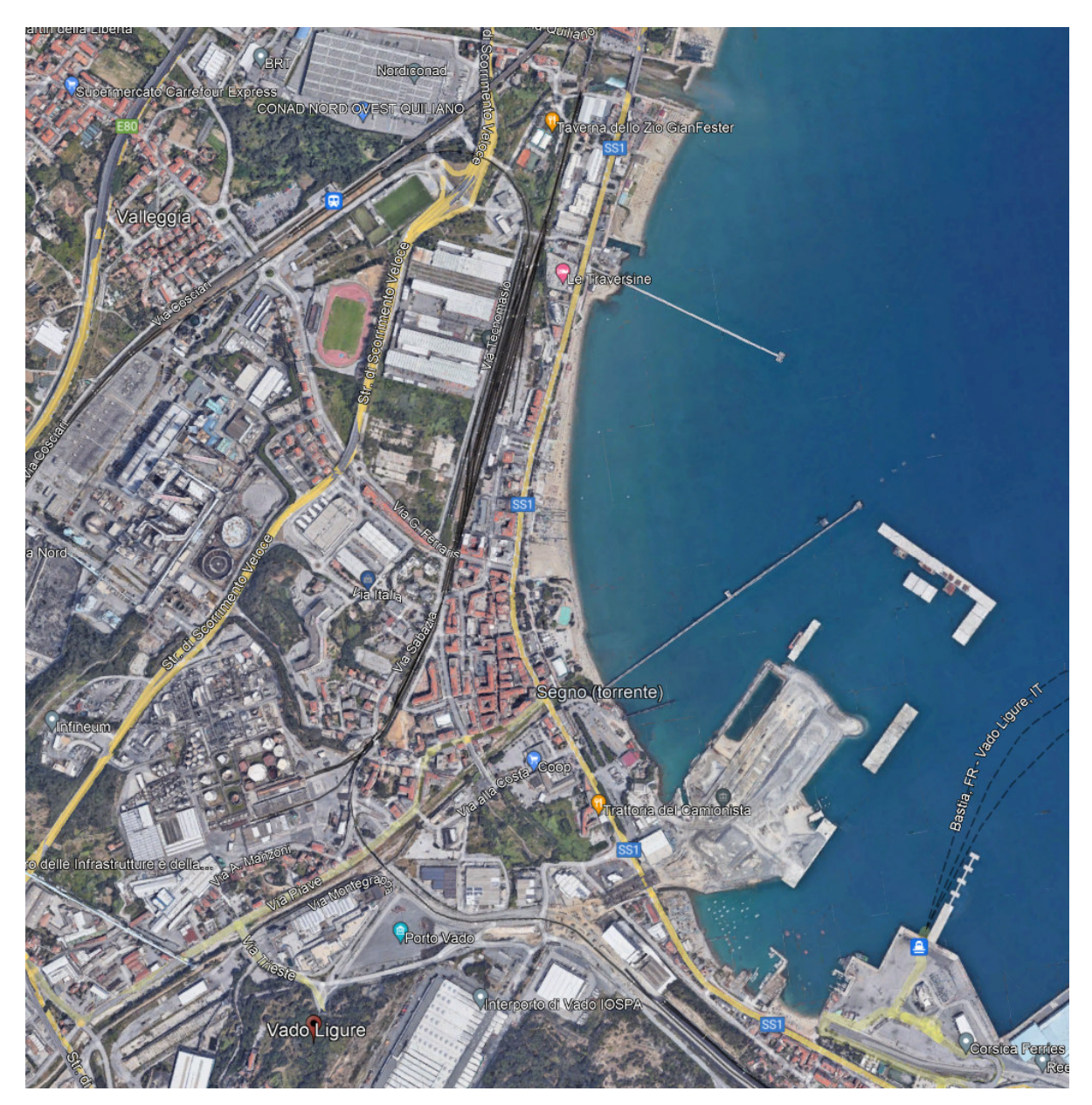

*Figura 1-1 - Inquadramento dell'area di intervento (Fonte: Google Earth)* 

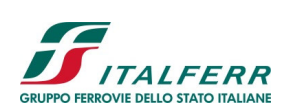

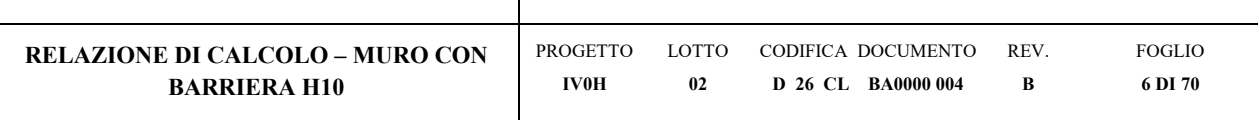

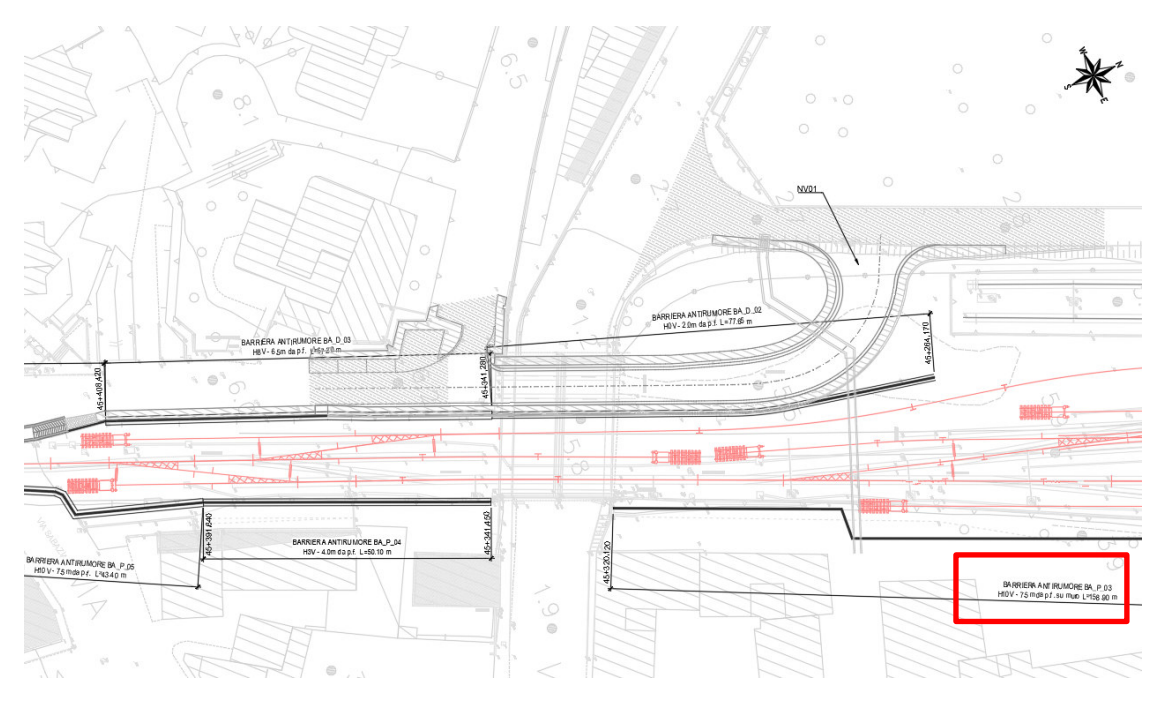

*Figura 1-2 – Planimetria di progetto – Muri con barriera H10 - 1 / 2* 

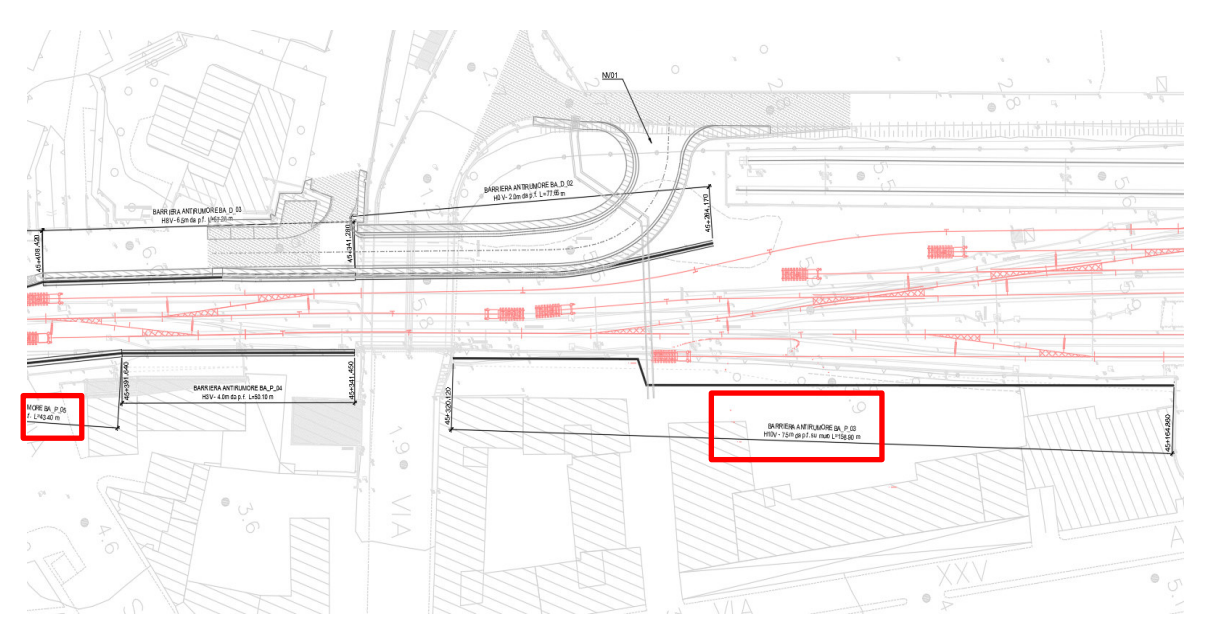

*Figura 1-3 – Planimetria di progetto – Muri con barriera H10 - 2 / 2* 

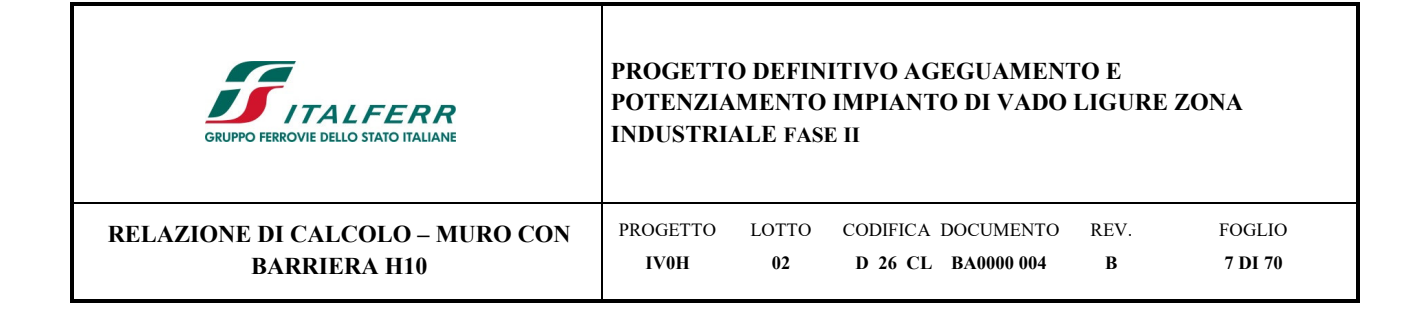

## **2 DESCRIZIONE DELL'OPERA**

La presente relazione di calcolo ha per oggetto il dimensionamento del muro con barriera antirumore tipo H10, Figura 2-1.

Le fondazioni del muro saranno realizzate con micropali aventi un diametro di perforazione di 300mm, lunghezza di 9m e dotati di armatura tubolare in acciaio ϕ219.1 mm dello spessore di 20 mm, adottando le iniezioni IRS. Per ulteriori indicazioni si rimanda agli elaborati progettuali.

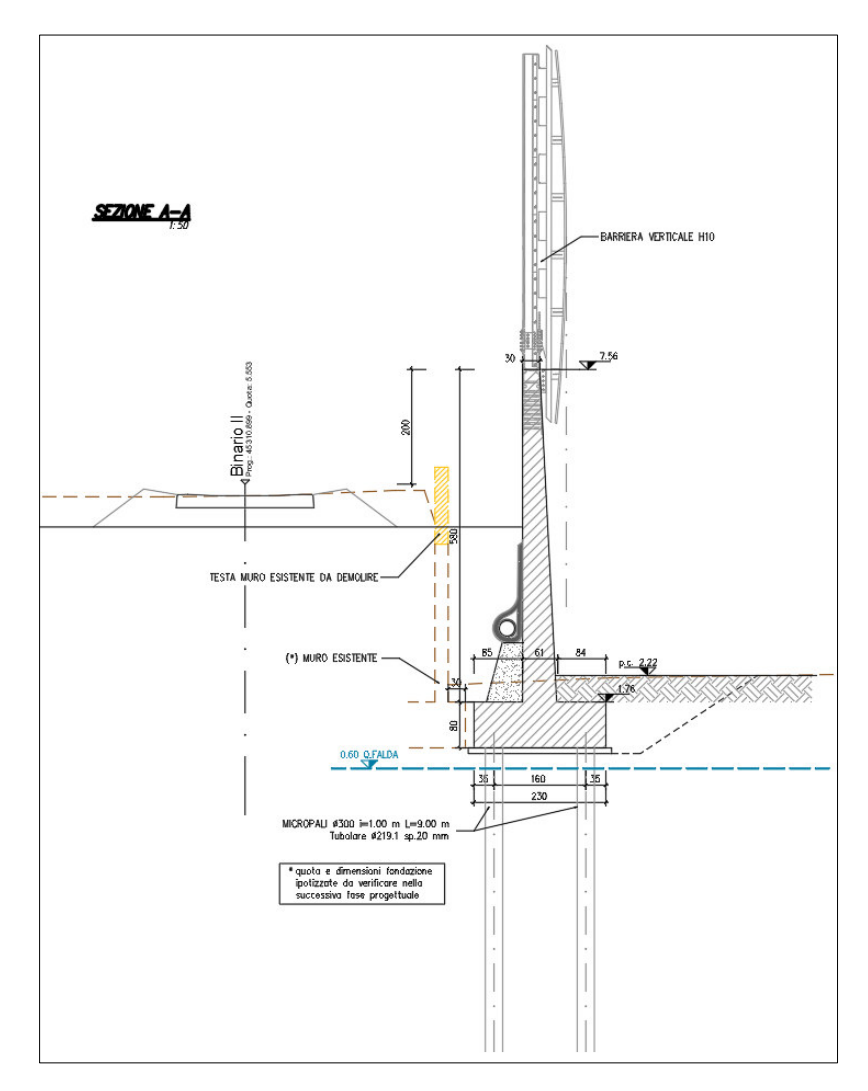

*Figura 2-1 – Sezione di calcolo – Muro con barriera H10* 

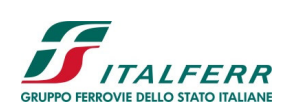

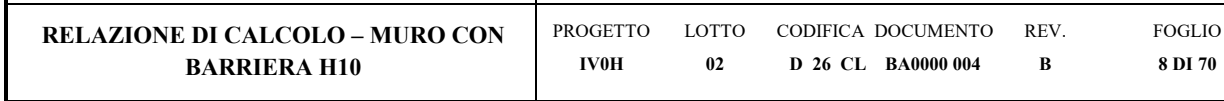

## **3 DOCUMENTAZIONE, NORMATIVE E BIBLIOGRAFIA DI RIFERIMENTO**

## **3.1 Normative e raccomandazioni**

- [1] Decreto Ministeriale del 17 gennaio 2018: "Aggiornamento delle Norme Tecniche per le Costruzioni", Supplemento Ordinario alla G.U. n.42 del 20.2.2018.
- [2] Circolare 21 gennaio 2019 n.7 " Istruzioni per l'applicazione dell'«Aggiornamento delle "Norme tecniche per le costruzioni"» di cui al decreto ministeriale 17 gennaio 2018″
- [3] RFI DTC SI CS SP IFS 004 E del 31/12/20: "Capitolato Generale Tecnico di Appalto delle Opere Civili Parte II Parte II - Sezione 5: Opere in Terra e scavi";
- [4] RFI DTC SI PS MA IFS 001 E Manuale di progettazione delle opere civili Ponti e strutture;
- [5] UNI EN 1997-1 Eurocodice 7 Progettazione geotecnica Parte 1: Regole generali.
- [6] UNI EN 1997-2 Eurocodice 7 Progettazione geotecnica Parte 2: Indagini e prove nel sottosuolo.
- [7] UNI EN del 1998 "Eurocodice 8 Progettazione delle strutture per la resistenza sismica";
- [8] RFI DTC SI PS MA IFS 001 E Manuale di Progettazione delle Opere Civili;
- [9] Ordinanza del Presidente del Consiglio dei Ministri n. 3316 del 02.10.2003 «Modifiche ed integrazioni all'Ordinanza del Presidente del Consiglio dei Ministri»;
- [10] Ordinanza del Presidente del Consiglio dei Ministri n. 3274 del 20.03.2003 «Primi elementi in materia di criteri generali per la classificazione sismica del territorio nazionale e di normative tecniche per la costruzione in zona sismica»;
- [11] D.P.R. 380 del 06/06/2001 "Testo unico delle disposizioni legislative e regolamentari in materia edilizia";
- [12] Circolare n. 218/24/3 del 09.01.1996 «Istruzioni applicative per la redazione della Relazione Geologica e della Relazione Geotecnica»;
- [13] D.M. LL.PP. 11.03.1988 «Norme tecniche riguardanti le indagini sui terreni e sulle rocce, la stabilità dei pendii naturali e delle scarpate, i criteri generali e le prescrizioni per la progettazione, l'esecuzione e il collaudo delle opere di sostegno delle terre e delle opere di fondazione»;
- [14] Circ. Min. LL.PP. n. 30483 del 24.09.1988 che prevede l'obbligo di sottoporre tutte le opere civili pubbliche e private da realizzare nel territorio della Repubblica, alle verifiche per garantire la sicurezza e la funzionalità del complesso opere-terreni ed assicurare la stabilità complessiva del territorio nel quale si inseriscono»;
- [15] Legge n. 64 del 02.02.1974 «Provvedimenti per le costruzioni con particolari prescrizioni per le zone sismiche», che prevede l'obbligatorietà dell'applicazione per tutte le opere, pubbliche e private, delle norme tecniche che saranno fissate con successivi decreti del Ministero per il Lavori Pubblici";

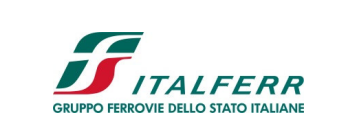

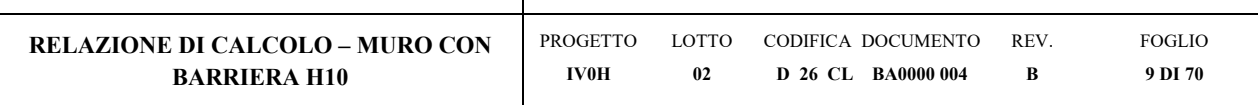

- [16] D.lgs. 18 aprile 2016, n. 50 «Codice dei contratti pubblici»;
- [17] Regolamento (UE) N.1299/2014 della Commissione del 18 Novembre 2014 relativo alle specifiche tecniche di interoperabilità per il sottosistema "infrastruttura" del sistema ferroviario dell'Unione Europea, modificato dal Regolamento di esecuzione (UE) N°2019/776 della Commissione del 16 Maggio 2019;

## **3.2 Documenti di progetto**

- [18] IV0H01D26GEOC0000001 Relazione geotecnica (PD Vado Ligure Fase I)
- [19] IV0H01D26F7OC0000001– Profilo geotecnico (PD Vado Ligure Fase I)
- [20] IV0H02D26P8BA0000001 Planimetria di progetto
- [21] IV0H02D27BZMU0000002 Muro (Scuole) Carpenteria e dettagli

## **3.3 Bibliografia**

- [22] Geotecnica, R. Lancellotta; Quarta edizione, 2012, Zanichelli.
- [23] Bustamante M. e Doix B. (1985), "Une Méthode pour le Calcul des Tirants et des Micropieux Injectés", Bull. Liaison Labo. P. et Ch. N. 140, nov dic 1985, Réf. 3047.

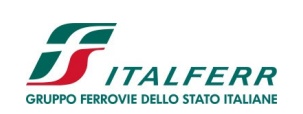

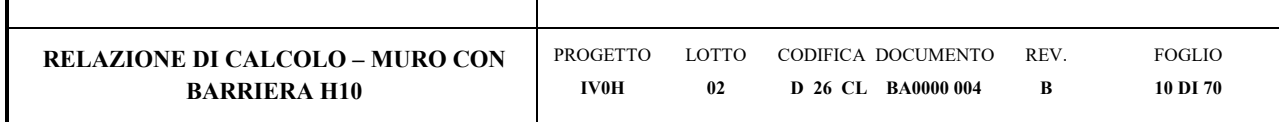

## **4 MATERIALI**

## **Calcestruzzo magro per sottofondazione**

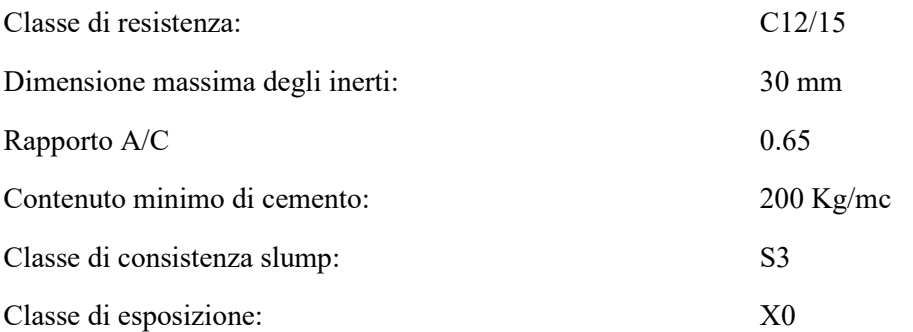

## **Calcestruzzo per fondazione e paramento**

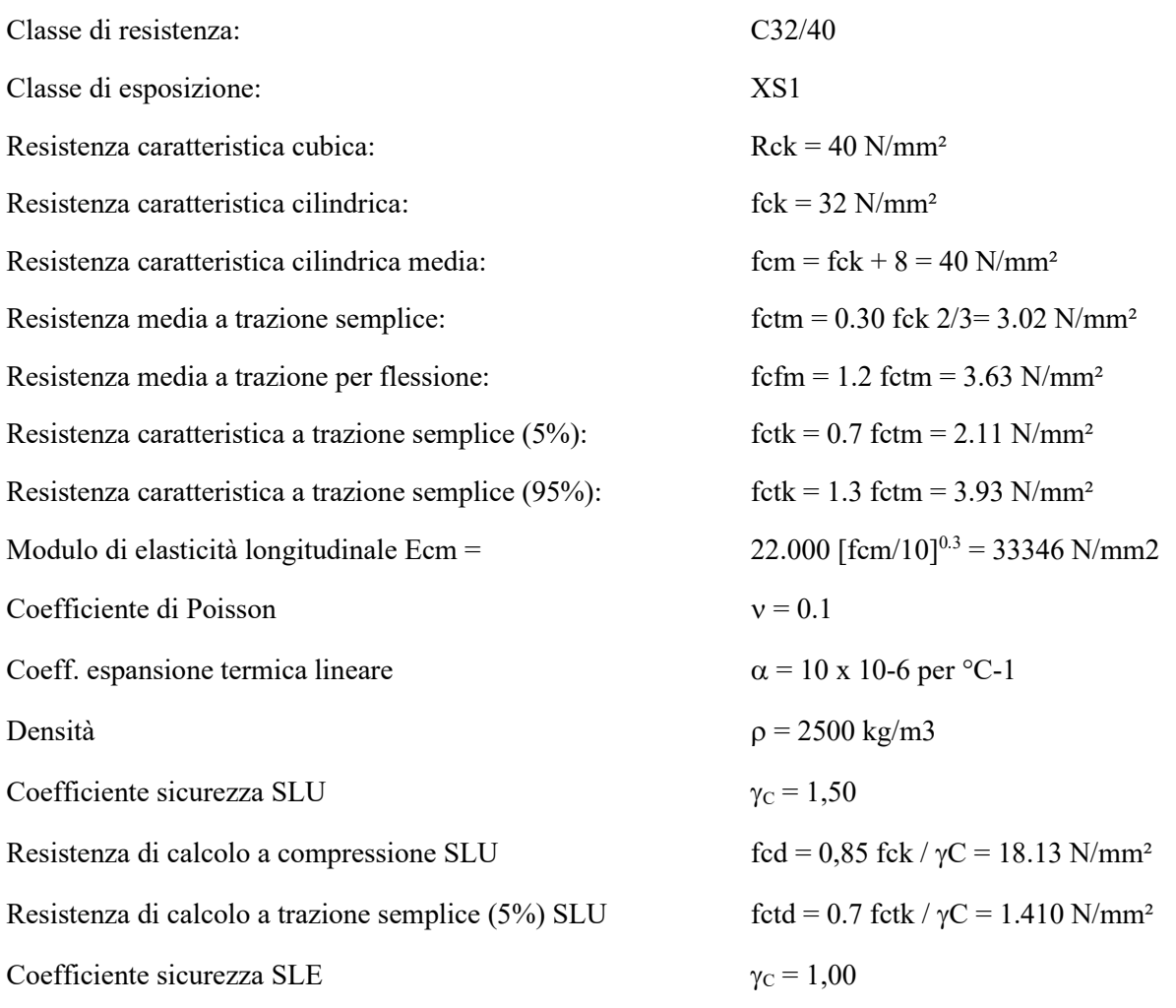

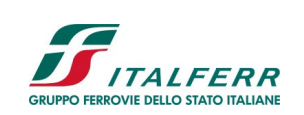

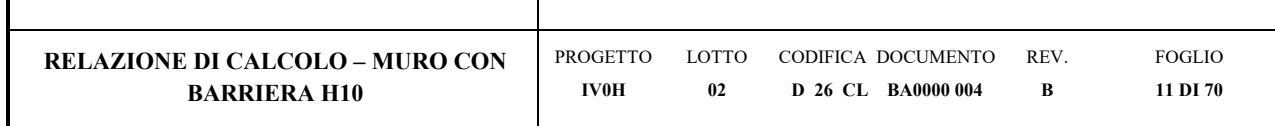

## **Copriferro minimo**

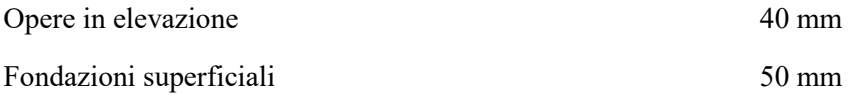

## **Acciaio per calcestruzzo armato**

Acciaio per calcestruzzo armato tipo B450 C secondo DM 14.01.2018 avente le seguenti caratteristiche:

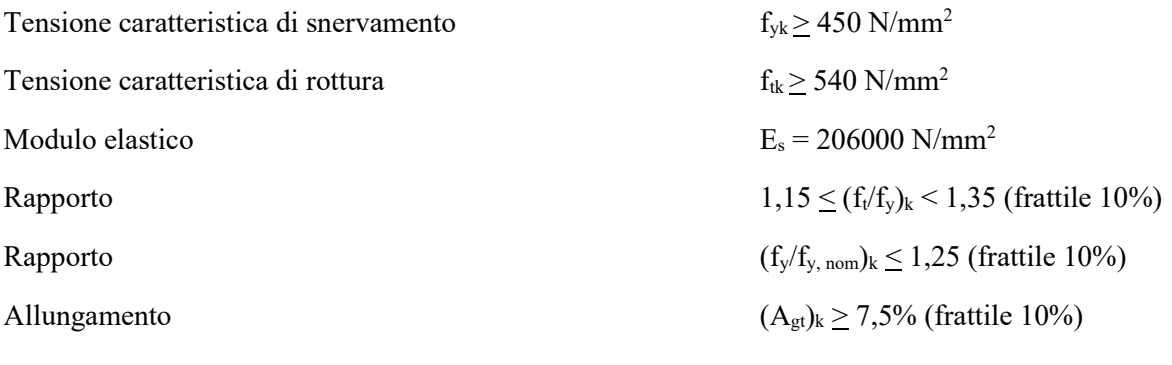

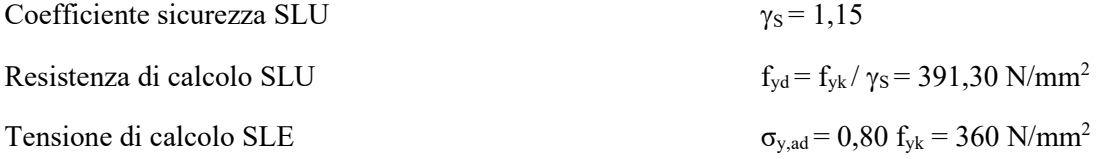

## **Acciaio per tubolari micropali**

Tipo di acciaio S275

Tensione caratteristica di snervamento  $f_{yk} \ge 275$  N/mm<sup>2</sup>

Tensione caratteristica di rottura  $f_{tk} \ge 430$  N/mm<sup>2</sup>

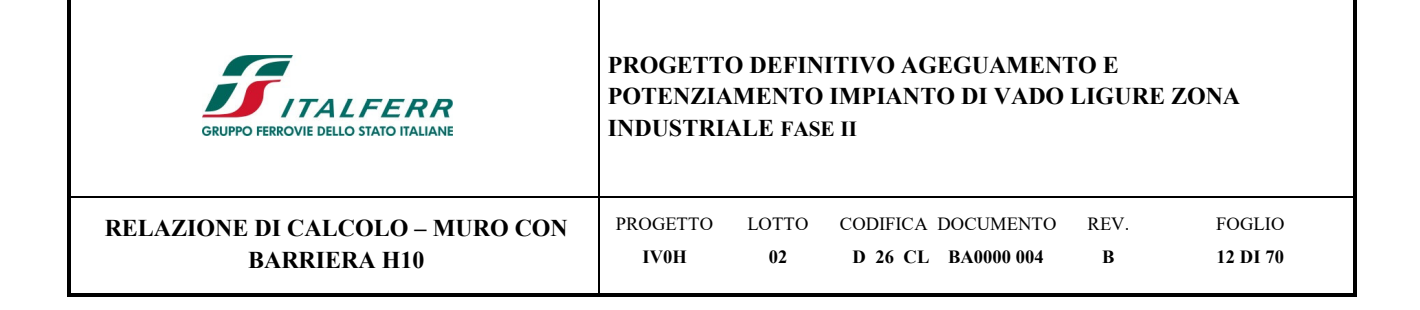

## **5 SOFTWARE DI CALCOLO**

Dala la caratteristica di opera in linea il muro è progettato per sezioni.

-Le sollecitazioni sono state determinate mediante l'uso del software Max 14.

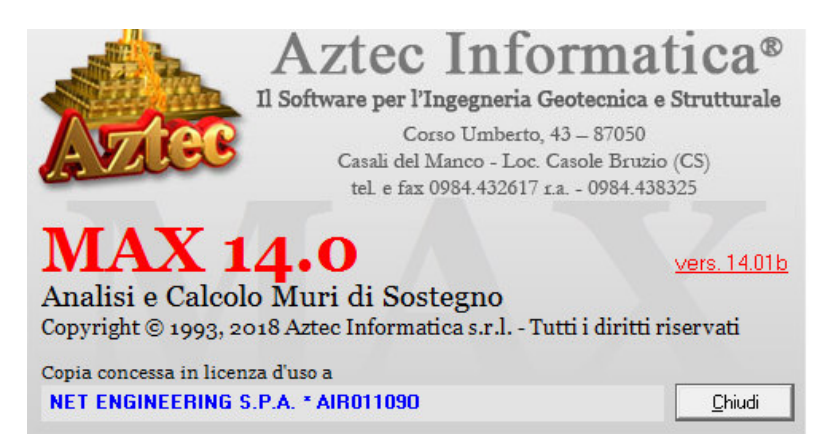

*Figura 5-1 - Licenza d'uso per il software Aztec* 

## -RC-SEC 2021

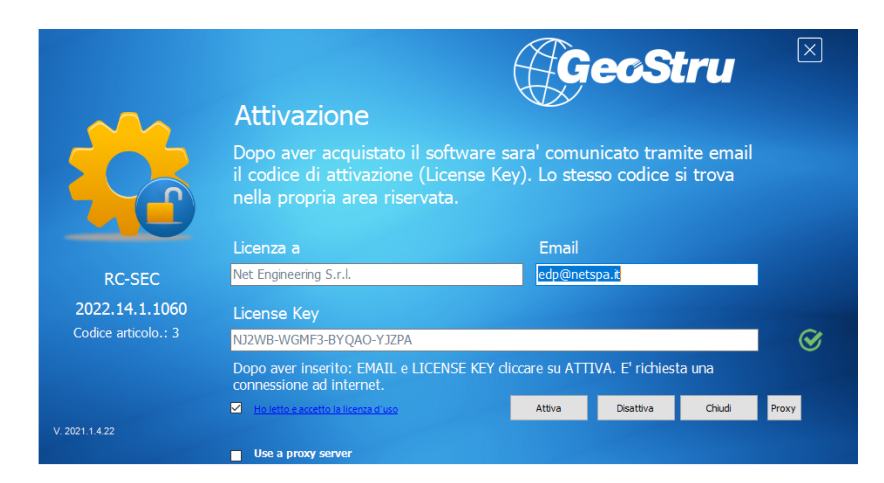

*Figura 5-2 - Licenza d'uso per il software RC-SEC* 

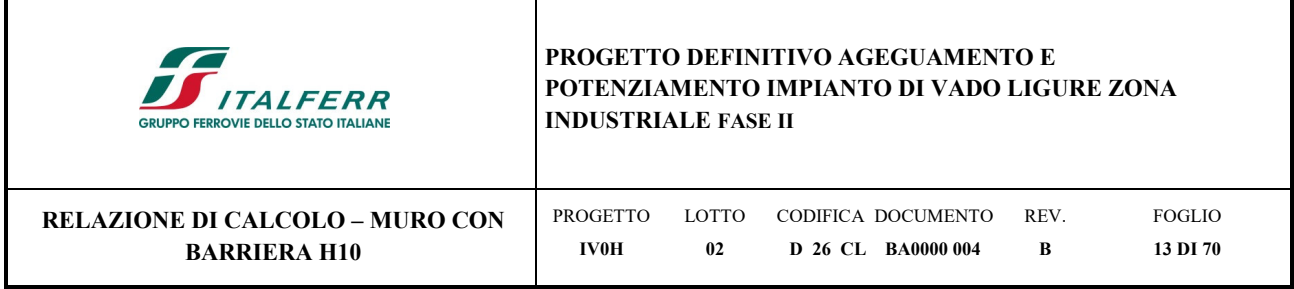

## **6 INQUADRAMENTO GEOTENICO**

Dall'esame dei parametri geotecnici (rif. Doc. [18]), è stato possibile determinare il modello più conservativo, con riferimento al sondaggio PDVL-S4 al fine delle verifiche richieste dalle NTC 2018. La tabella seguente riassume i parametri geotecnici da implementare nel modello di calcolo.

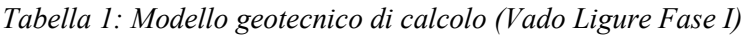

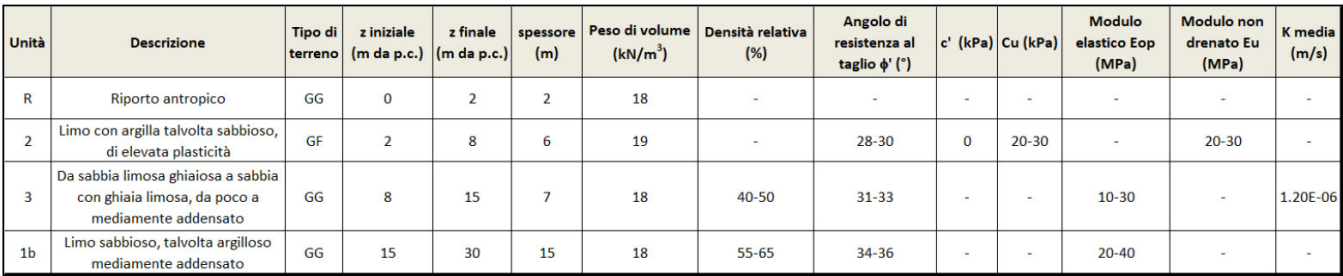

La falda è stata individuata a 2 m dal piano campagna.

Per le caratteristiche dei rilevati ferroviari si assumono i seguenti valori dei parametri geotecnici caratteristici:

- peso per unità di volume  $\gamma = 20 \text{ kN/m}3$
- angolo di attrito di calcolo  $\phi$ <sup>2</sup> = 38°
- angolo di attrito terra-muro  $\delta = 25^{\circ}$
- coesione  $c' = 0$  kPa

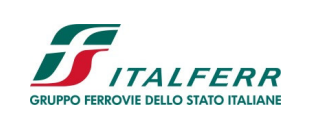

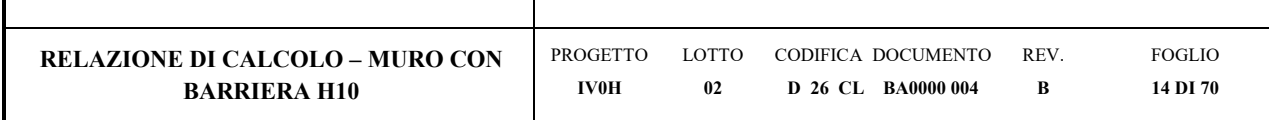

## **7 ANALISI DEI CARICHI**

I carichi presi in esame nel progetto dell'opera di sostegno sono:

- Carichi permanenti strutturali;
- Carichi permanenti non strutturali;
- Carico variabile per traffico ferroviario;
- Carico variabile del vento;
- Azione aerodinamica;
- Azione sismica.

## **7.1 Carichi permanenti strutturali - G1**

I carichi permanenti strutturali includono:

- il peso proprio dell'opera di sostegno;
- la spinta del terreno a monte dell'opera di sostegno.

Per il calcolo del peso proprio dell'opera di sostegno si assume il peso specifico del calcestruzzo armato:

 $\gamma_{\text{cls}} = 25.00 \text{ kN/m}^3$ .

## **7.1.1 Spinta del terreno in condizione statica**

Le spinte esercitate dal terrapieno e dagli eventuali carichi presenti su di esso sono state valutate con il metodo di Culmann.

Il metodo di Culmann adotta le stesse ipotesi di base del metodo di Coulomb. La differenza sostanziale è che mentre Coulomb considera un terrapieno con superficie a pendenza costante e carico uniformemente distribuito (il che permette di ottenere una espressione in forma chiusa per il coefficiente di spinta) il metodo di Culmann consente di analizzare situazioni con profilo di forma generica e carichi sia concentrati che distribuiti comunque disposti. Inoltre, rispetto al metodo di Coulomb, risulta più immediato e lineare tener conto della coesione del masso spingente.

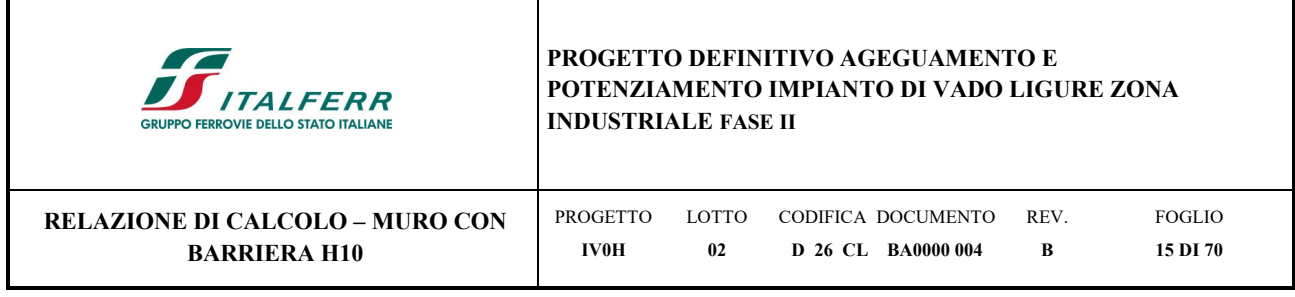

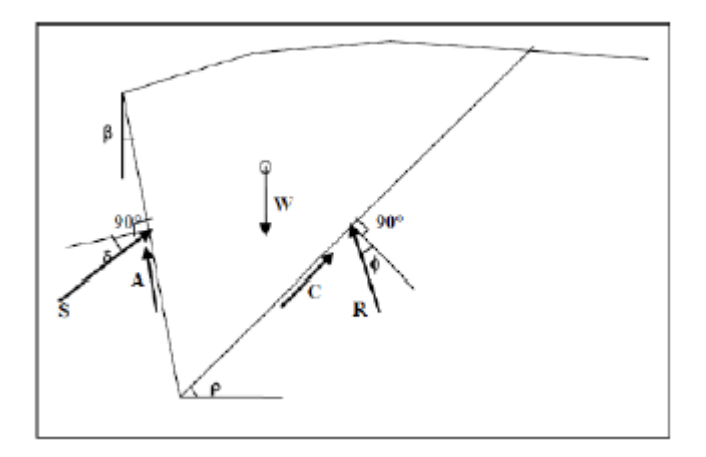

Il metodo di Culmann, nato come metodo essenzialmente grafico, si è evoluto per essere trattato mediante analisi numerica (noto in questa forma come metodo del cuneo di tentativo). Come il metodo di Coulomb anche questo metodo considera una superficie di rottura rettilinea. I passi del procedimento risolutivo sono i seguenti:

- si impone una superficie di rottura (angolo di inclinazione  $\rho$  rispetto all'orizzontale) e si considera il cuneo di spinta delimitato dalla superficie di rottura stessa, dalla parete su cui si calcola la spinta e dal profilo del terreno;

- si valutano tutte le forze agenti sul cuneo di spinta e cioè peso proprio del terreno tenendo conto anche dell'eventuale presenza della falda (W), carichi sul terrapieno, resistenza per attrito e per coesione lungo la superficie di rottura (R e C) e resistenza per coesione lungo la parete (A);

- dalle equazioni di equilibrio si ricava il valore della spinta S sulla parete.

Questo processo viene iterato fino a trovare l'angolo di rottura per cui la spinta risulta massima. La convergenza non si raggiunge se il terrapieno risulta inclinato di un angolo maggiore dell'angolo d'attrito del terreno. Nei casi in cui è applicabile il metodo di Coulomb (profilo a monte rettilineo e carico uniformemente distribuito) i risultati ottenuti col metodo di Culmann coincidono con quelli del metodo di Coulomb.

Il metodo, per come è stato descritto, non permette di ricavare il diagramma delle pressioni agente sulla parete (e quindi le sollecitazioni lungo la parete) e inoltre risulta di difficile determinazione il punto di applicazione della spinta.

Nell'ambito dello specifico Software utilizzato, il procedimento è stato implementato suddividendo l'altezza della parete in tanti tratti di ampiezza  $\delta z$ , al fine di ricavare l'andamento delle pressioni lungo l'altezza del muro; in corrispondenza di ogni ordinata zi si trova il cuneo di rottura e la spinta Si ottenendo la distribuzione della spinta S(z)

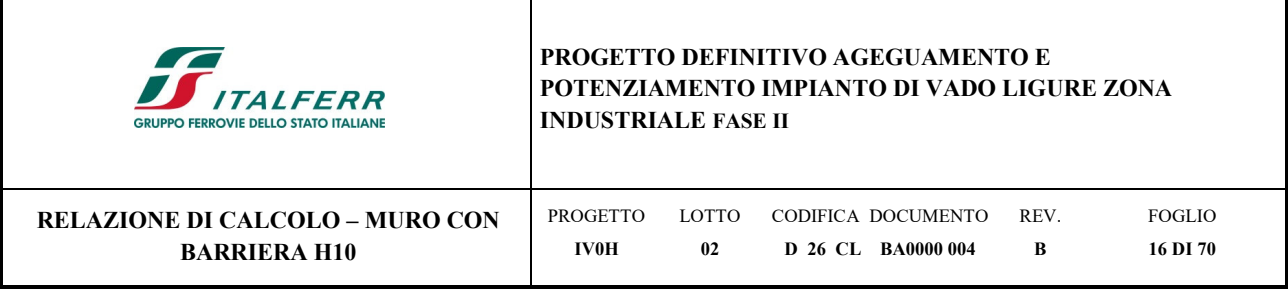

lungo l'altezza della parete. Nota la distribuzione delle spinte lungo l'altezza della parete, la pressione ad una generica profondità z, rispetto alla sommità della parete, è espressa da:

$$
\sigma(z) = \frac{dS}{dz}
$$

Noto il diagramma delle pressioni è possibile ricavare il punto di applicazione della spinta. Inoltre, dal diagramma delle pressioni è facile ricavare l'andamento delle sollecitazioni lungo la parete, con gli usuali metodi della scienza delle costruzioni.

## **7.2 Carichi permanenti non strutturali – G2**

La tabella seguente riassume i pesi dei montanti e pannelli:

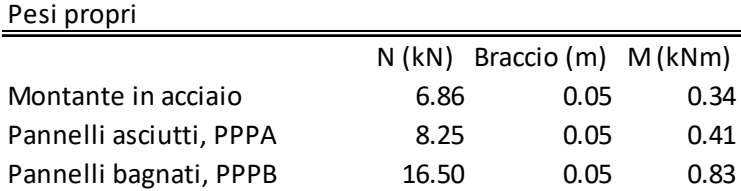

## **7.3 Carichi variabili - Qi**

## **7.3.1 Traffico ferroviario**

Il carico ferroviario è stato considerato in corrispondenza delle forze concentrate di 250kN, ripartite sulle trasverse di 2.4m di larghezza. Il carico si moltiplica per il coefficiente di adattamento al carico ferroviario  $\alpha = 1.1$ .

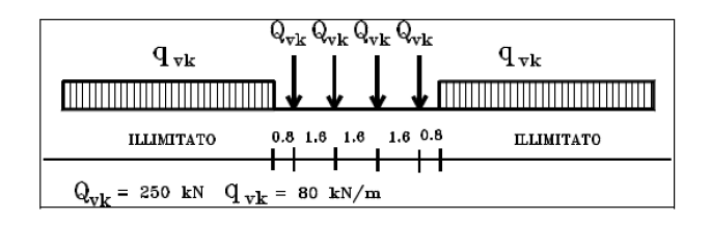

*Figura 7-1 – Treno di carico LM71* 

 $Q<sub>LM71</sub>=(1.1*250kN*4)/(6.4m*2.4m)$ ] = 71.6 kPa

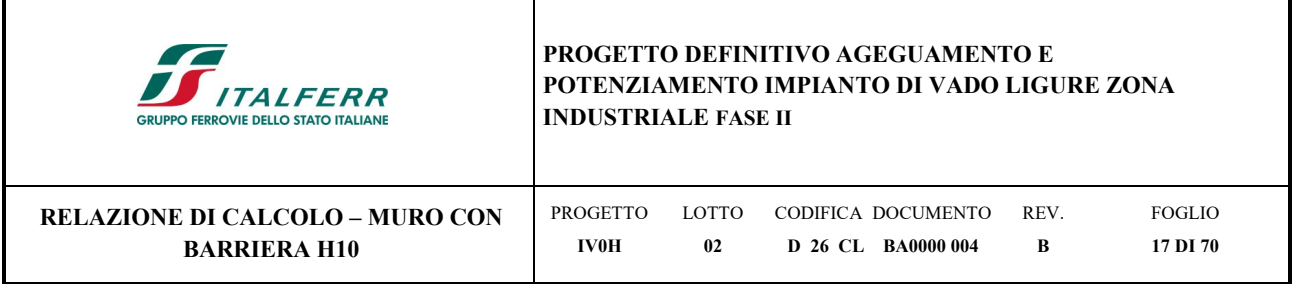

## **7.3.2 Carico del vento**

Il vento, la cui direzione si considera generalmente orizzontale, esercita sulle costruzioni azioni che variano nel tempo e nello spazio provocando, in generale, effetti dinamici.

Per le costruzioni usuali tali azioni sono convenzionalmente ricondotte ad azioni statiche equivalenti dirette secondo due assi principali della struttura, tali azioni esercitano normalmente all'elemento di parete o di copertura, pressioni e depressioni p (indicate rispettivamente con segno positivo e negativo) di intensità calcolate con la seguente espressione:

$$
p = q_b c_e c_p c_d
$$

 $q_b$  = pressione cinetica di riferimento;

ce = coefficiente di esposizione;

 $c_p$  = coefficiente di forma (o coefficiente aerodinamico);

 $c_d$  = coefficiente dinamico.

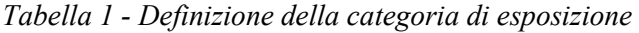

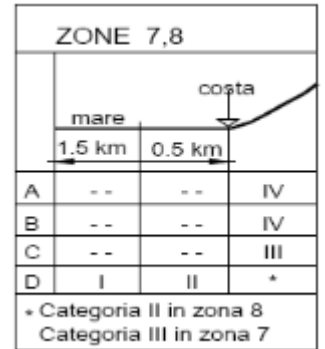

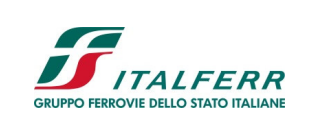

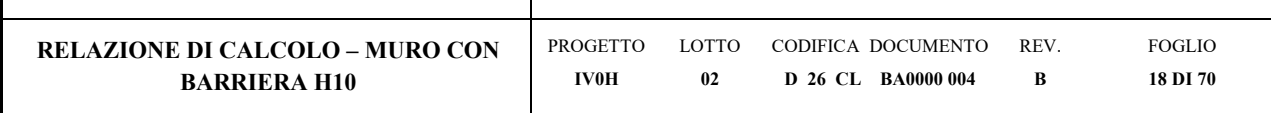

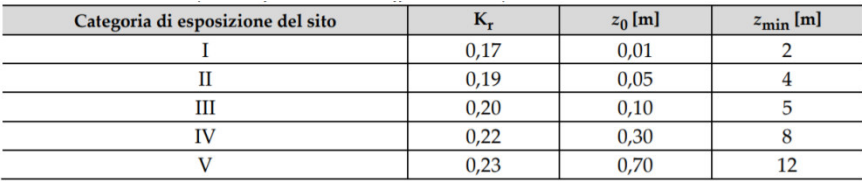

Il valore di ce può essere ricavato mediante la relazione:

$$
c_e(z) = k_r^2 \cdot c_t \cdot \ln\left(\frac{z}{z_0}\right) \left[7 + c_t \cdot \ln\left(\frac{z}{z_0}\right)\right]
$$
 per  $z > z_{\min}$ 

 $c_e(z) = c_e(z_{\min})$ 

per  $z < z_{min}$ 

CALCOLO DELL'AZIONE DEL VENTO

7) Liguria

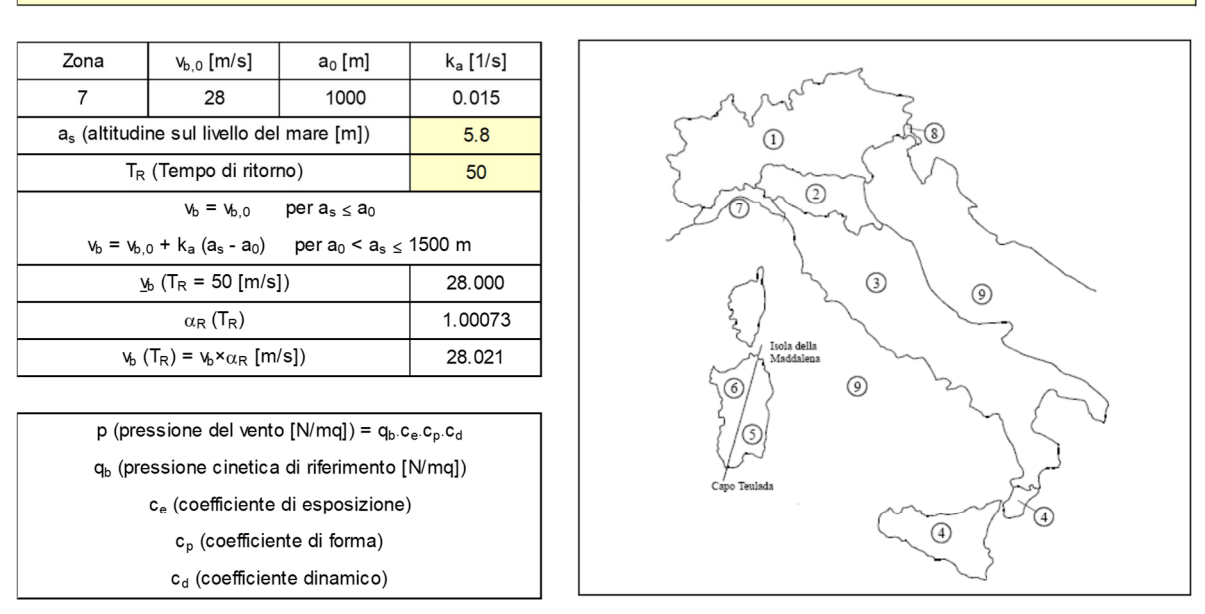

Pressione cinetica di riferimento

 $q_b = 1/2 \cdot \rho \cdot V_b^2$  ( $\rho = 1,25$  kg/mc)

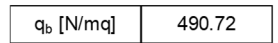

#### Coefficiente di forma

E' il coefficiente di forma (o coefficiente aerodinamico), funzione della tipologia e della geometria della costruzione e del<br>suo orientamento rispetto alla direzione del vento. Il suo valore può essere ricavato da dati suffragati da opportuna documentazione o da prove sperimentali in galleria del vento.

#### Coefficiente dinamico

Esso può essere assunto<br>autelativamente pari ad 1nelle costruzioni di tipologia ricorrente, quali gli edifici di<br>forma regolare non eccedenti 80 m di altezza ed i capannoni industriali, oppure può essere determinato mediante analisi<br>specifiche o facendo riferimento a dati di comprovata affidabilità.

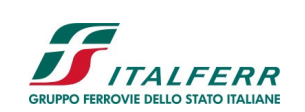

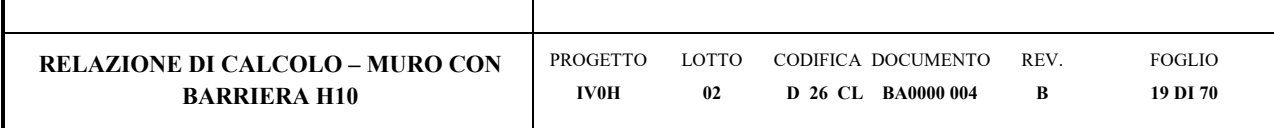

#### Coefficiente di esposizione

#### Classe di rugosità del terreno

C) Aree con ostacoli diffusi (alberi, case, muri, recinzioni,....); aree con rugosità non riconducibile alle classi A, B, D

#### Categoria di esposizione

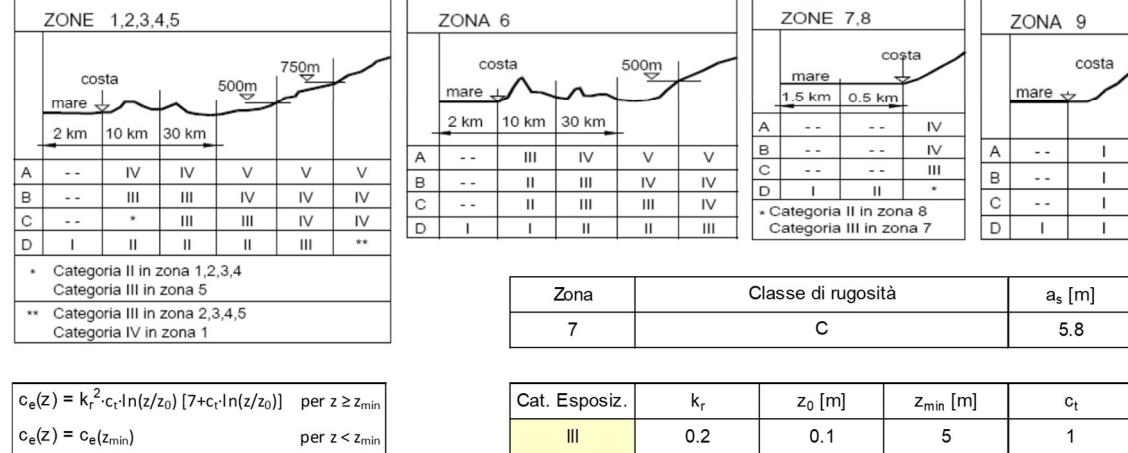

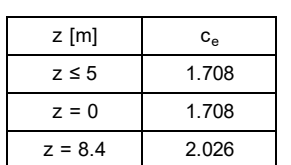

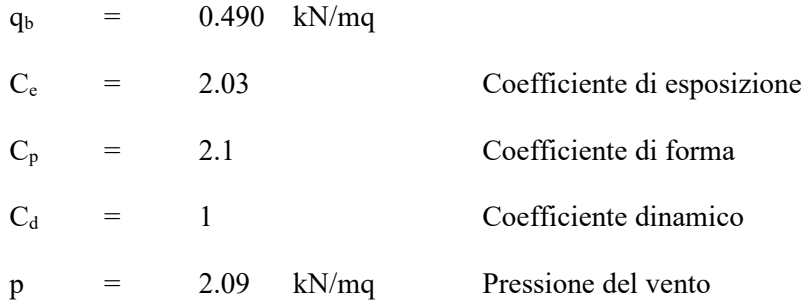

### Calcolo azioni del vento alla sommità del muro:

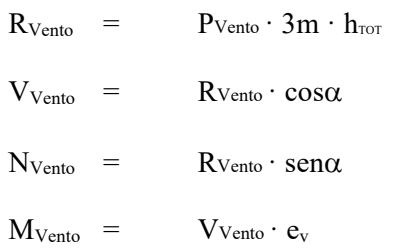

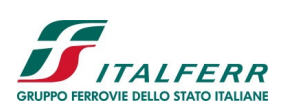

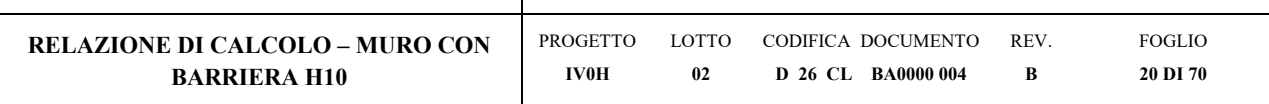

## **Azioni del vento alla sommità del muro**

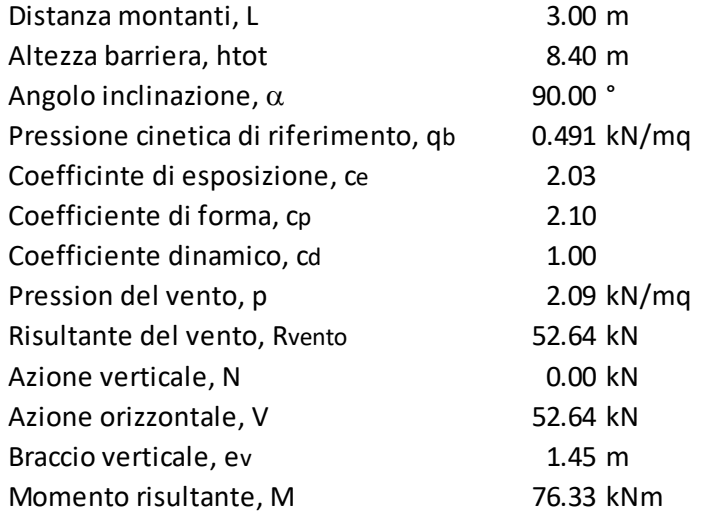

Si assumono le seguenti azioni di calcolo:

- $N = 0.00 kN$
- $V = 52.64 \text{ kN}$

 $M = 76.33$  kNm

## **7.3.3 Azione aerodinamica dovuta al traffico ferroviario**

In accordo con quanto previsto nella "*Specifica per la progettazione e l'esecuzione dei ponti ferroviari e di altre opere minori sotto binario*" - RFI DTC INC PO SP IFS 001 A del 21.12.2011; si considera l'effetto aerodinamico associato al passaggio dei treni. Tali prescrizioni si riscontrano anche al punto 5.2 della NTC2018 relativo ai ponti ferroviari. Le azioni possono essere schematizzate mediante carichi equivalenti agenti nelle zone prossime alla testa ed alla coda del treno, il cui valore viene determinato con riferimento a due schemi, e deve essere utilizzato quello che meglio approssima la forma della pensilina, nel caso in esame la pensilina si trova in una situazione intermedia tra le due descritte nello schema, pertanto viene calcolato il valore di pressione secondo entrambi gli schemi, e si applica poi al modello di calcolo quello che induce una pressione maggiore.

Superfici multiple a fianco del binario sia verticali che orizzontali o inclinate (5.2.2.6.1 – NTC2018):

Il valore dell'azione  $\pm q_{4k}$  agente ortogonalmente alla superficie della barriera, viene valutato adottando una distanza fittizia a<sub>g</sub>' dal binario:

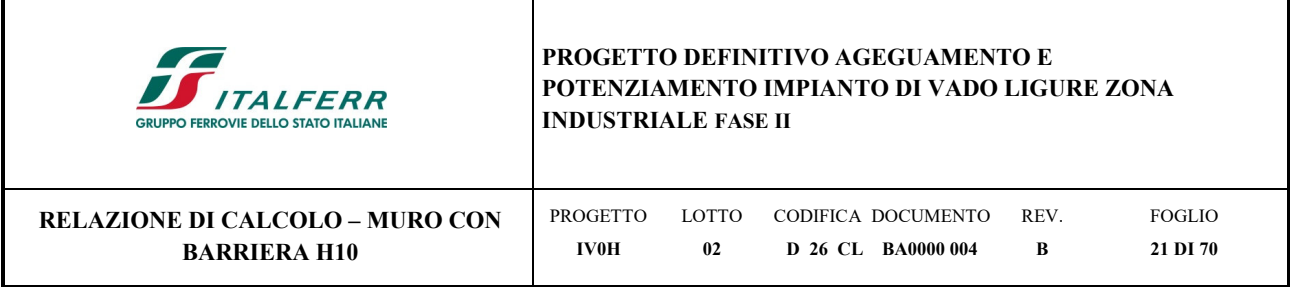

 $a_g = 0,6$  min  $a_g + 0,4$  max  $a_g$ 

dove le distanze min ag e max ag sono state determinate in base al grafico sottostante.

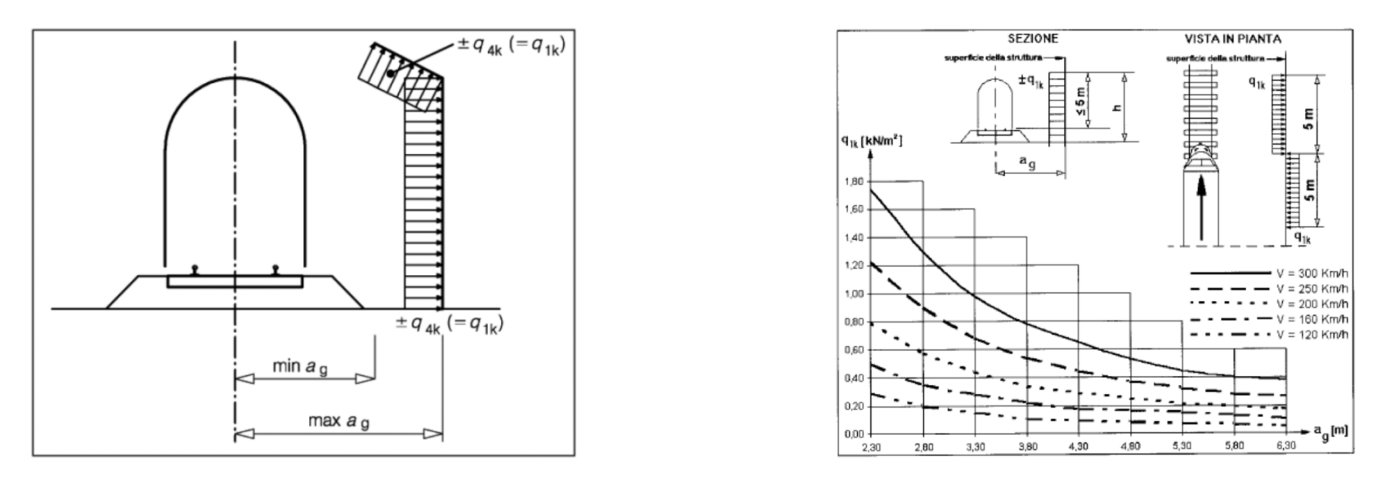

*Figura 7-2 - Grafico per la definizione della distanza min-max ag, e valori caratteristici delle azioni q1k su superfici verticali e parallele al binario* 

Si considera la barriera più vicina all'asse dei binari:

 $a_g = 0.6$  min  $a_g + 0.4$  max  $a_g = 0.6$  x 2.6 + 0.4 x 6.3 = 4.08

A tali valori di a<sup>g</sup> ' corrispondono i seguenti valori dell'azione *q1k* prodotta dal passaggio del convoglio, calcolata con velocità  $V = 60$  km/h e con riferimento a treni con forme aerodinamiche sfavorevoli:

 $q_{1k} = 0.10 \text{ kN/m}^2$   $\rightarrow$  Pressione aerodinamica dovuta al passaggio dei convogli.

Tale azione deve essere cumulata con l'azione del vento in direzione perpendicolare all'asse del binario, tenendo conto che il D.M.2018 al paragrafo 5.2.3.2.2 afferma che in ogni caso l'azione risultante dalla somma dell'azione del vento con le azioni aerodinamiche deve essere maggiore di un valore minimo, funzione della velocità della linea e comunque di 1,5 kN/m<sup>2</sup> sia nelle verifiche agli SLE (combinazione caratteristica), che nella verifica agli SLU con  $\gamma_0$ =1,00 e  $\gamma_0$ =1,00. Secondo il documento RFI DTC INC PO SP IFS 001 A, il valore minimo della combinazione del vento e dell'azione aerodinamica si assume pari a 1,5 kN/m<sup>2</sup> per linee percorse a velocità V≤200 km/h.

Pertanto, si calcola:

 $p_{\text{tot,RFI}} = p + q_{1k} = 2.09 + 0.10 = 2.19 \text{ kN/m}^2 > 1.5 \text{ kN/m}^2$ 

Le sollecitazioni dovute ai carichi aerodinamici ad intradosso fondazione si ottengono come segue:

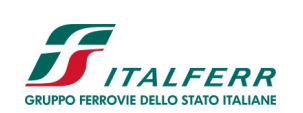

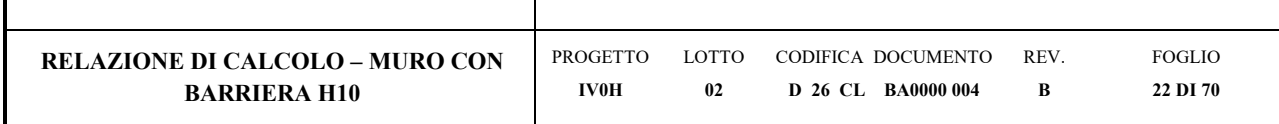

 $R = q_{1k} \cdot 3m \cdot h_{\text{tot}}$ 

 $V = R \cdot cos\alpha$ 

 $N = R \cdot \text{sen}\alpha$ 

 $M = V \cdot e_v$ 

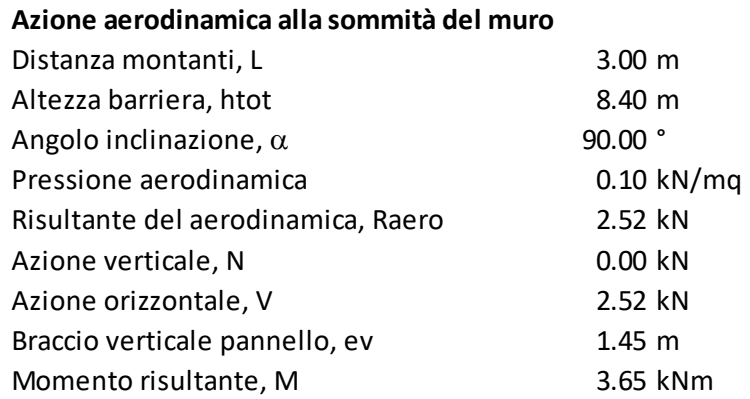

## **7.4 Azione sismica**

Secondo quanto previsto dalla normativa vigente, la pericolosità sismica dei siti è valutata in maniera probabilistica in relazione all'evento sismico di riferimento, definito sulla base dei risultati degli studi di microzonazione sismica e delle caratteristiche stratigrafiche e topografiche dell'area studiata.

Ai fini della definizione dell'azione sismica di progetto, si rende necessario valutare l'effetto della risposta sismica locale. Tale operazione può essere fatta con riferimento a un approccio semplificato, che si basa sull'individuazione delle categorie di sottosuolo di riferimento in accordo a quanto indicato nel § 3.2.2 delle NTC2018, sulla base dell'inquadramento del sito di interesse nel reticolo sismico nazionale.

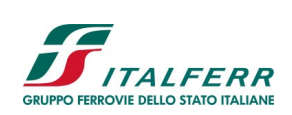

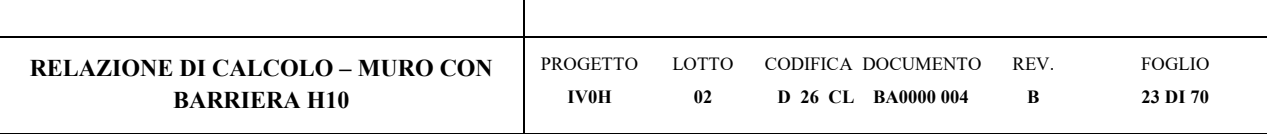

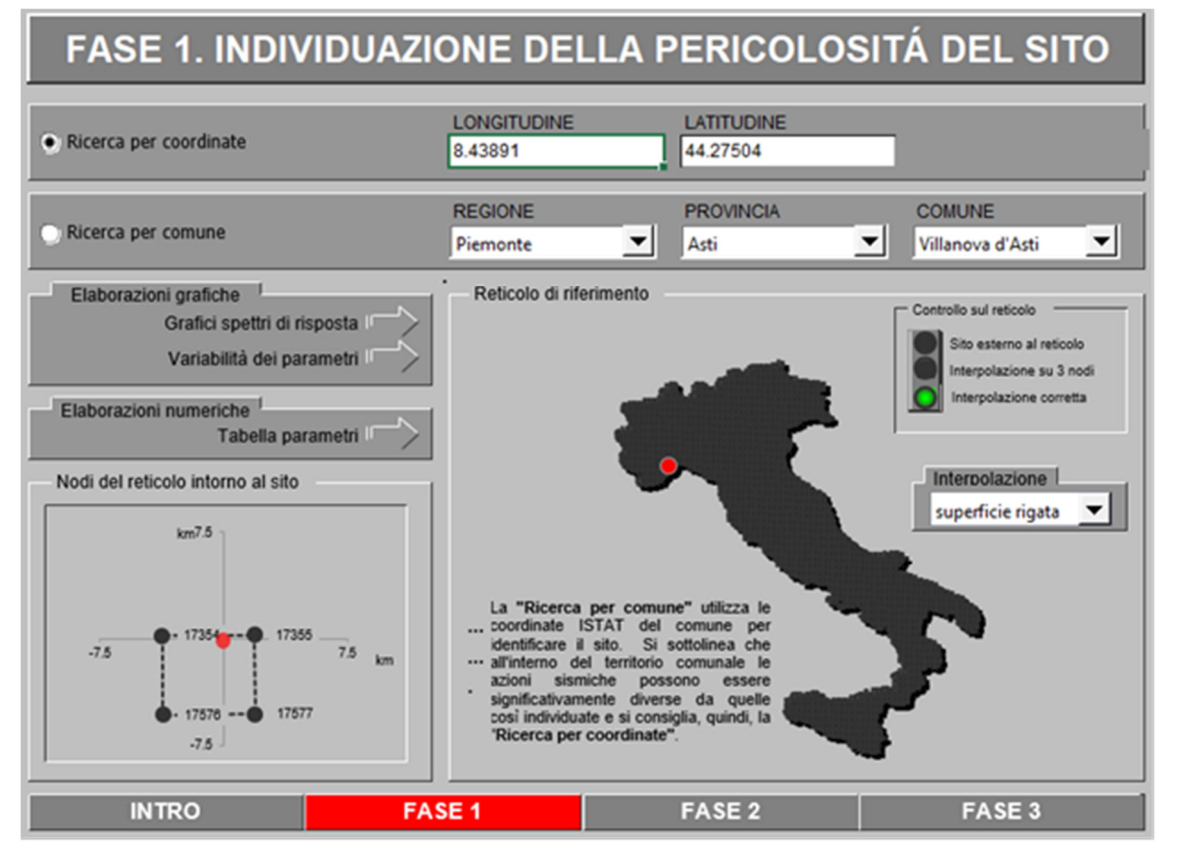

Figura 7-3 *– Vado Ligure zona industriale: inquadramento reticolo sismico* 

Con riferimento alla relazione geotecnica (rif. Doc. [18]), nel caso specifico i terreni di progetto possono ritenersi appartenere alla categoria di sottosuolo **C** con il substrato roccioso posto a profondità superiore a 30m: *"Depositi di terreni a grana mediamente addensati o a grana fina mediamente consistenti",* caratterizzato da valori di velocità equivalente compresi tra 180 m/s e 360 m/s.

In condizioni topografiche superficiali semplici si può adottare la classificazione proposta nelle NTC, secondo la quale le categorie individuate si riferiscono a configurazioni geometriche prevalentemente bidimensionali, creste o dorsali allungate, e devono essere considerate nella definizione dell'azione sismica se di altezza maggiore di 30 m. Nella fattispecie, l'area interessata risulta classificabile come **T1**: *"superficie pianeggiante, pendii e rilievi isolati con inclinazione media i ≤15°".* 

Per quanto premesso, a seguire, si forniscono i parametri sismici con riferimento alla destinazione d'uso delle opere in progetto (vita nominale  $V_N$  e Classe d'uso). In particolare, le opere previste sono progettualmente classificate

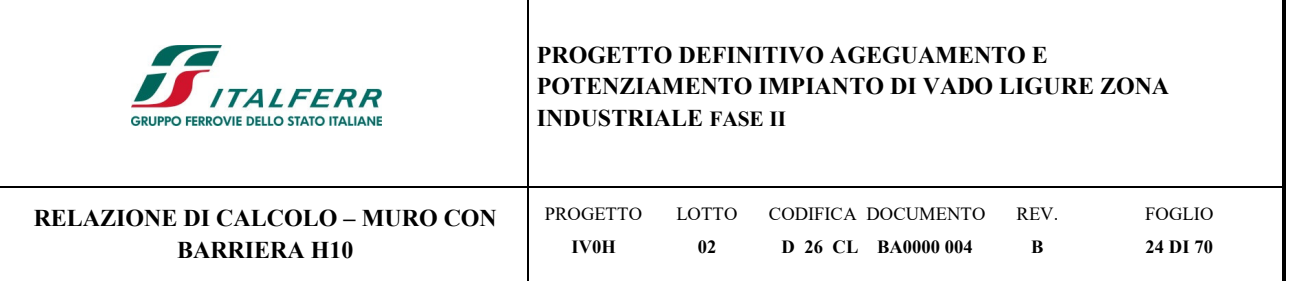

come "*costruzione con livelli di prestazioni ordinarie*" e caratterizzate da una vita nominale di **50** anni. In relazione alle conseguenze di un'interruzione di operatività o di un eventuale collasso, l'opera appartiene alla classe d'uso **II**: "*Costruzioni il cui uso preveda normali affollamenti, senza contenuti pericolosi per l'ambiente e senza funzioni pubbliche e sociali essenziali. Industrie con attività non pericolose per l'ambiente. Ponti, opere infrastrutturali, reti viarie non ricadenti in Classe d'uso III o in Classe d'uso IV, reti ferroviarie la cui interruzione non provochi situazioni di emergenza. Dighe il cui collasso non provochi conseguenze rilevanti.".*

Pertanto, il coefficiente d'uso C<sub>U</sub> è pari a 1.00 ed il periodo di riferimento V<sub>R</sub> = V<sub>N</sub>\*C<sub>U</sub> = 50 \* 1.0 = 50 anni.

I parametri spettrali di riferimento (vedi Figura *7*-*4* e Figura *7*-*5*) per lo scenario in esame sono richiamati di seguito.

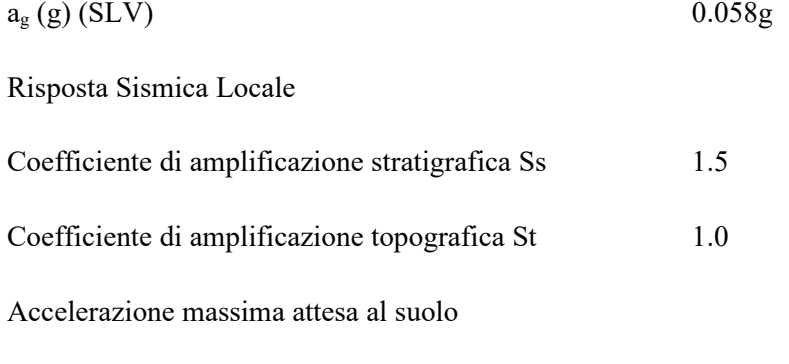

$$
a_{\max}(g) (a_{\max} = S \cdot a_g = S_S \cdot S_T \cdot a_g)
$$
 0.087g

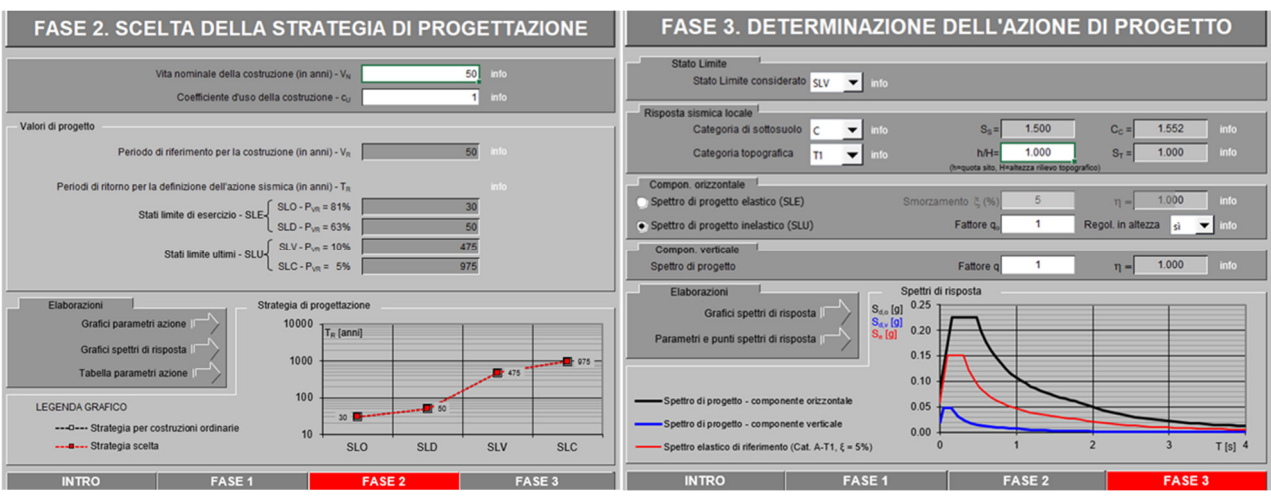

Figura 7-4 *– Parametri sismici di progetto: determinazione dell'azione di progetto* 

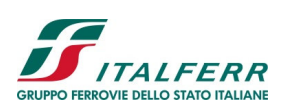

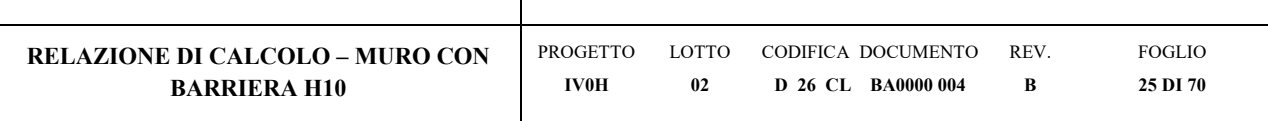

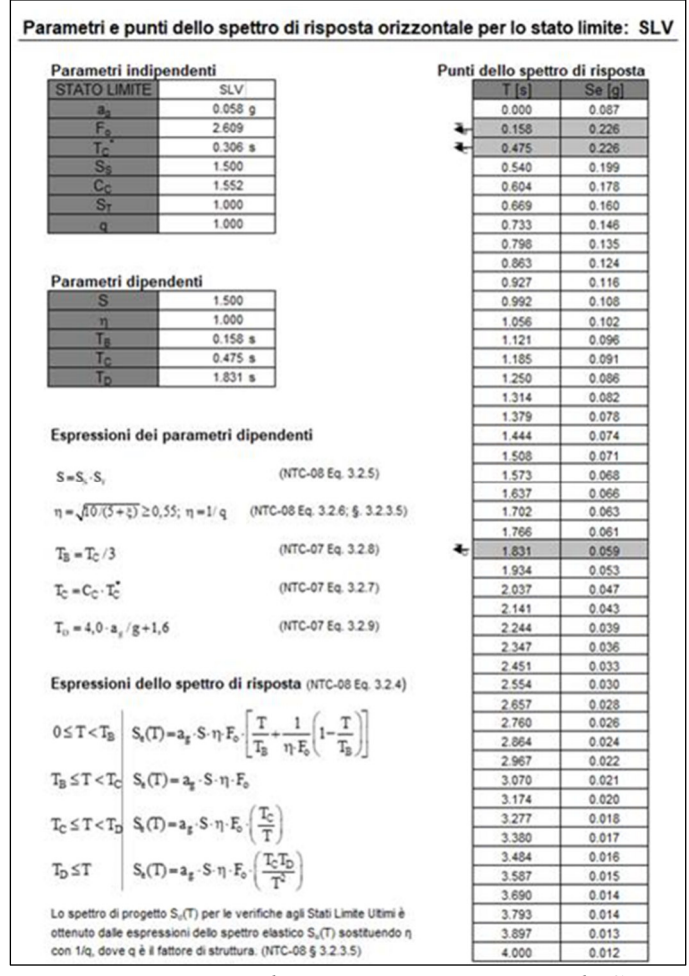

Figura 7-5 *- Parametri sismici di progetto: parametri per lo Stati Limite SLV* 

In base alle accelerazioni massime attese sul sito in esame si valutano, alla luce dei parametri valutati sopra nella condizione di S.L.V., i coefficienti di intensità sismica da utilizzarsi nelle analisi pseudo-statiche con le espressioni che seguono:

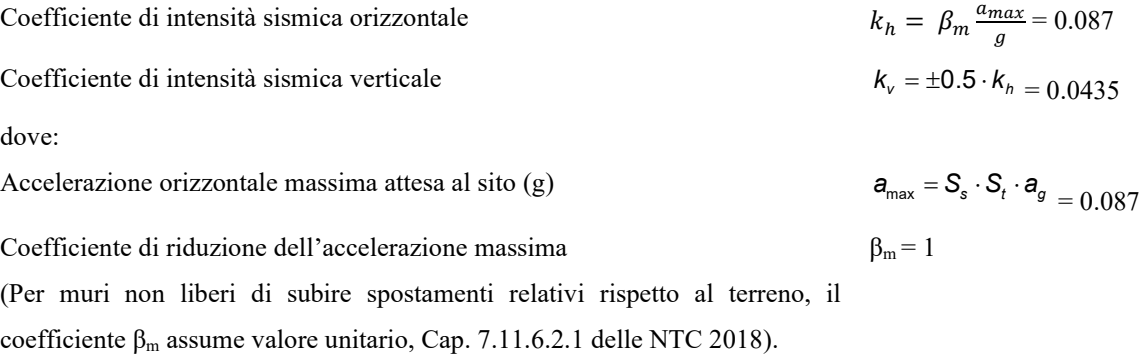

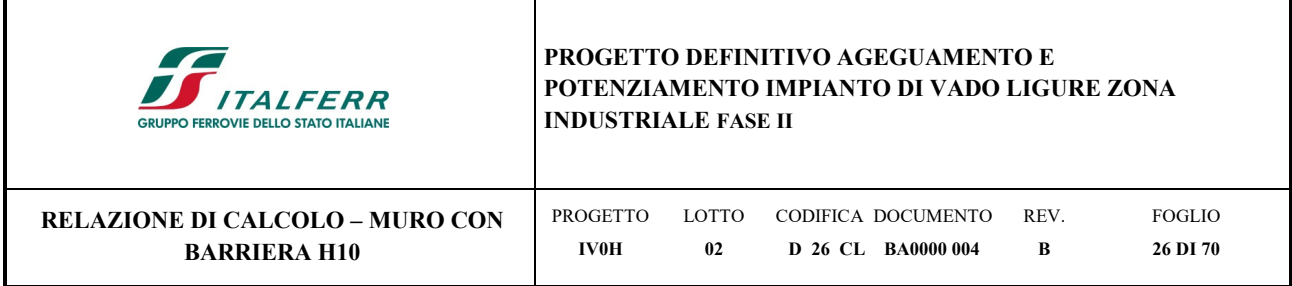

## **7.4.1 Spinta in presenza di sisma**

Per muri di sostegno liberi di traslare o di ruotare intorno al piede si può assumere che l'incremento di spinta dovuta al sisma agisca nello stesso punto ove agisce la spinta in condizioni statiche. Essendo questa circostanza applicabile ai muri esaminati, la spinta a tergo del muro in condizioni sismiche è stata valutata sostituendo al coefficiente di spinta attiva in condizioni statiche  $K_a$  il coefficiente  $K_{as}$  (coefficiente di spinta attiva in condizioni sismiche):

$$
p'_a(z) = [\sigma'_v(z) + q] \cdot K_{as} - 2c'\sqrt{K_{as}}
$$

per  $\beta \leq \phi - \theta$ :

$$
k_a = \frac{sen^2(\psi + \phi - \theta)}{\cos\theta sen^2\psi\,sen(\psi - \theta - \delta)} \left[1 + \sqrt{\frac{sen(\phi + \delta)sen(\phi - \beta - \theta)}{sen(\psi - \theta - \delta)sen(\psi + \beta)}}\right]^2
$$

per  $\beta \ge \phi - \theta$ :

$$
k_a = \frac{sen^2(\psi + \phi - \theta)}{\cos\theta \, sen^2 \psi \, sen(\psi - \theta - \delta)}
$$

in cui:

 $\phi$  = angolo di resistenza al taglio del terreno

 $\beta$  = inclinazione del terreno a monte del muro rispetto all'orizzontale (positivo per terreno che sale allontanandosi dal muro)

 $\nu$  = inclinazione del muro rispetto all'orizzontale (>90° per parete inclinata verso valle)

 $\delta$  = angolo di attrito muro-terreno

 $\theta$  = angolo dipendente dalla accelerazione sismica e definito dalle seguenti espressioni:

$$
\theta = t g^{-1} (k_h/(1 \pm k_v))
$$

essendo  $k_h$  e  $k_v$  rispettivamente i coefficienti di accelerazione sismica orizzontale e verticale.

Detta  $\varepsilon$  l'inclinazione del terrapieno rispetto all'orizzontale e  $\beta$  l'inclinazione della parete rispetto alla verticale, si calcola la spinta S' considerando un'inclinazione del terrapieno e della parete pari a

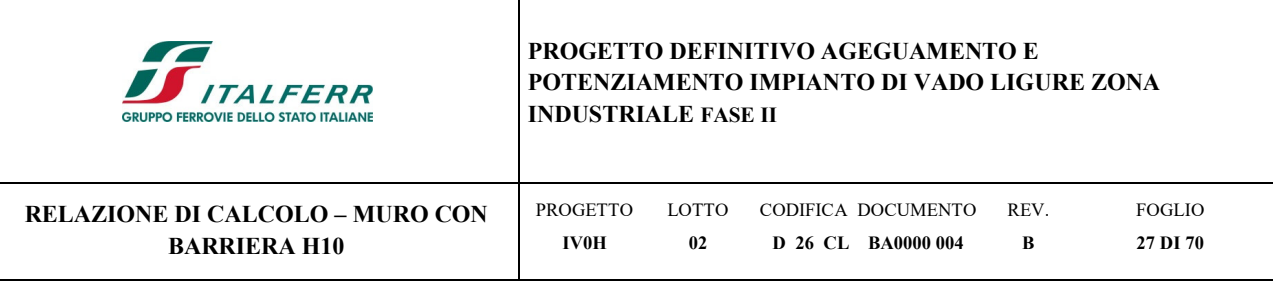

 $\varepsilon' = \varepsilon + \theta$  $\beta' = \beta + \theta$ 

dove  $\theta$  = arctg(k<sub>h</sub>/(1±k<sub>v</sub>)) essendo k<sub>h</sub> il coefficiente sismico orizzontale e k<sub>v</sub> il coefficiente sismico verticale, definito in funzione di kh.

In presenza di falda a monte,  $\theta$  assume le seguenti espressioni:

Terreno a bassa permeabilità

$$
\theta = \text{arctg}[(\gamma_{\text{sat}}/(\gamma_{\text{sat}} - \gamma_{\text{w}}))^*(k_h/(1 \pm k_{\text{v}}))]
$$

Terreno a permeabilità elevata

$$
\theta = arctg[(\gamma/(\gamma_{sat}\gamma_w))^*(k_h/(1\pm k_v))]
$$

Detta *S* la spinta calcolata in condizioni statiche l'incremento di spinta da applicare è espresso da

 $\Delta S = AS' - S$ 

dove il coefficiente *A* vale

$$
A = \frac{\cos^2(\beta + \theta)}{\cos^2\beta\cos\theta}
$$

In presenza di falda a monte, nel coefficiente *A* si tiene conto dell'influenza dei pesi di volume nel calcolo di  $\theta$ .

Adottando il metodo di Mononobe-Okabe per il calcolo della spinta, il coefficiente *A* viene posto pari a 1.

Tale incremento di spinta è applicato a metà altezza della parete di spinta nel caso di forma rettangolare del diagramma di incremento sismico, allo stesso punto di applicazione della spinta statica nel caso in cui la forma del diagramma di incremento sismico è uguale a quella del diagramma statico.

Oltre a questo incremento bisogna tener conto delle forze d'inerzia orizzontali e verticali che si destano per effetto del sisma. Tali forze vengono valutate come

$$
F_{iH} = k_h W \qquad F_{iV} = \pm k_v W
$$

dove *W* è il peso del muro, del terreno soprastante la mensola di monte ed i relativi sovraccarichi e va applicata nel baricentro dei pesi.

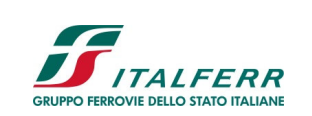

**D 26 CL BA0000 004**

REV. **B**

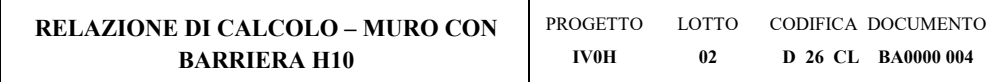

#### FOGLIO **28 DI 70**

## **8 CRITERI DI ANALISI**

## **8.1 Verifiche geotecniche**

Sono state condotte, in accordo con la normativa vigente, le seguenti verifiche globali di carattere geotecnico:

verifica della capacità portante dei micropali verticali: La resistenza di progetto assiale dei micropali è stata calcolata con il metodo di Bustamante e Doix (1985).

verifica di stabilità globale usando la tecnica della suddivisione a strisce della superficie di scorrimento da analizzare. La superficie di scorrimento viene supposta circolare e determinata in modo tale da non avere intersezione con il profilo del muro o con i pali di fondazione. Si determina il minimo coefficiente di sicurezza su una maglia di centri di dimensioni 10x10 posta in prossimità della sommità del muro. Si adotta per la verifica di stabilità globale il metodo di Bishop.

## **8.2 Verifiche strutturali**

Sono state condotte, infine, le verifiche locali degli elementi che costituiscono l'opera di sostegno, valutando in corrispondenza delle sezioni caratteristiche le sollecitazioni esterne e i corrispondenti stati tensionali. Le azioni sul paramento sono valutate considerando quest'ultimo incastrato nella soletta di fondazione. Le azioni sulla soletta di fondo (monte e valle) sono valutate col metodo del trapezio delle tensioni considerando questa incastrata al paramento.

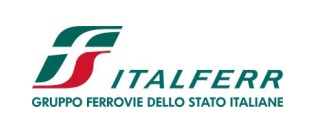

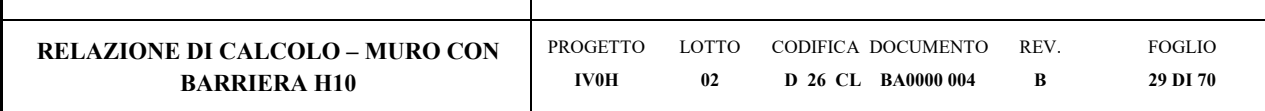

## **9 COMBINAZIONE DEI CARICHI**

In accordo a quanto prescritto al §6.5.3.1.2 delle NTC2018, per il muro di sostegno sono state effettuate le verifiche con riferimento ai seguenti stati limite:

- SLU di tipo geotecnico (GEO):
	- stabilità globale del complesso opera di sostegno-terreno (Approccio 1, Combinazione 2 A2 + M2 + R2).
- SLU di tipo strutturale (STR)
	- raggiungimento della resistenza negli elementi strutturali.

Si vedano le tabelle seguenti per i coefficienti A, M e R prescritti dal NTC 2018:

Ai fini delle verifiche degli stati limite, si definiscono le seguenti combinazioni delle azioni.

- Combinazione fondamentale, generalmente impiegata per gli stati limite ultimi (SLU):  $\gamma_{G1} \cdot G_1 + \gamma_{G2} \cdot G_2 + \gamma_P \cdot P + \gamma_{Q1} \cdot Q_{k1} + \gamma_{Q2} \cdot \psi_{02} \cdot Q_{k2} + \gamma_{Q3} \cdot \psi_{03} \cdot Q_{k3} + ...$  $[2.5.1]$
- Combinazione caratteristica, cosiddetta rara, generalmente impiegata per gli stati limite di esercizio (SLE) irreversibili:  $G_1 + G_2 + P + Q_{k1} + \psi_{02} \cdot Q_{k2} + \psi_{03} \cdot Q_{k3} + ...$  $[2.5.2]$
- Combinazione frequente, generalmente impiegata per gli stati limite di esercizio (SLE) reversibili:  $G_1 + G_2 + P + \psi_{11} \cdot Q_{k1} + \psi_{22} \cdot Q_{k2} + \psi_{23} \cdot Q_{k3} + ...$  $[2.5.3]$
- Combinazione quasi permanente (SLE), generalmente impiegata per gli effetti a lungo termine:  $G_1 + G_2 + P + \psi_{21} \cdot Q_{k1} + \psi_{22} \cdot Q_{k2} + \psi_{23} \cdot Q_{k3} + ...$  $[2.5.4]$
- Combinazione sismica, impiegata per gli stati limite ultimi e di esercizio connessi all'azione sismica E:  $E + G_1 + G_2 + P + \psi_{21} \cdot Q_{k1} + \psi_{22} \cdot Q_{k2} + ...$  $[2.5.5]$
- Combinazione eccezionale, impiegata per gli stati limite ultimi connessi alle azioni eccezionali A:  $G_1 + G_2 + P + A_d + \psi_{21} \cdot Q_{k1} + \psi_{22} \cdot Q_{k2} + ...$  $[2.5.6]$

Gli effetti dell'azione sismica saranno valutati tenendo conto delle masse associate ai seguenti carichi gravitazionali:

$$
G_1 + G_2 + \sum_i \psi_{2i} Q_{kj}
$$
.

 $[2.5.7]$ 

Nelle combinazioni si intende che vengano omessi i carichi Q<sub>is</sub> che danno un contributo favorevole ai fini delle verifiche e, se del caso, i carichi G<sub>2</sub>.

Altre combinazioni sono da considerare in funzione di specifici aspetti (p. es. fatica, ecc.).

Nelle formule sopra riportate il simbolo "+" vuol dire "combinato con".

I valori dei coefficienti γ<sub>0</sub>, γ<sub>1i</sub> e γ<sub>2i</sub> sono dati nella Tab. 2.5.I oppure nella Tab. 5.1.VI per i ponti stradali e nella Tab. 5.2.VII per i ponti ferroviari. I valori dei coefficienti parziali di sicurezza  $\gamma_{Gi}$  e  $\gamma_{Qi}$  sono dati nel § 2.6.1.

| $\sqrt{2}$                                  | <b>PROGETTO DEFINITIVO AGEGUAMENTO E</b>   |        |                    |      |                 |
|---------------------------------------------|--------------------------------------------|--------|--------------------|------|-----------------|
| <b><i>ITALFERR</i></b>                      | POTENZIAMENTO IMPIANTO DI VADO LIGURE ZONA |        |                    |      |                 |
| <b>GRUPPO FERROVIE DELLO STATO ITALIANE</b> | <b>INDUSTRIALE FASE II</b>                 |        |                    |      |                 |
| RELAZIONE DI CALCOLO – MURO CON             | <b>PROGETTO</b>                            | LOTTO. | CODIFICA DOCUMENTO | REV. | <b>FOGLIO</b>   |
| <b>BARRIERA H10</b>                         | <b>IV0H</b>                                | 02     | D 26 CL BA0000 004 | B    | <b>30 DI 70</b> |

*Tabella 3: Coefficienti parziali di sicurezza per le combinazioni di carico agli SLU (Tab. 5.2.V del Doc. [1])* 

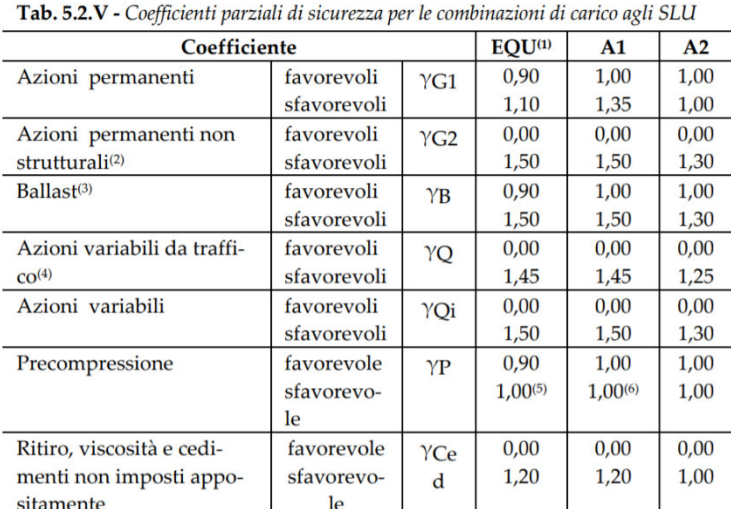

<sup>(1)</sup> Equilibrio che non coinvolga i parametri di deformabilità e resistenza del terreno; altrimenti si applicano i valori della colonna A2.

*Tabella 4: Coefficienti di combinazione delle azioni (Tab. 5.2.VI del Doc. [1])* 

| Azioni           |                                                            | ψ。           | ψ,           | ψ,   |
|------------------|------------------------------------------------------------|--------------|--------------|------|
| Azioni singole   | Carico sul rilevato a tergo delle<br>spalle                | 0,80         | 0,50         | 0,0  |
| da traffico      | Azioni aerodinamiche generate<br>dal transito dei convogli | 0,80         | 0,50         | 0,0  |
|                  | $gr_1$                                                     | $0.80^{(2)}$ | $0.80^{(1)}$ | 0,0  |
| Gruppi di        | $gr_2$                                                     | $0.80^{(2)}$ | $0,80^{(1)}$ |      |
| carico           | $gr_3$                                                     | $0.80^{(2)}$ | $0.80^{(1)}$ | 0.0  |
|                  | $gr_4$                                                     | 1,00         | $1,00^{(1)}$ | 0,0  |
| Azioni del vento | $F_{Wk}$                                                   | 0,60         | 0,50         | 0,0  |
| Azioni da        | in fase di esecuzione                                      | 0,80         | 0,0          | 0,0  |
| neve             | SLU e SLE                                                  | 0,0          | 0.0          | 0.0  |
| Azioni termiche  | $\mathtt{T_k}$                                             | 0,60         | 0,60         | 0,50 |

 $^{(1)}$ 0,80 se è carico solo un binario, 0,60 se sono carichi due binari e 0,40 se sono carichi tre o più binari.

o<br>Quando come azione di base venga assunta quella del vento, i coefficienti  $\psi_0$  relativi ai gruppi di carico delle az

| <b>Contract Contract Contract Contract Contract Contract Contract Contract Contract Contract Contract Contract Contract Contract Contract Contract Contract Contract Contract Contract Contract Contract Contract Contract Contr</b><br><b>I ITALFERR</b><br><b>GRUPPO FERROVIE DELLO STATO ITALIANE</b> | <b>INDUSTRIALE FASE II</b> |        | <b>PROGETTO DEFINITIVO AGEGUAMENTO E</b><br>POTENZIAMENTO IMPIANTO DI VADO LIGURE ZONA |            |          |
|----------------------------------------------------------------------------------------------------|----------------------------|--------|----------------------------------------------------------------------------------------|------------|----------|
| RELAZIONE DI CALCOLO – MURO CON                                                                                                    | <b>PROGETTO</b>            | LOTTO. | CODIFICA DOCUMENTO                                                                     | <b>REV</b> | FOGLIO   |
| <b>BARRIERA H10</b>                                                                                                    | <b>IV0H</b>                | -02    | D 26 CL BA0000 004                                                                     | B          | 31 DI 70 |

*Tabella 5: Coefficienti parziali sui terreni (M1 ed M2) - (Tab. 6.2.II, del Doc. [1])* 

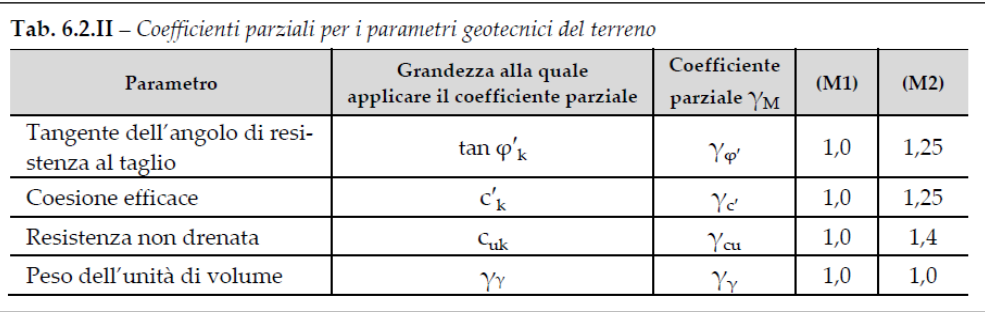

In condizioni sismiche i coefficienti parziali sui parametri geotecnici  $\gamma_m$  e sulle resistenze globali  $\gamma_R$  sono tutti unitari (vedasi MdP 2018, paragrafo §3.10.3.2.3).

Ai fini delle verifiche degli stati limite ultimi si definiscono le seguenti combinazioni:

 $STR$ )  $\rightarrow \gamma_{GI} \cdot G1 + \gamma_{G2} \cdot G2 + \gamma_{O1} \cdot Q_{k1} + \sum_i \psi_{0i} \cdot Q_{ki}$ 

GEO-EQU)  $\rightarrow$   $\gamma_{G1} \cdot G1 + \gamma_{G2} \cdot G2 + \gamma_{O1} \cdot O_{k1} + \sum_i \psi_{0i} \cdot O_{ki}$ 

Ai fini delle verifiche degli stati limite di esercizio (tensioni) si definiscono le seguenti combinazioni:

Rara)  $\rightarrow$   $Gl+G2+Q_{k1}+\sum_{i}\psi_{0i}\cdot Q_{ki}$ 

Ai fini delle verifiche degli stati limite di esercizio (tensioni e fessurazione) si definiscono le seguenti combinazioni:

Frequente)  $\rightarrow$   $G_1+G_2 + \psi_{11} \cdot Q_{k1} + \sum_i \psi_{2i} \cdot Q_{ki}$ 

Quasi permanente)  $\rightarrow$   $G_1+G_2 + \psi_{21} \cdot Q_{k1} + \sum_i \psi_{2i} \cdot Q_{ki}$ 

Per la condizione sismica, la combinazione per gli stati limite ultimi da prendere in considerazione è:

Combinazione sismica  $\rightarrow$  E+G<sub>1</sub>+G<sub>2</sub>+ $\sum_i$ <sub>V2i</sub>·O<sub>ki</sub>

I valori di  $\psi_0$ ,  $\psi_1$ , e  $\psi_2$  per il carico variabile (treno) sono quelli prescritti dal 5.2.3.2.2 delle NTC 2018, pari rispettivamente a 0.8, 0.5 e 0 con  $\psi_2 = 0.2$  per il sisma (5.1.3.12 delle NTC 2018). Nel caso in esame  $\gamma_{G1}$  e  $\gamma_{G2}$ (rispettivamente per il peso proprio e del terreno) sono considerati uguali a  $\gamma_{G1}$ , perchè i parametri del terreno sono ben definiti (Tab.5.2.V NTC2018).

Nota: Poichè il software di analisi Max14 non permette l'inserimento di più di un coefficiente γ per i carichi permanenti, deve essere utilizzato un approccio specifico per l'applicazione del carico ballast, che ha un valore di γ differente da quello del peso proprio del muro e del terreno spingente. L'approccio richiede la generazione di due

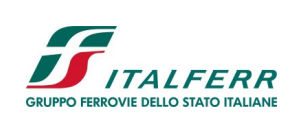

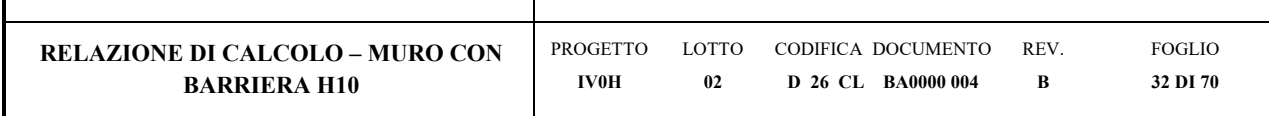

modelli (uno per i coefficienti A1 e l'altro per i coefficienti A2) in cui il peso specifico del ballast è aumentato nel modo seguente:

per A1: 1.50/1.35 = 1.11  $\rightarrow$  1.11 x 18 kN/m<sup>3</sup> = 20 kN/m<sup>3</sup> = peso specifico rilevato

per A2: 1.30/1.00 = 1.30  $\rightarrow$  1.30 x 18 kN/m<sup>3</sup> = 23.4 kN/m<sup>3</sup>  $\neq$  peso specifico rilevato

Il carico indotto dal ballast è quindi stato schematizzato nel modello di calcolo del muro di sostegno Max14 con uno strato di terreno posto a monte del muro di sostegno con i pesi specifici sopra indicati, utilizzati rispettivamente in riferimento alle combinazioni A1 e A2.

In modo simile, gli altri carichi sono stati calcolati secondo l'approccio A1 e A2 moltiplicando le azioni citate nel Capitolo 7 per i rapporti dei coefficienti di sicurezza (γ) come segue:

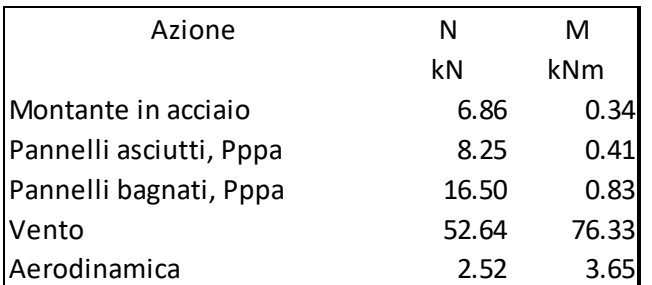

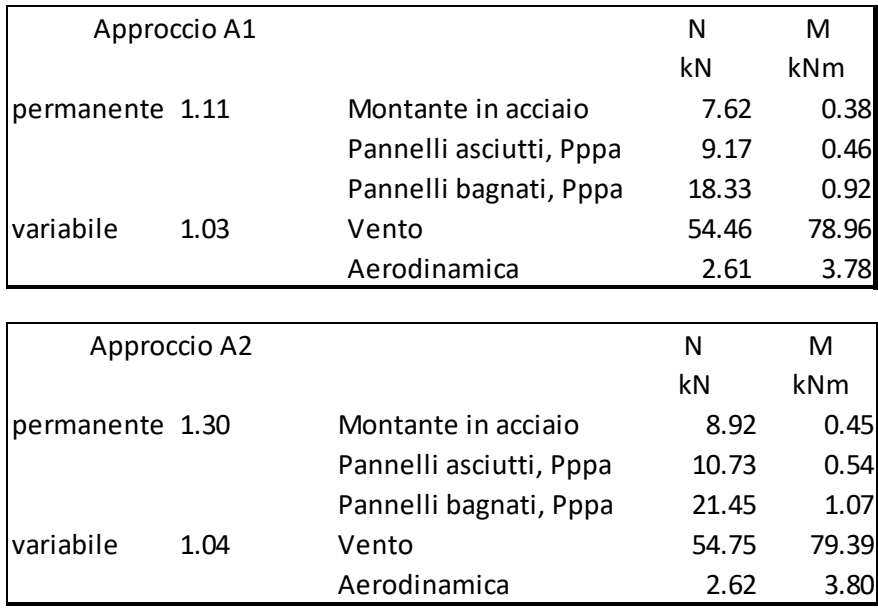

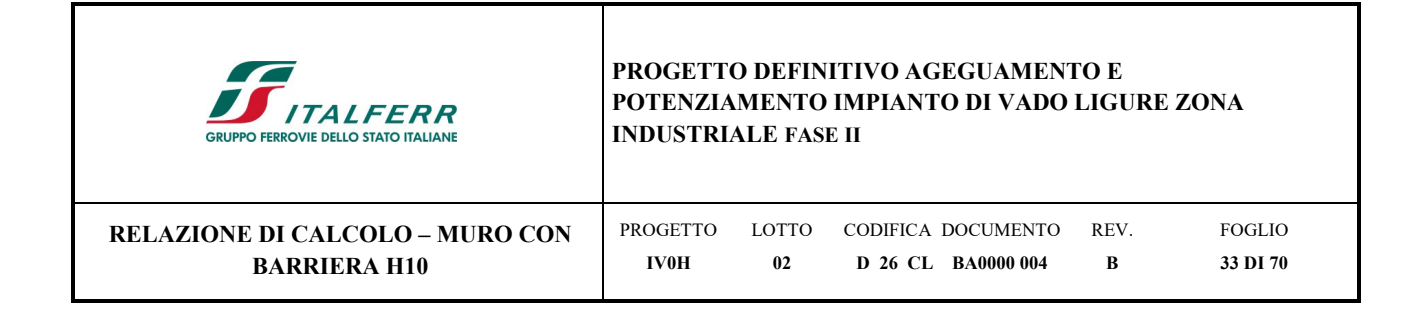

## **10 DATI DI PROGETTO**

La struttura del muro è a mensola, realizzata in c.a. gettato in opera con altezza massima del paramento pari a 5.80m. Si evidenza che nel modello di calcolo si è considerata una altezza leggermente maggiore (+0.40m) nella evenienza che in fase esecutiva si riscontrasse la necessità di mettere la fondazione ad una quota inferiore

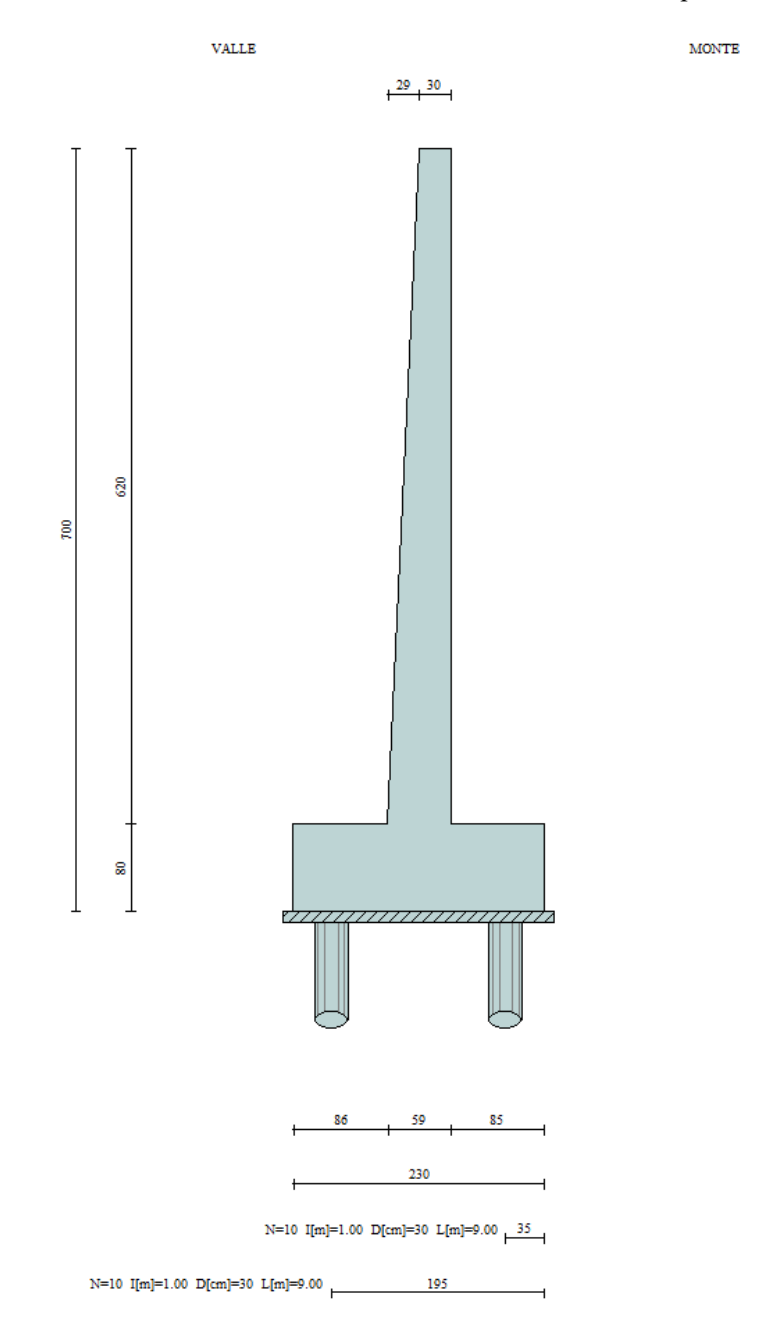

*Figura 10-1 – Geometria del muro di sostegno* 

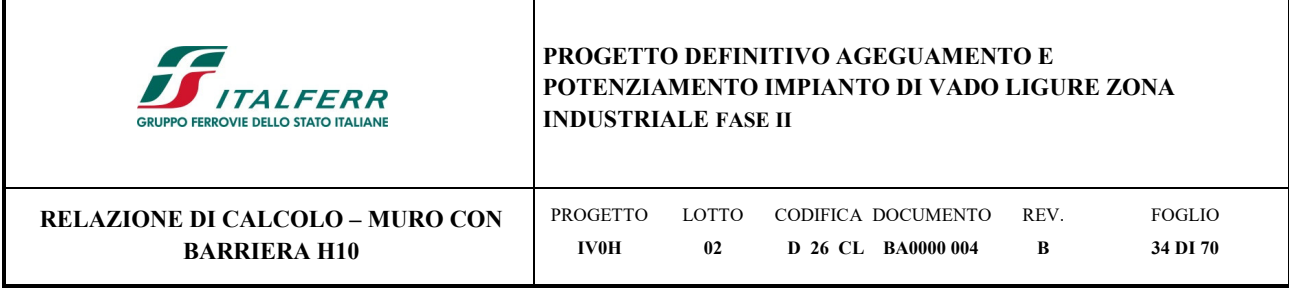

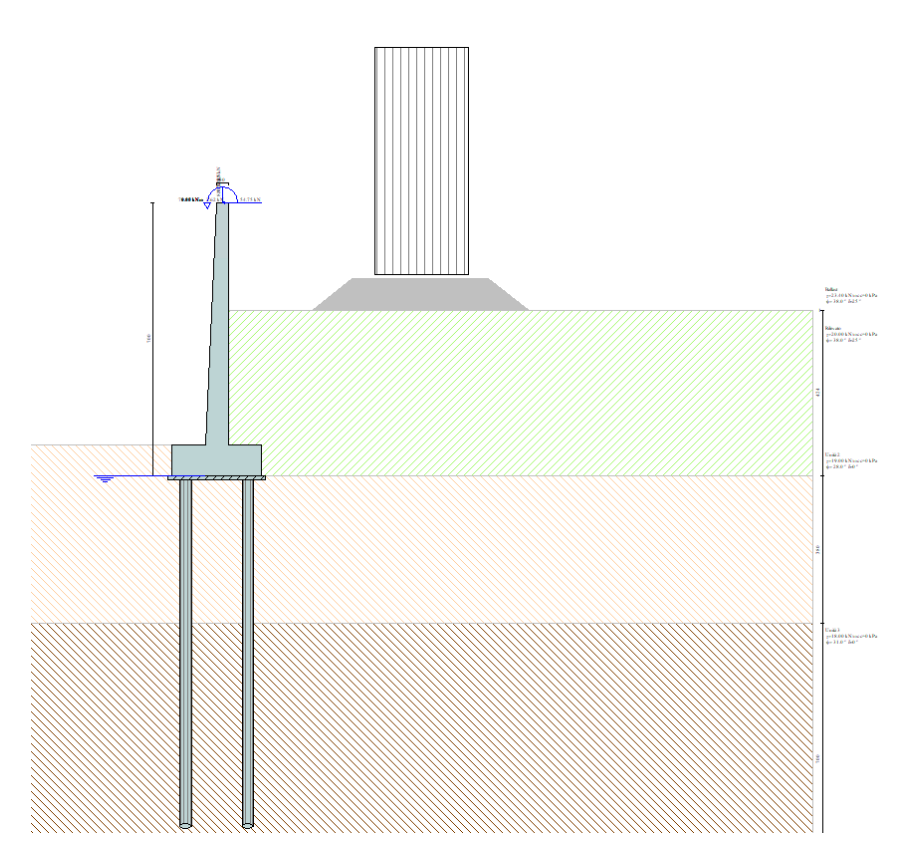

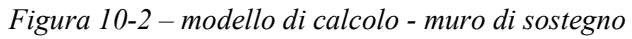

L'altezza del rilevato ferroviario da sostenere è pari a circa 4.25m.

## **Geometria muro e fondazione**

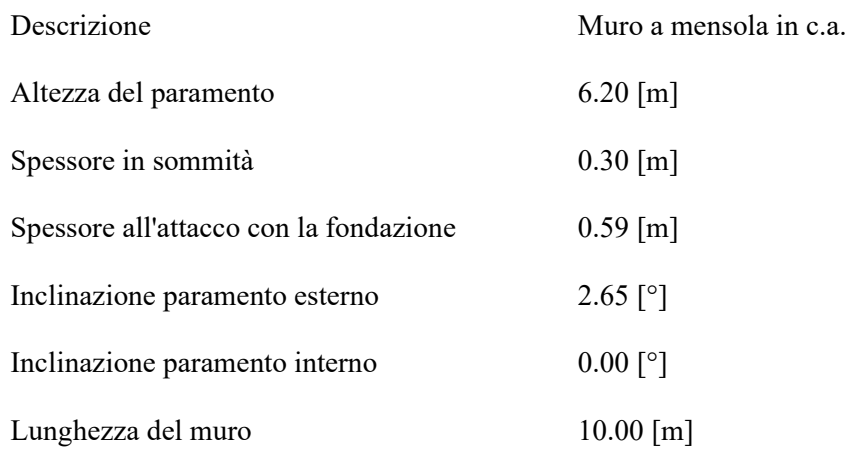

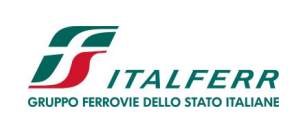

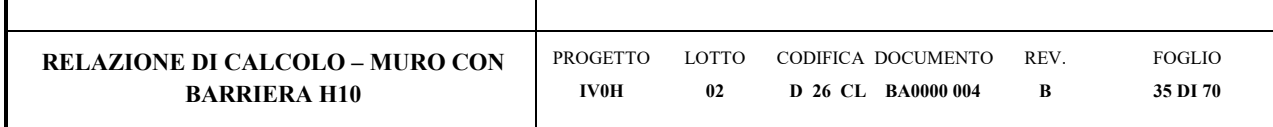

Fondazione

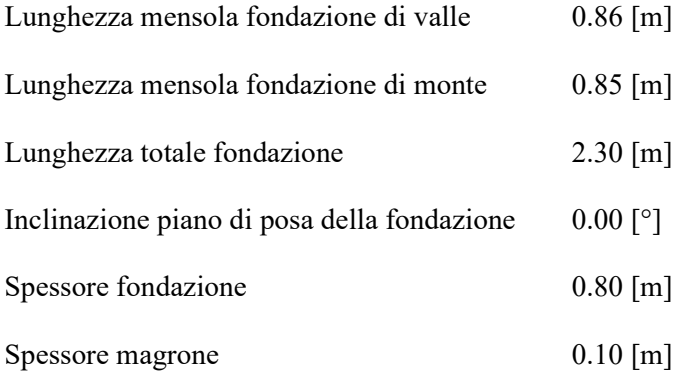

## **Descrizione pali di fondazione**

Pali in c.a.

Numero di file di pali 2

Simbologia adottata

- N numero d'ordine della fila
- X ascissa della fila misurata dallo spigolo di monte della fondazione espressa in [m]
- nr. Numero di pali della fila
- D diametro dei pali della fila espresso in [cm]
- L lunghezza dei pali della fila espressa in [m]
- alfa inclinazione dei pali della fila rispetto alla verticale espressa in [°]
- ALL allineamento dei pali della fila rispetto al baricentro della fondazione (CENTRATI o SFALSATI)

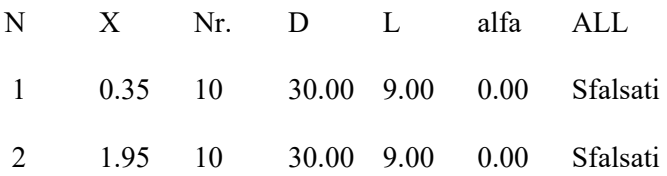

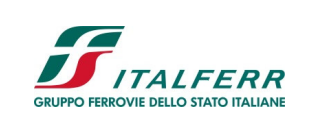

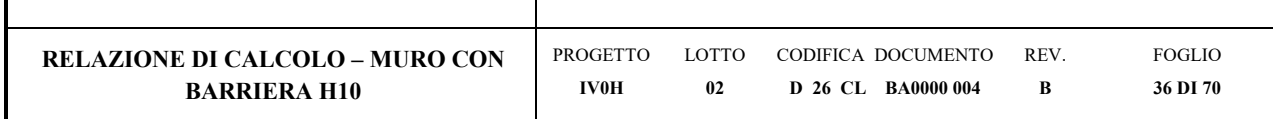

## **11 VERIFICHE GEOTECNICHE – RISULTATI**

Si riportano di seguito i fattori di sicurezza per le verifiche geotecniche:

Simbologia adottata

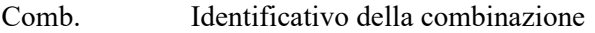

Tipo comb. Tipo combinazione

- Sisma Combinazione sismica
- FS<sub>SCO</sub> Coeff. di sicurezza allo scorrimento
- FSRIB Coeff. di sicurezza al ribaltamento
- FS<sub>Qult</sub> Coeff. di sicurezza a carico limite

FS<sub>STAB</sub> Coeff. di sicurezza a stabilità globale

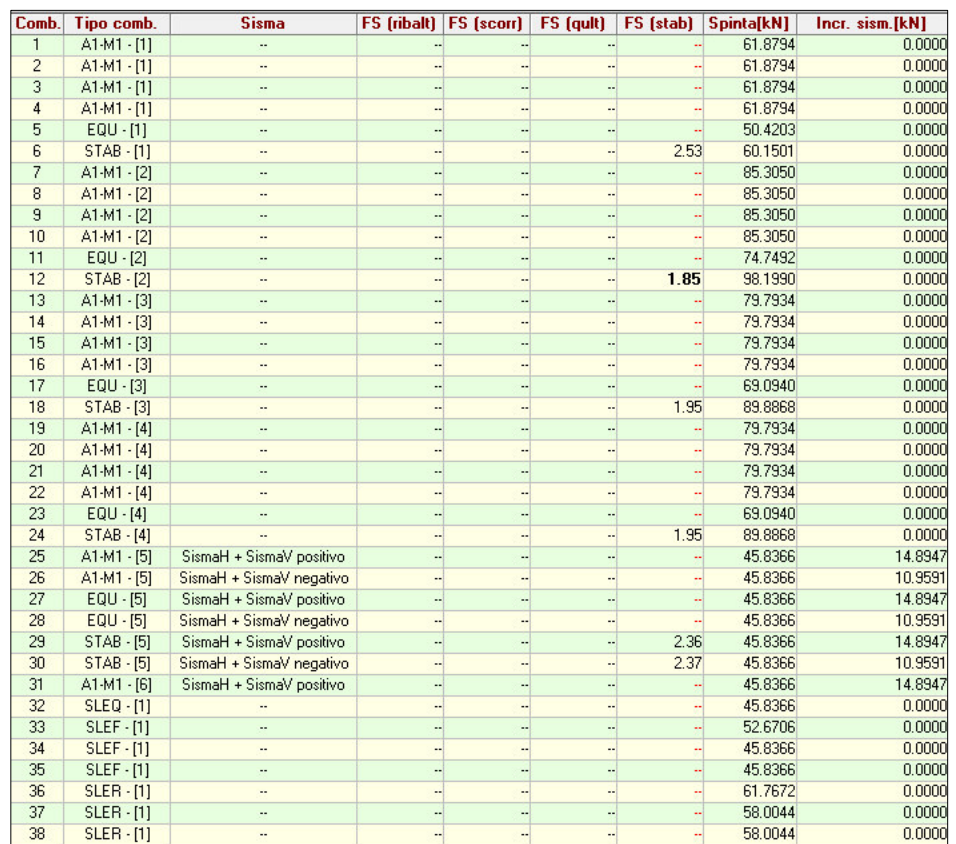

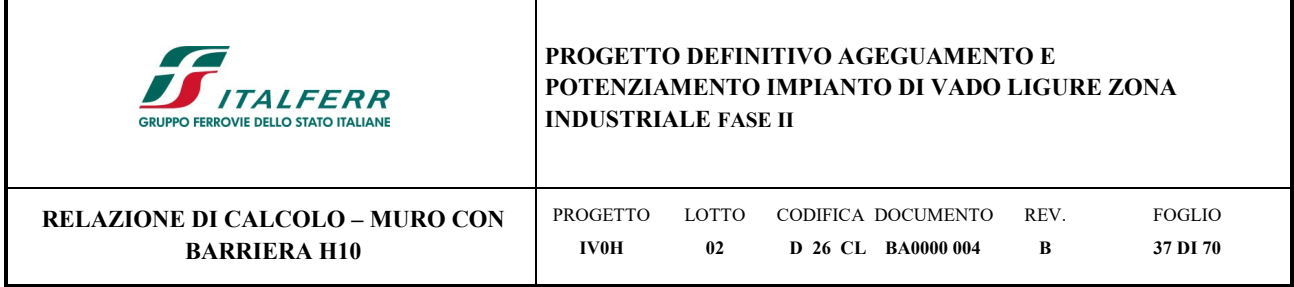

## **12 VERIFICHE STRUTTURALI**

Le verifiche allo Stato Limite Ultimo sono condotte secondo i paragrafi 4.1.2.3.4 (per la resistenza flessionale) e 4.1.2.3.5 (per la resistenza nei confronti di sollecitazioni taglianti) delle NTC2018.

Per ottenere i valori di progetto è stato usato il software MAX14.

*Flessione e taglio (nel muro)* 

Le sollecitazioni massime ottenute da MAX14 sono:

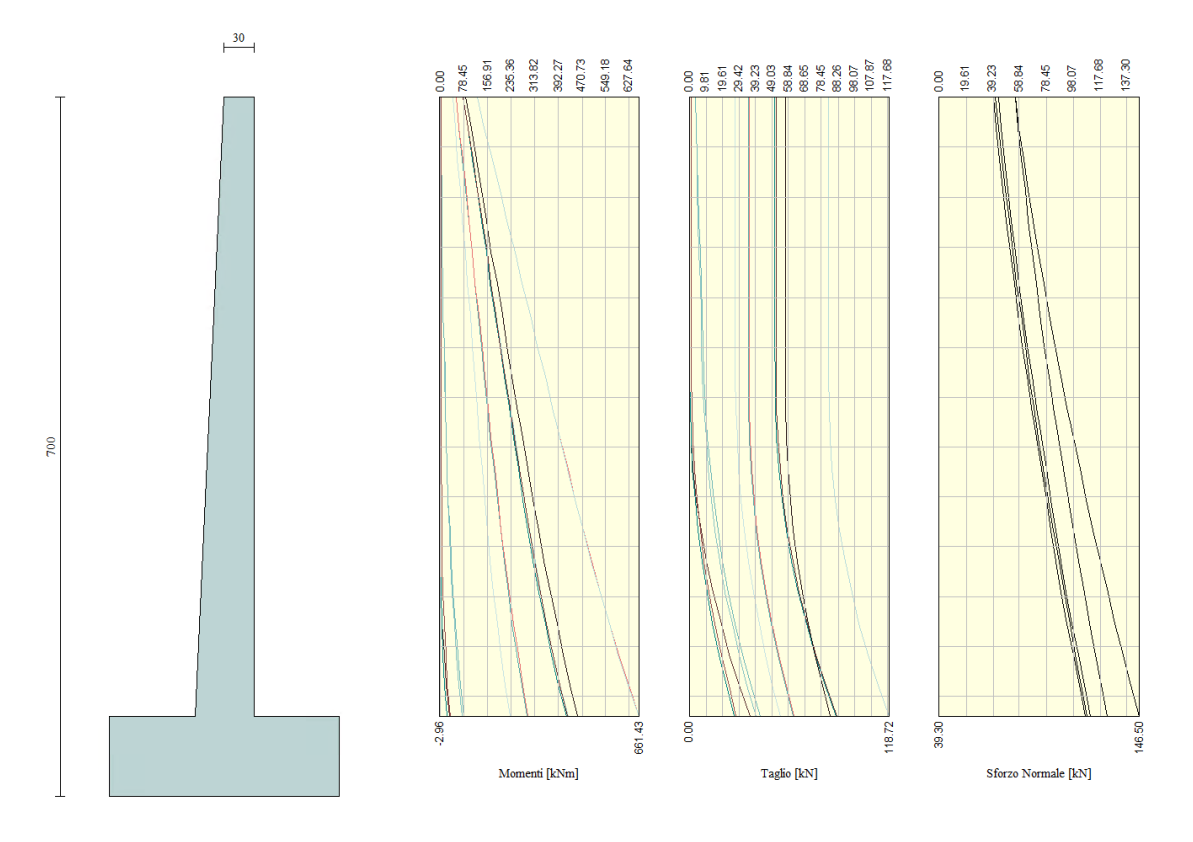

*Figura 12-1 – Sollecitazioni sul paramento – SLU*  Valore di progetto del momento flettente agente: M<sub>Ed</sub>=661.43 kNm Valore di progetto del taglio agente:  $V_{Ed} = 118.72$  kN

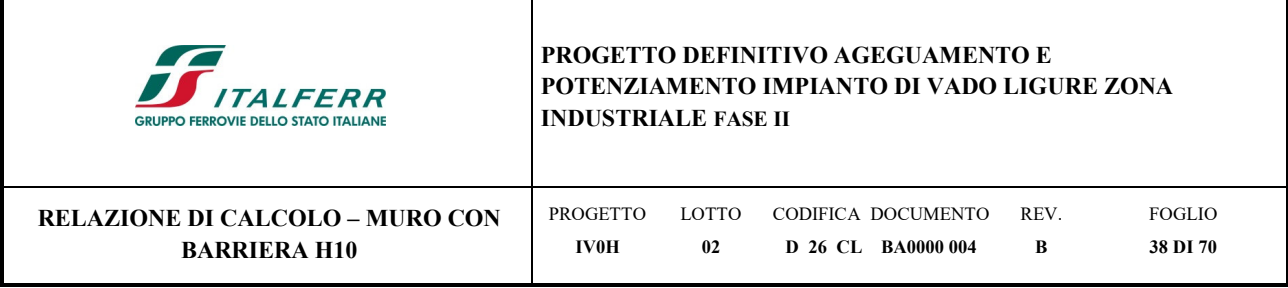

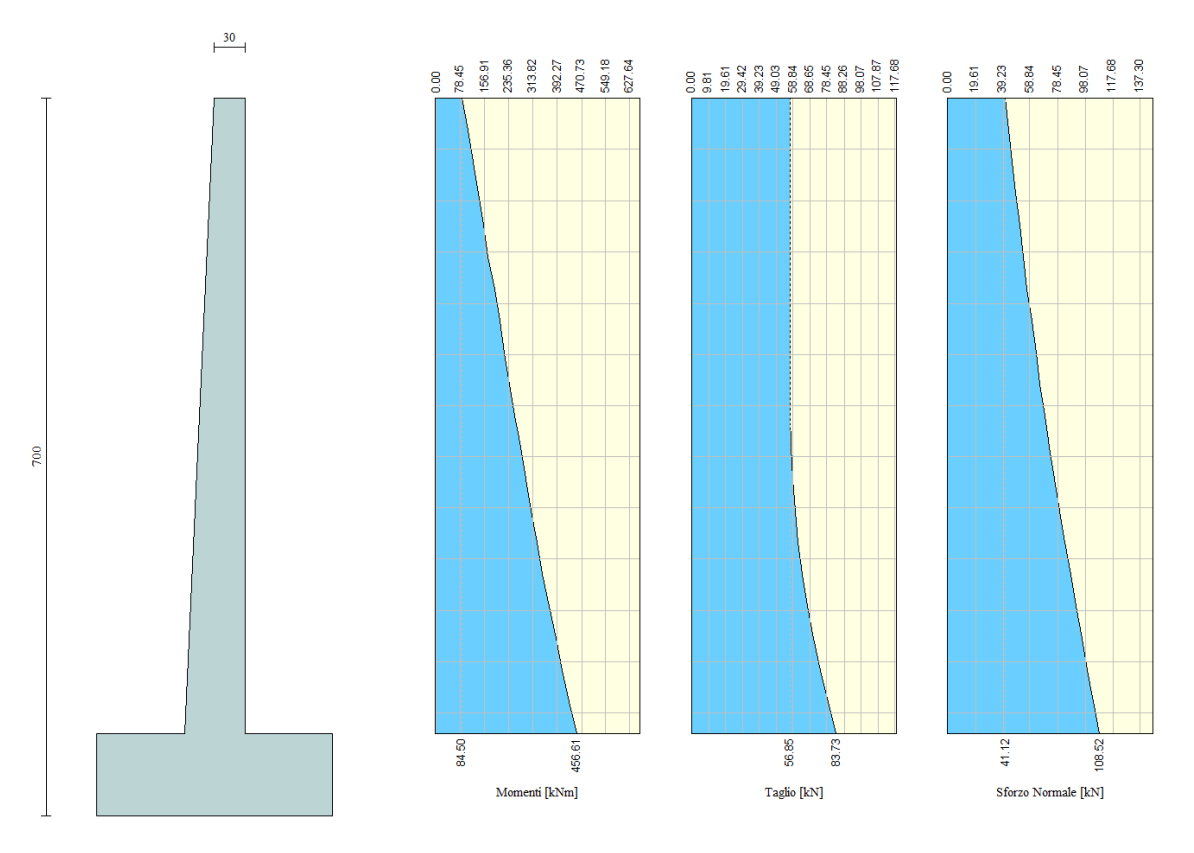

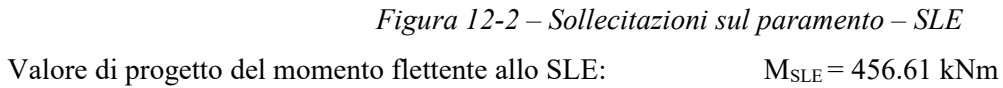

Di seguito vengono riportate le verifiche strutturali.

Armature addottati per le opere di sostegno:

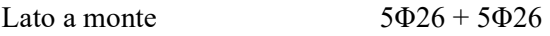

Lato a vale  $5\Phi 26 + 5\Phi 26$ 

**Sezione del paramento** 

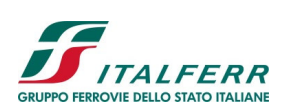

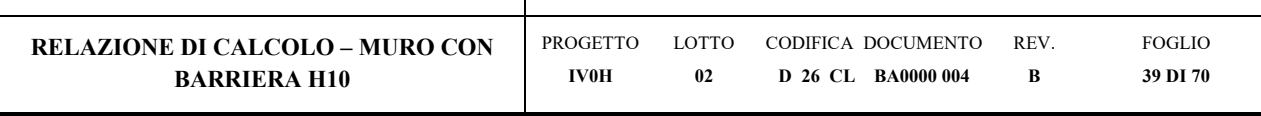

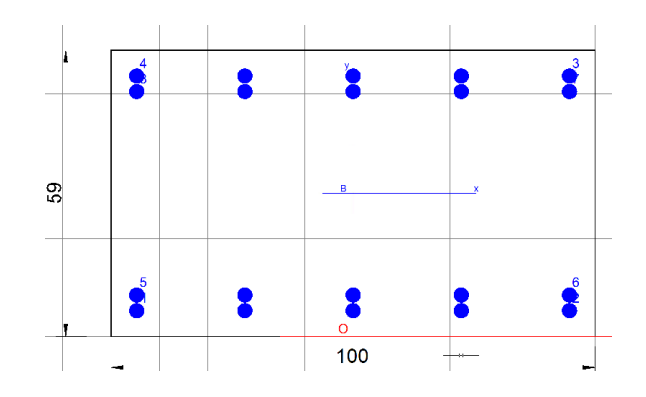

## **CARATTERISTICHE DI RESISTENZA DEI MATERIALI IMPIEGATI**

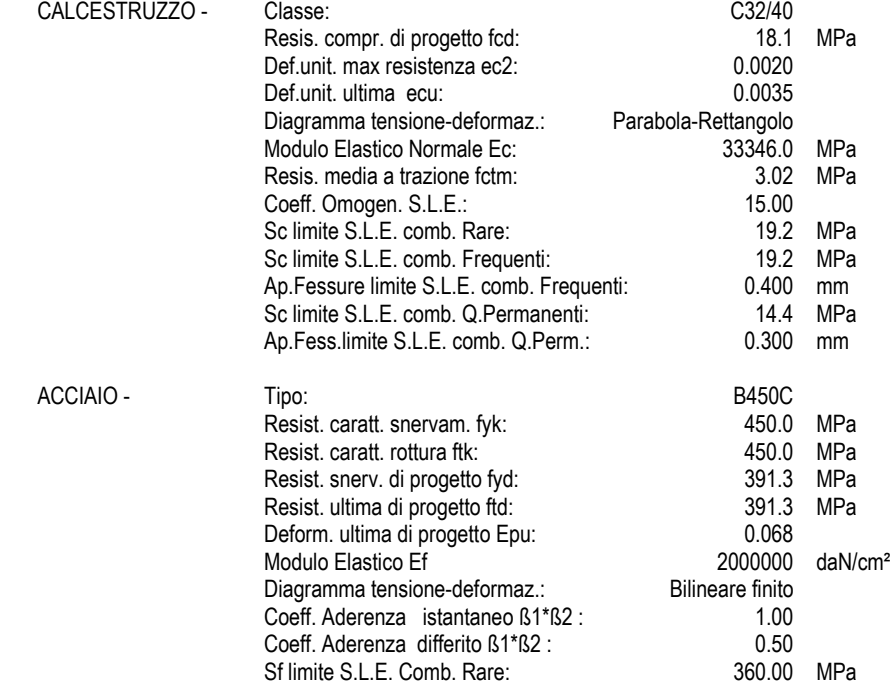

#### **CARATTERISTICHE DOMINIO CALCESTRUZZO**

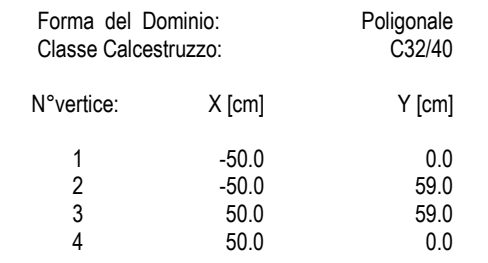

#### **DATI BARRE ISOLATE**

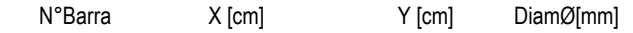

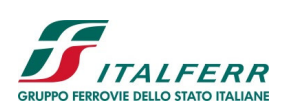

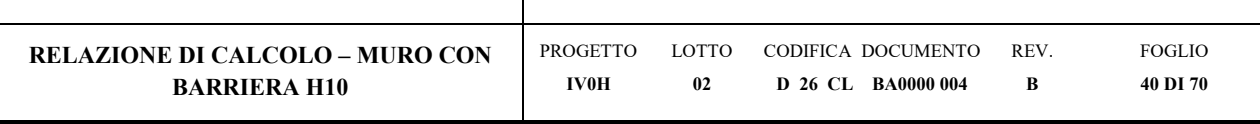

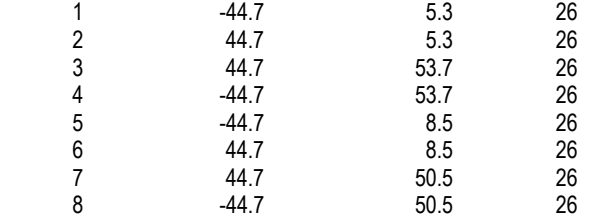

#### **DATI GENERAZIONI LINEARI DI BARRE**

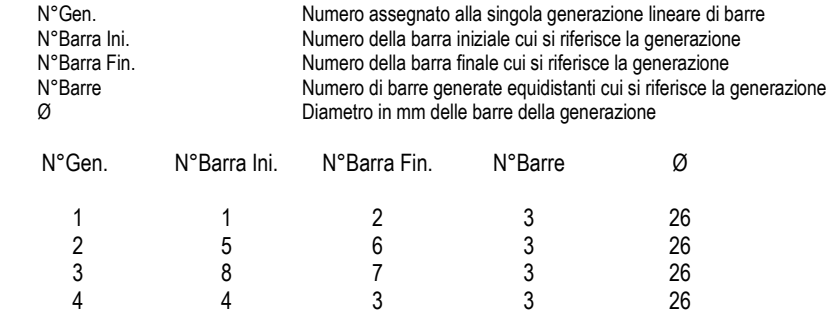

#### **CALCOLO DI RESISTENZA - SFORZI PER OGNI COMBINAZIONE ASSEGNATA**

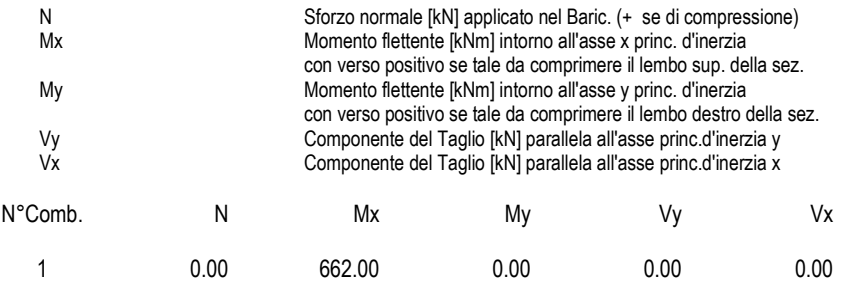

#### **COMB. RARE (S.L.E.) - SFORZI PER OGNI COMBINAZIONE ASSEGNATA**

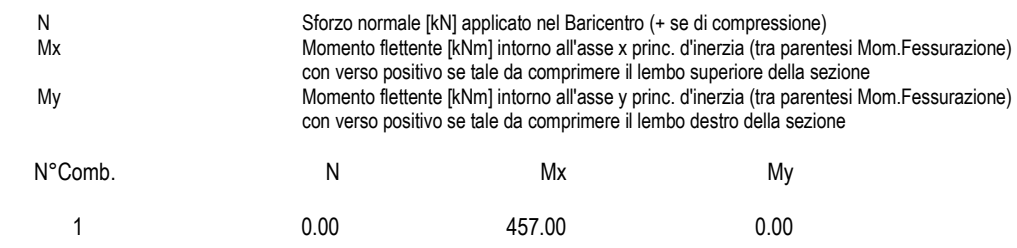

#### **COMB. FREQUENTI (S.L.E.) - SFORZI PER OGNI COMBINAZIONE ASSEGNATA**

 N Sforzo normale [kN] applicato nel Baricentro (+ se di compressione) Mx Momento flettente [kNm] intorno all'asse x princ. d'inerzia (tra parentesi Mom.Fessurazione) con verso positivo se tale da comprimere il lembo superiore della sezione

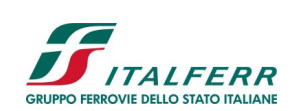

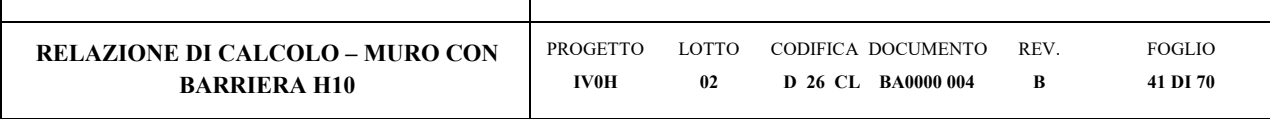

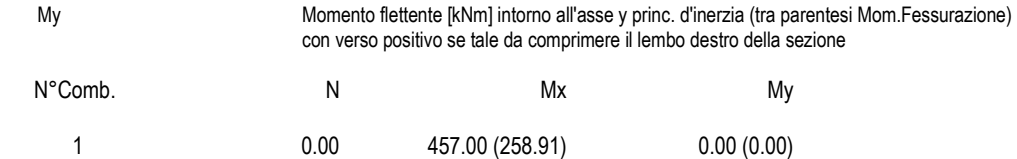

#### **COMB. QUASI PERMANENTI (S.L.E.) - SFORZI PER OGNI COMBINAZIONE ASSEGNATA**

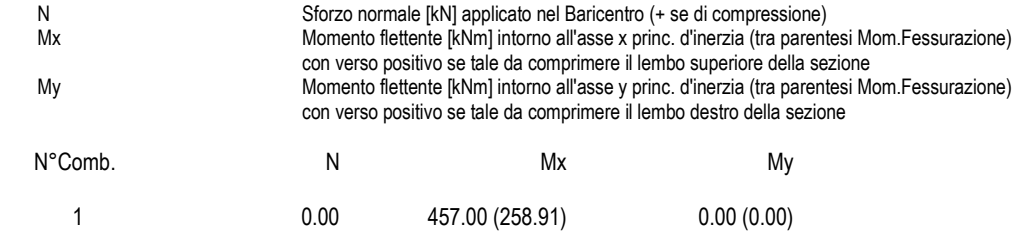

#### **RISULTATI DEL CALCOLO**

#### **Sezione verificata per tutte le combinazioni assegnate**

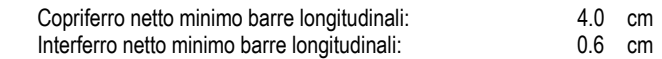

#### **VERIFICHE DI RESISTENZA IN PRESSO-TENSO FLESSIONE ALLO STATO LIMITE ULTIMO**

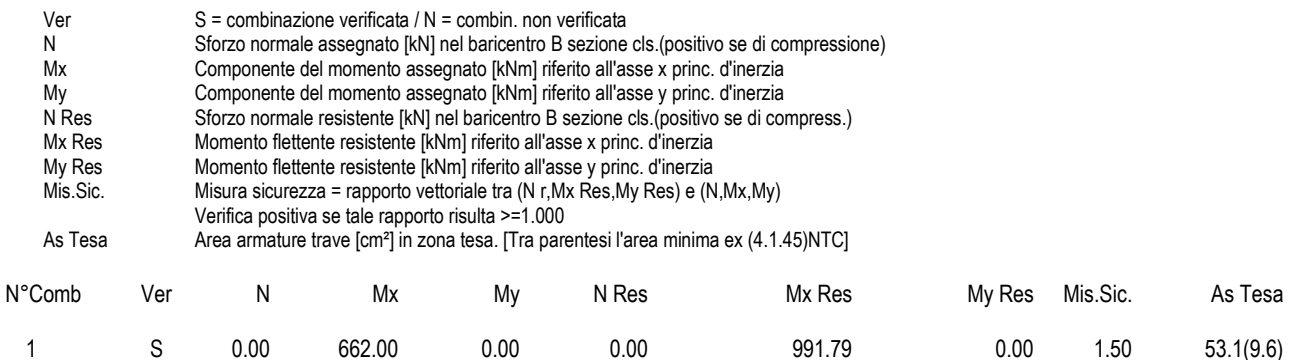

#### **METODO AGLI STATI LIMITE ULTIMI - DEFORMAZIONI UNITARIE ALLO STATO ULTIMO**

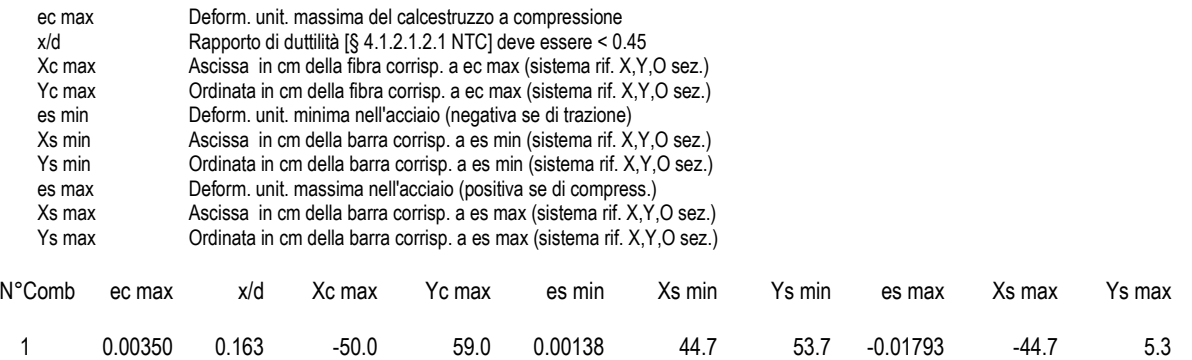

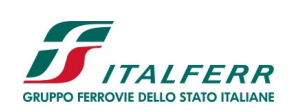

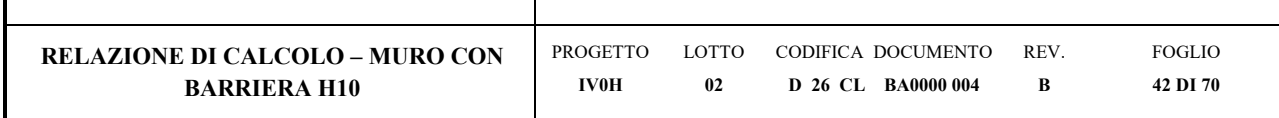

#### **POSIZIONE ASSE NEUTRO PER OGNI COMB. DI RESISTENZA**

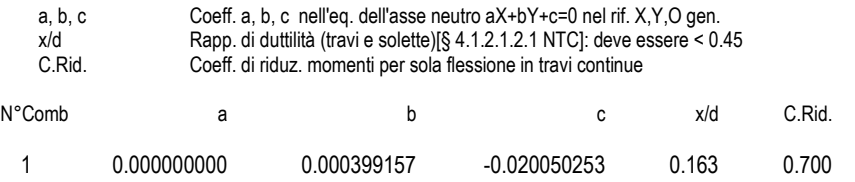

#### **COMBINAZIONI RARE IN ESERCIZIO - MASSIME TENSIONI NORMALI ED APERTURA FESSURE (NTC/EC2)**

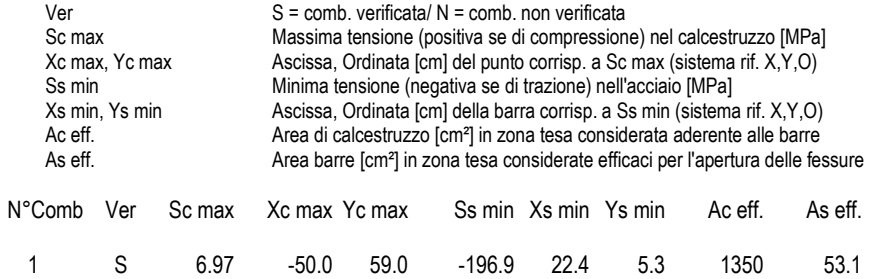

## **COMBINAZIONI RARE IN ESERCIZIO - APERTURA FESSURE [§ 7.3.4 EC2]**

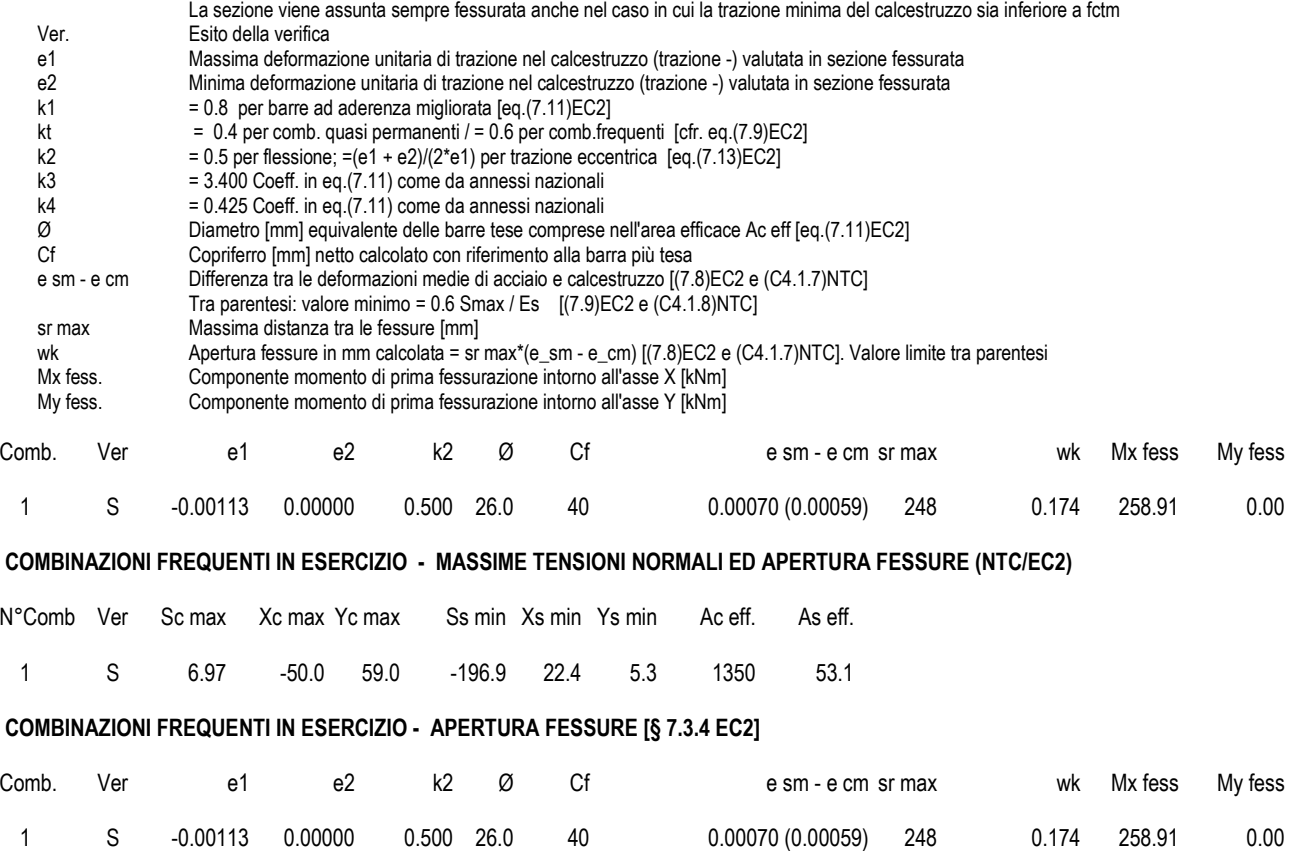

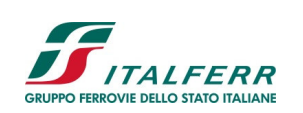

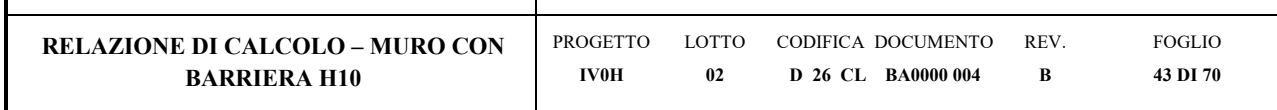

## **COMBINAZIONI QUASI PERMANENTI IN ESERCIZIO - MASSIME TENSIONI NORMALI ED APERTURA FESSURE (NTC/EC2)**

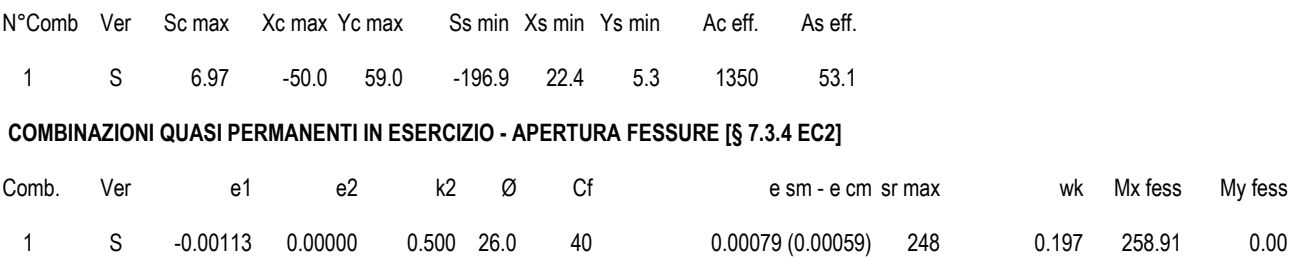

## **VERIFICA A TAGLIO DELLA SEZIONE IN C.A. SECONDO T.U. 14/01/2008 § 4.1.2.1.3**

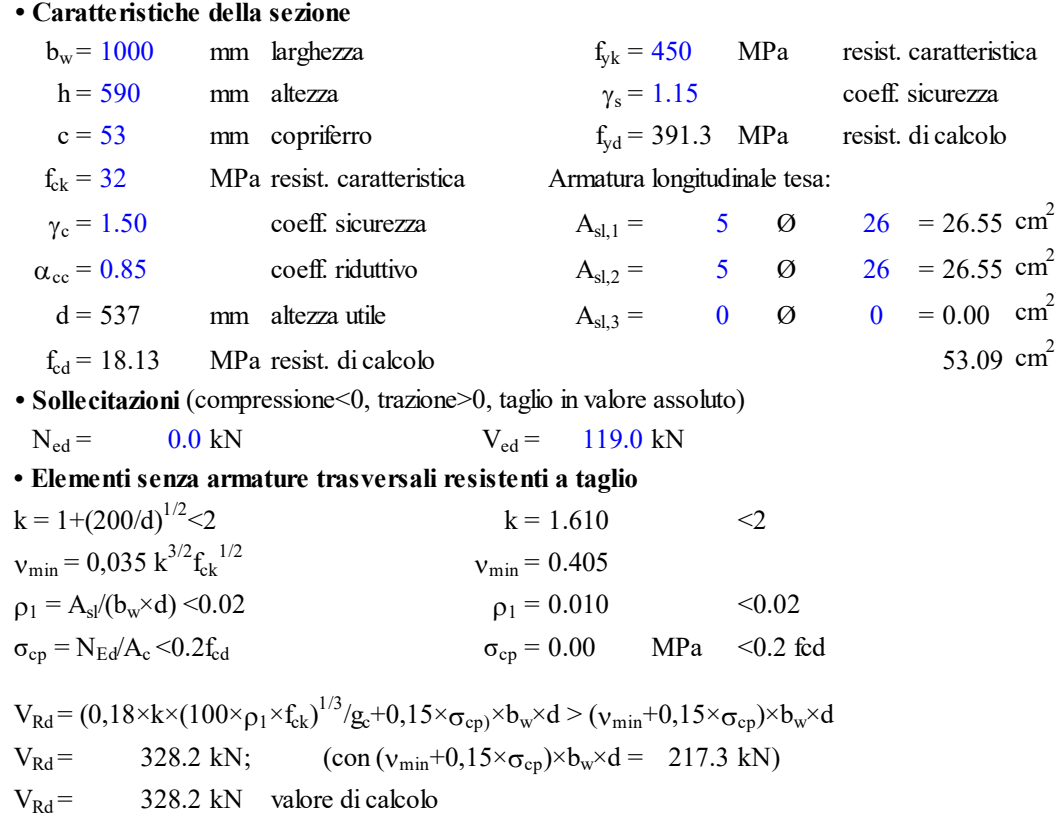

*la sezione è verificata in assenza di armature per il taglio*

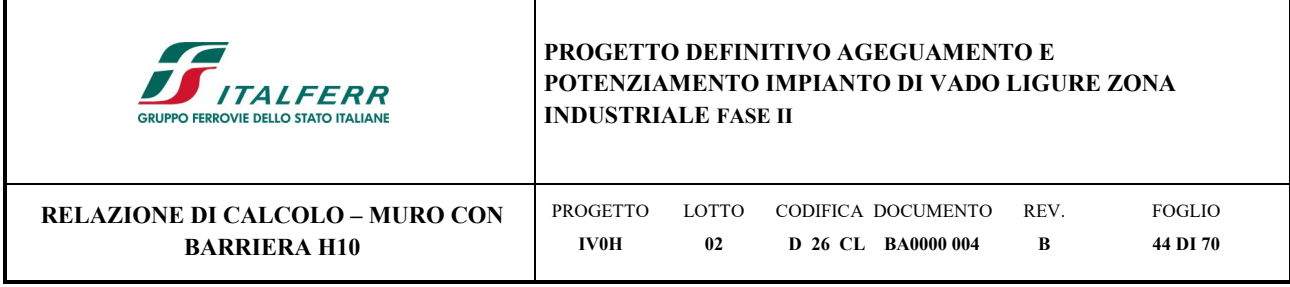

## *Flessione e taglio (nella fondazione muro)*

Nella seguente figura si riportano le sollecitazioni agenti sulla fondazione.

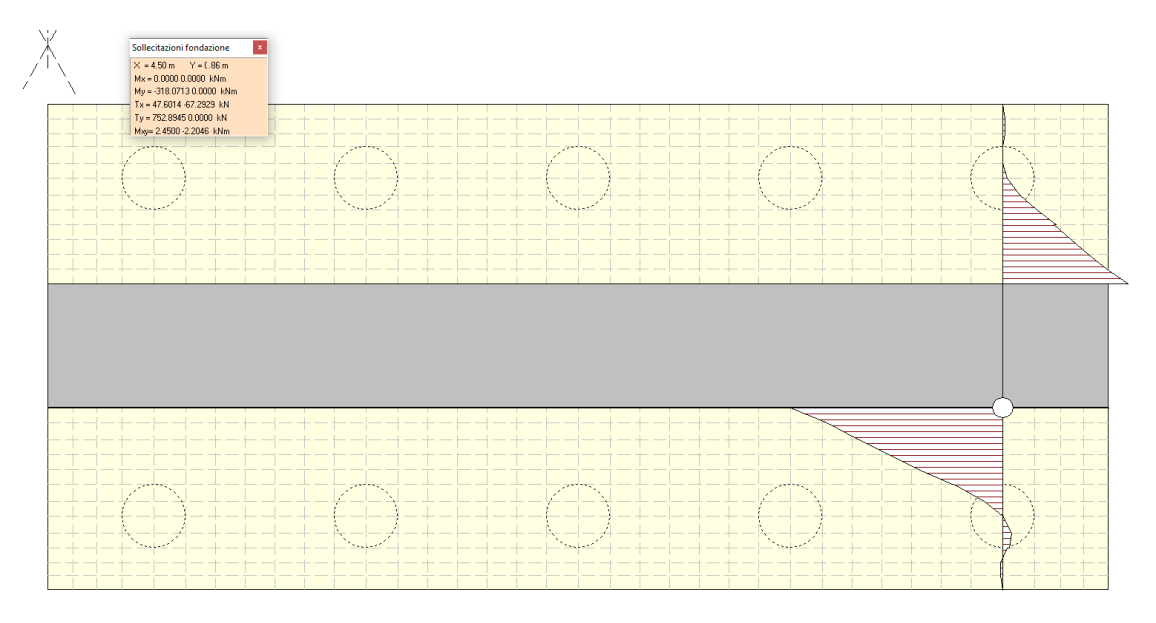

*Figura 12-3 - Sollecitazioni nella fondazione – momento flettente* 

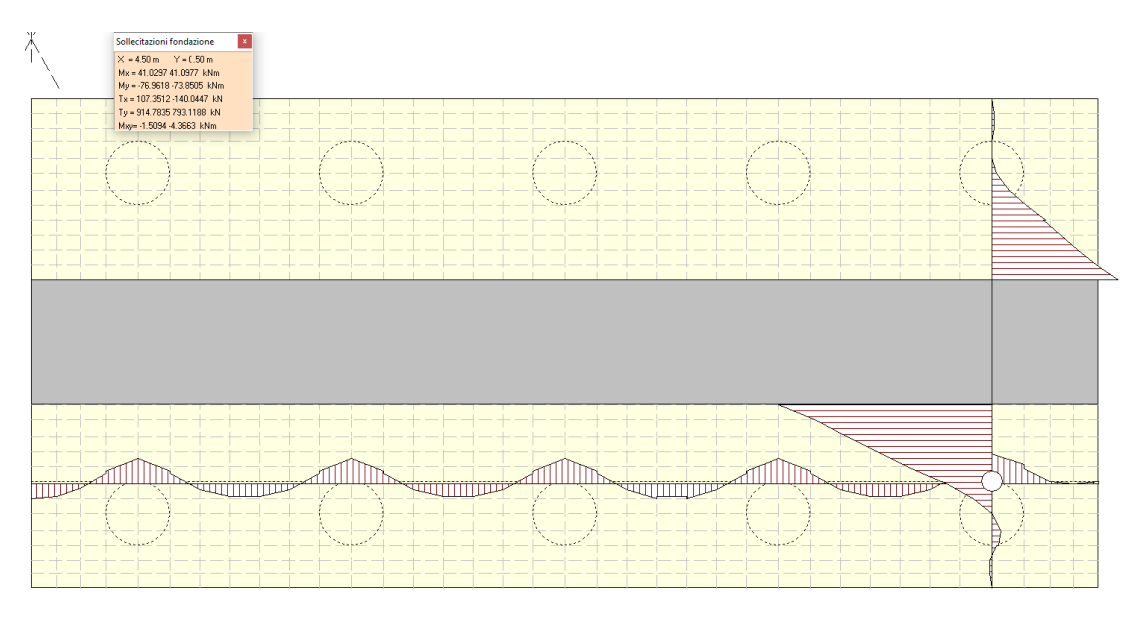

*Figura 12-4 - Sollecitazioni nella fondazione – taglio* 

Valore di progetto del momento flettente agente: M<sub>Ed</sub>=318.1 kNm Valore di progetto del taglio agente:  $V_{Ed} = 914.78$  kN

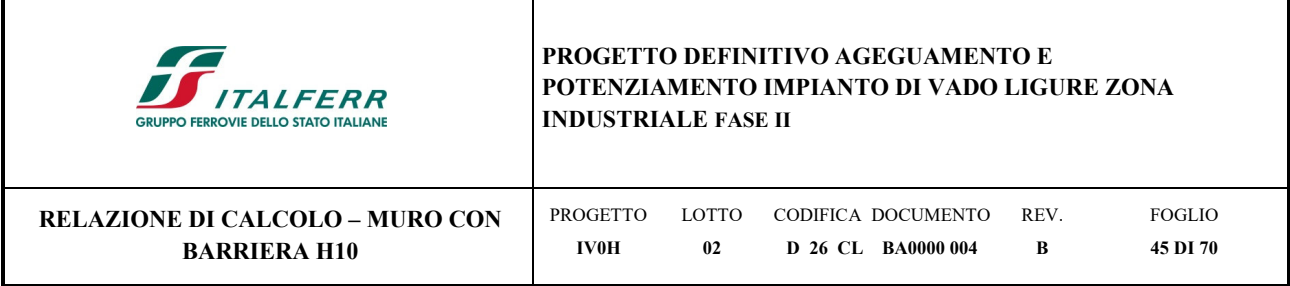

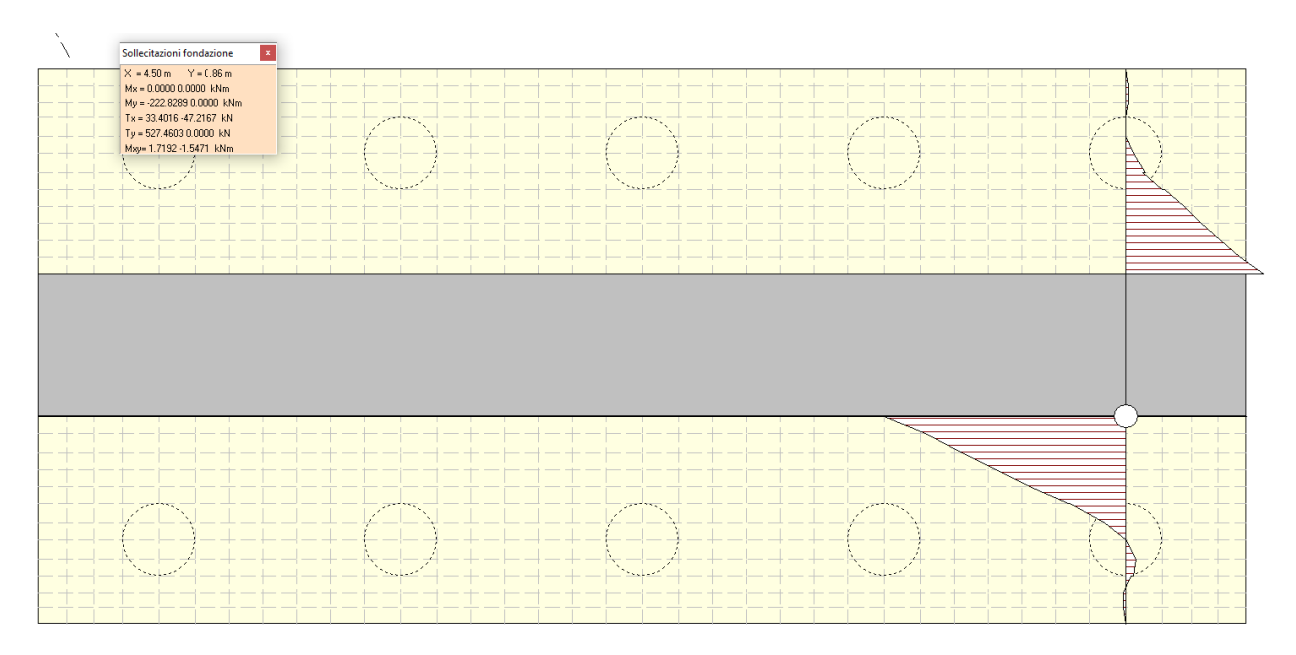

*Figura 12-5 - Sollecitazioni nella fondazione – momento flettente - SLE* 

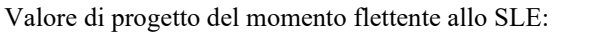

 $M_{Ed}$  = 222.83 kNm

Armature addottati per le opere di sostegno:

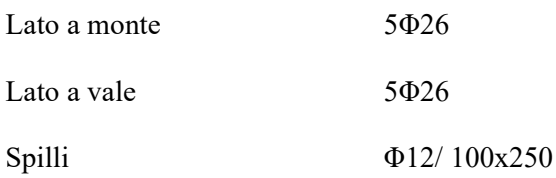

**Sezione della fondazione** 

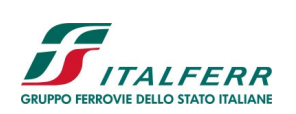

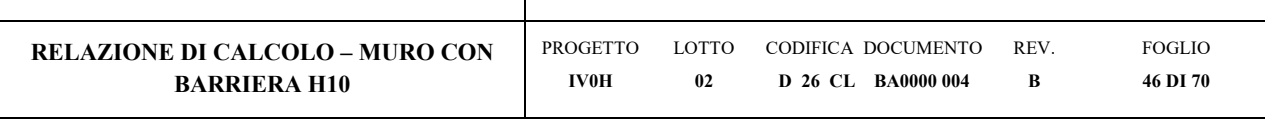

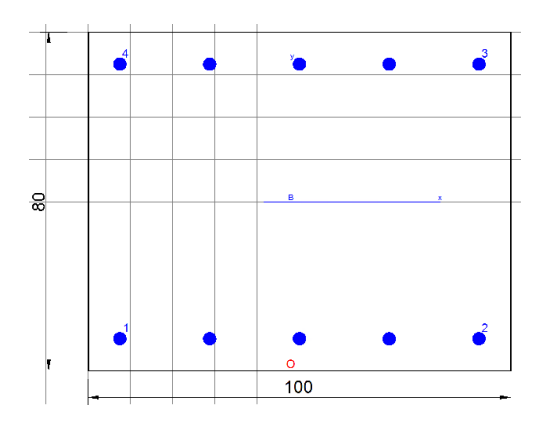

### **CARATTERISTICHE DI RESISTENZA DEI MATERIALI IMPIEGATI**

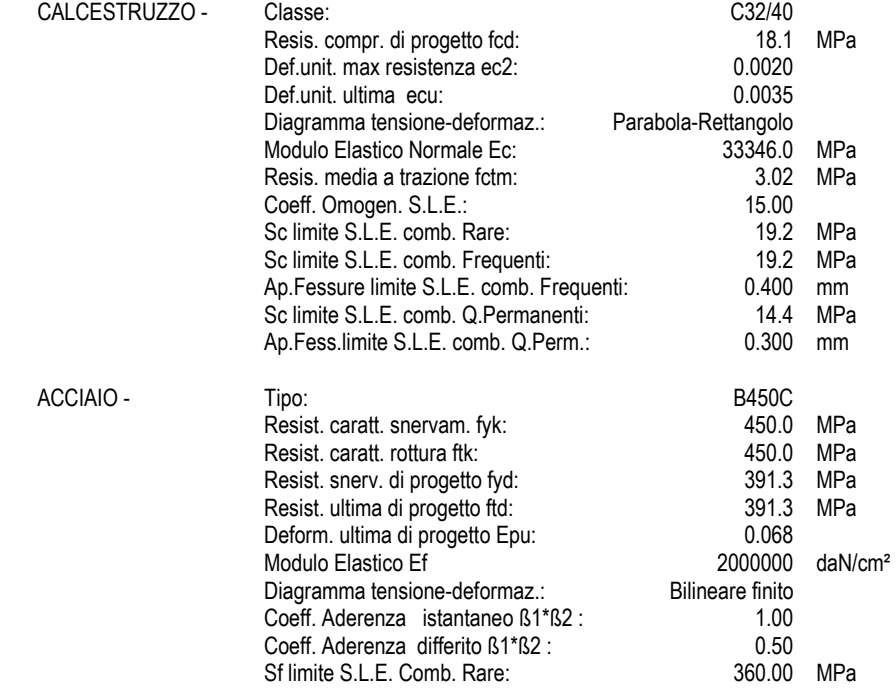

#### **CARATTERISTICHE DOMINIO CALCESTRUZZO**

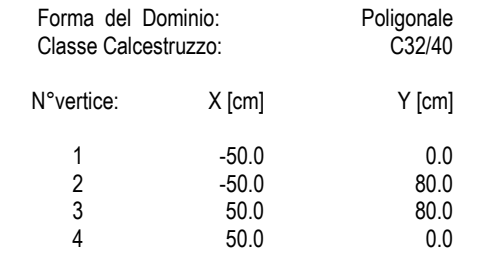

#### **DATI BARRE ISOLATE**

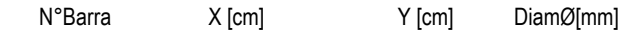

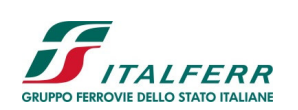

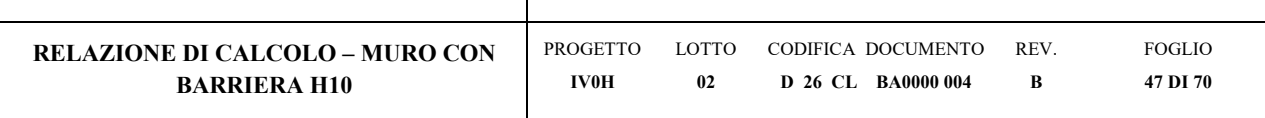

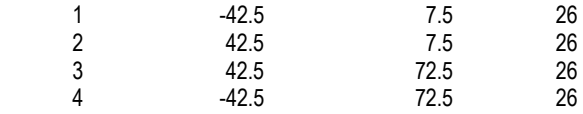

#### **DATI GENERAZIONI LINEARI DI BARRE**

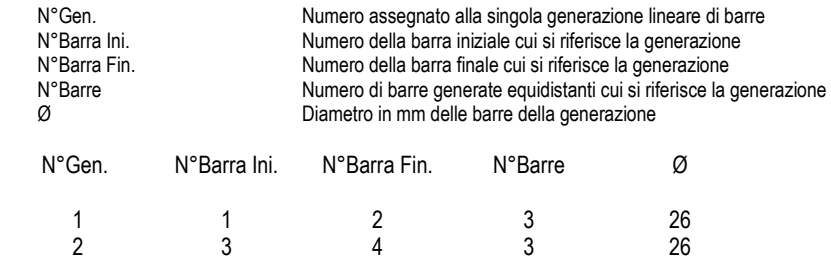

#### **CALCOLO DI RESISTENZA - SFORZI PER OGNI COMBINAZIONE ASSEGNATA**

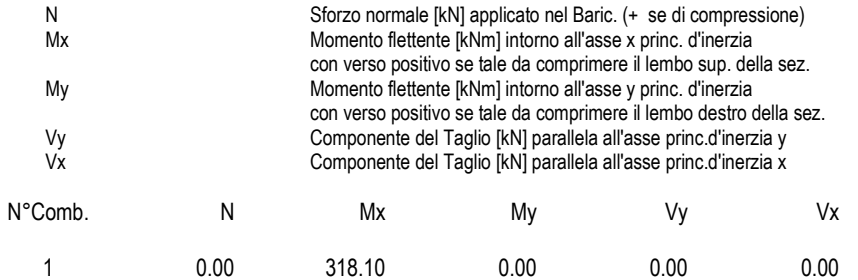

#### **COMB. RARE (S.L.E.) - SFORZI PER OGNI COMBINAZIONE ASSEGNATA**

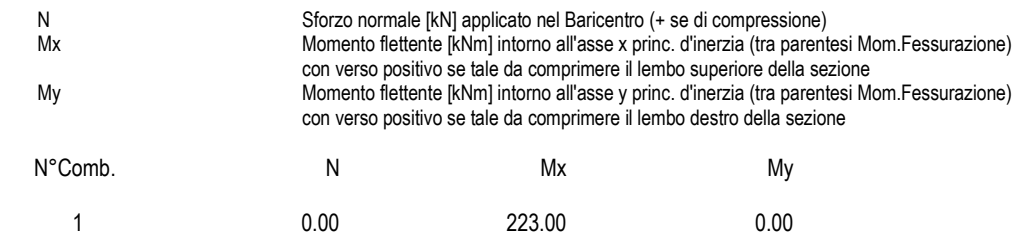

#### **COMB. FREQUENTI (S.L.E.) - SFORZI PER OGNI COMBINAZIONE ASSEGNATA**

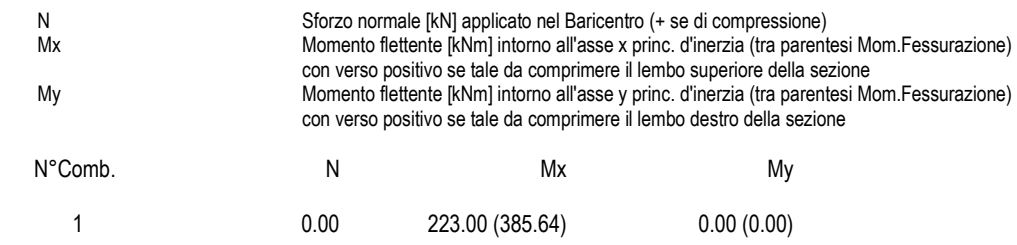

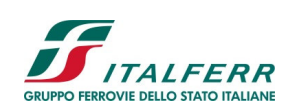

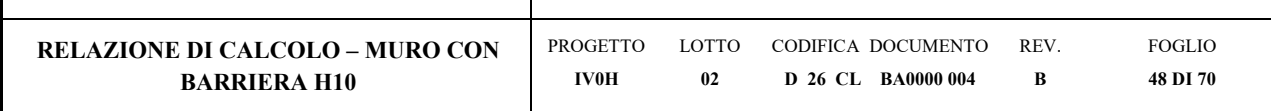

#### **COMB. QUASI PERMANENTI (S.L.E.) - SFORZI PER OGNI COMBINAZIONE ASSEGNATA**

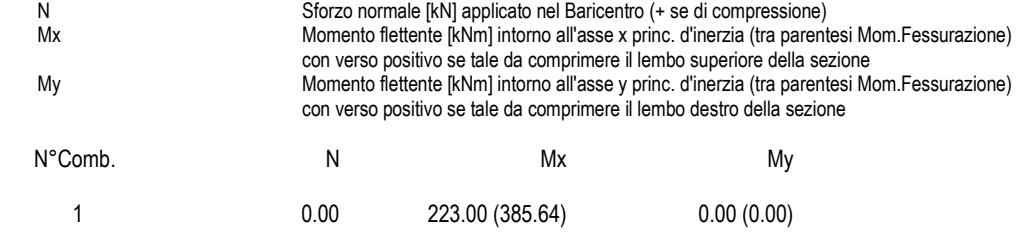

#### **RISULTATI DEL CALCOLO**

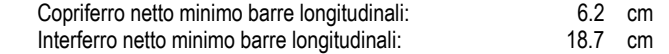

#### **VERIFICHE DI RESISTENZA IN PRESSO-TENSO FLESSIONE ALLO STATO LIMITE ULTIMO**

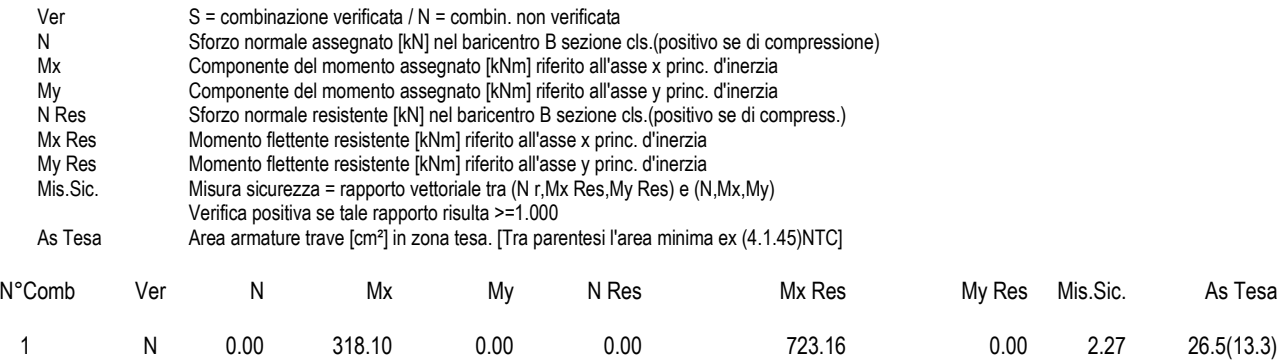

#### **METODO AGLI STATI LIMITE ULTIMI - DEFORMAZIONI UNITARIE ALLO STATO ULTIMO**

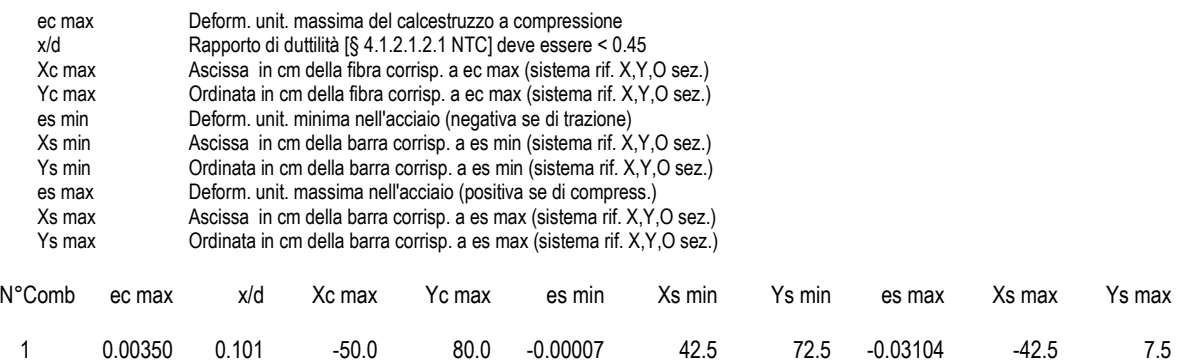

#### **POSIZIONE ASSE NEUTRO PER OGNI COMB. DI RESISTENZA**

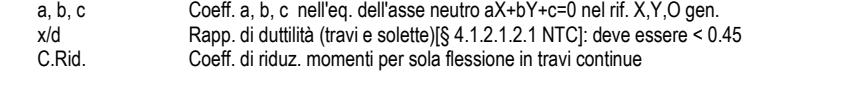

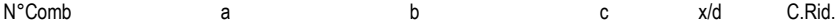

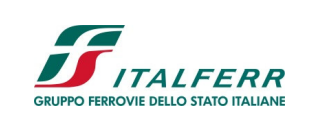

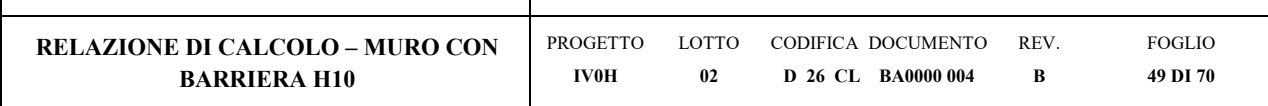

1 0.000000000 0.000476470 -0.034617560 0.101 0.700

#### **COMBINAZIONI RARE IN ESERCIZIO - MASSIME TENSIONI NORMALI ED APERTURA FESSURE (NTC/EC2)**

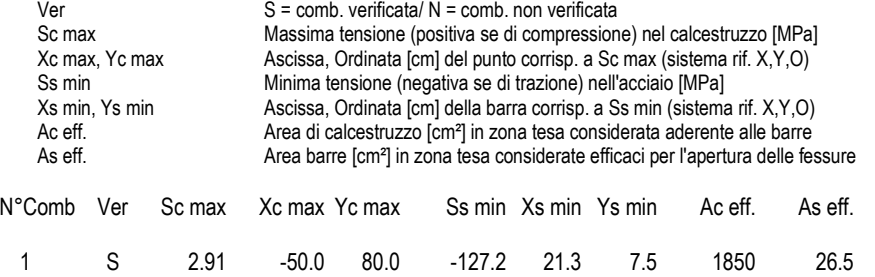

#### **COMBINAZIONI RARE IN ESERCIZIO - APERTURA FESSURE [§ 7.3.4 EC2]**

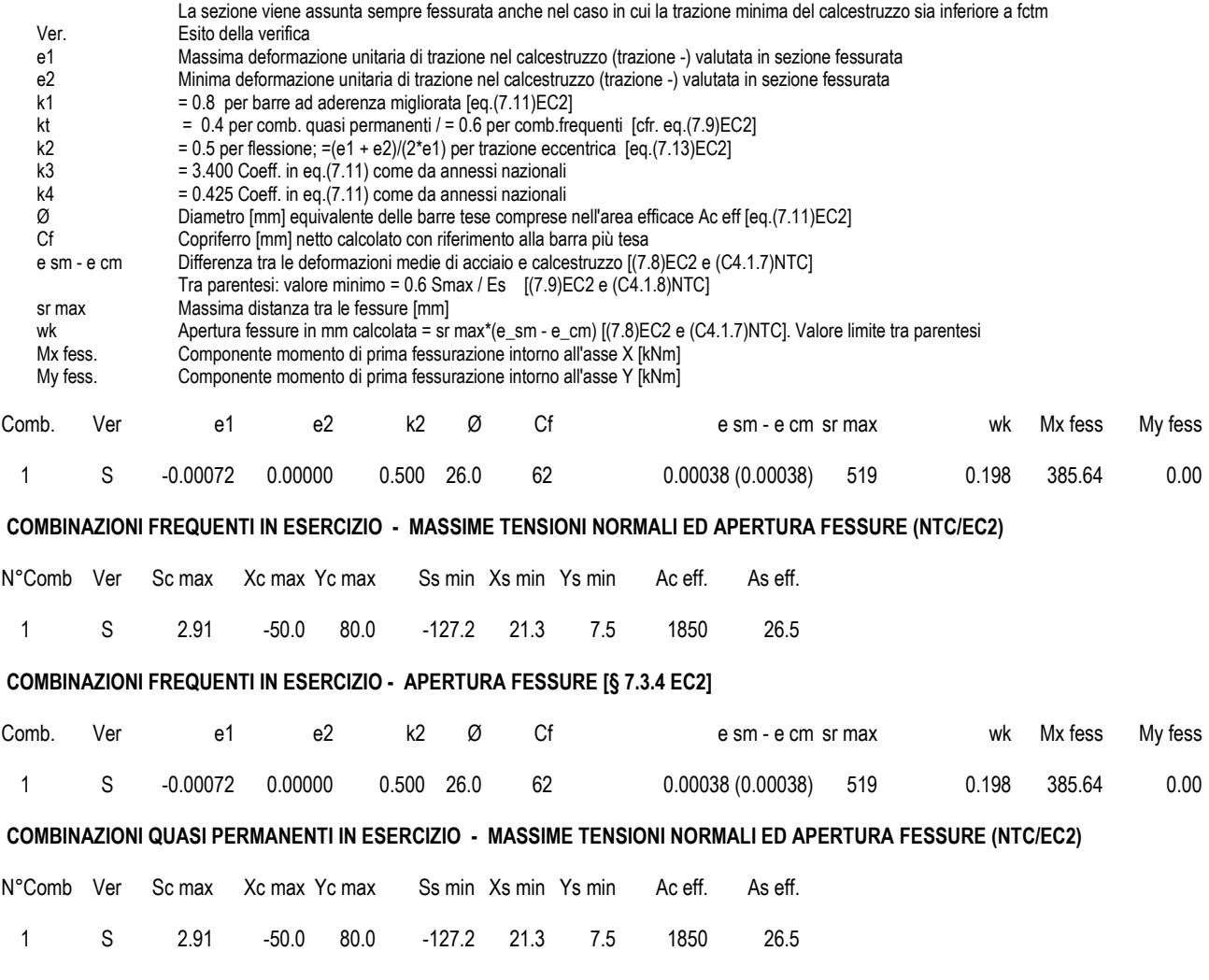

**COMBINAZIONI QUASI PERMANENTI IN ESERCIZIO - APERTURA FESSURE [§ 7.3.4 EC2]** 

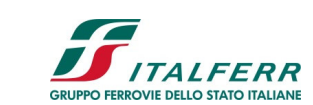

## **PROGETTO DEFINITIVO AGEGUAMENTO E POTENZIAMENTO IMPIANTO DI VADO LIGURE ZONA**

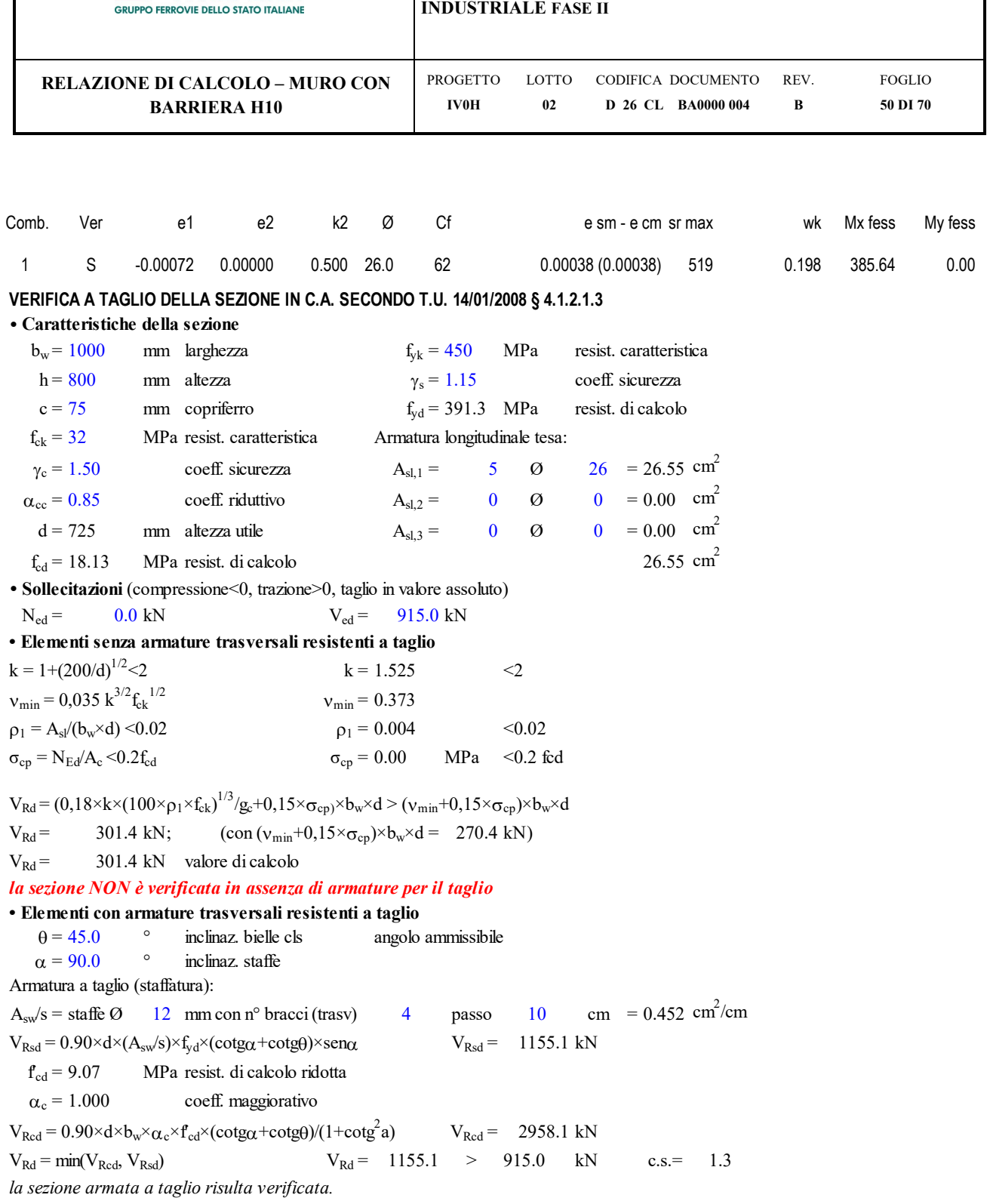

Incidenza totale paramento =  $210 \text{ kg/m}^3$ 

Incidenza totale fondazione =  $115 \text{ kg/m}^3$ 

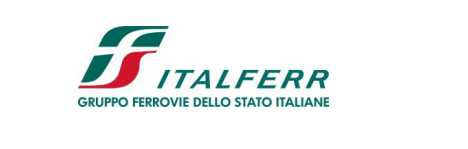

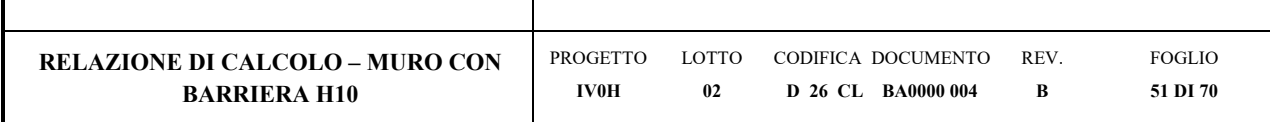

## **13 VERIFICA DEI MICROPALI**

Verifiche SLU

## **13.1 Verifica della capacità portante verticale del micropalo**

La fondazione è in grado di sopportare il carico di progetto con un adeguato margine di sicurezza nei confronti dello stato limite se Fc,d ≤ Rc,d, dove Fc,d è il carico assiale di progetto e Rc,d è la capacità portante di progetto allo stato limite ultimo del micropalo per carichi assiali.

I valori della tensione di adesione di progetto possono essere ricavati come τsd= τsk/γs:

Il valore caratteristico della resistenza deve essere determinato come:

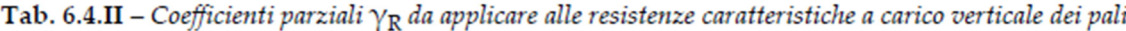

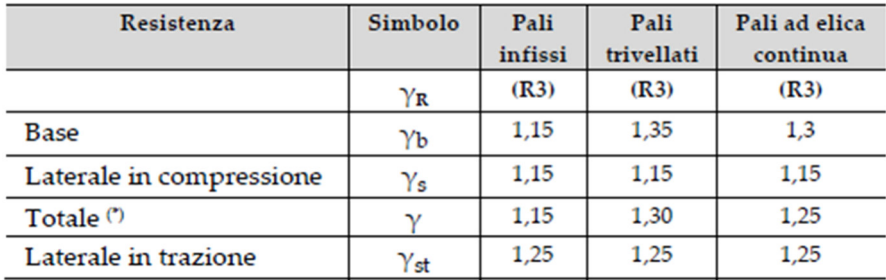

$$
\tau_{sk} = \min\left\{\frac{\tau_{s, media}}{\xi_3}; \frac{\tau_{s, \min}}{\xi_4}\right\}
$$

dove ξ3 e ξ4 dipendono dal numero di verticali indagate secondo la tabella 6.4.IV del D.M.2018:

Tabella 6.4.IV - Fattori di correlazione  $\xi$  per la determinazione della resistenza caratteristica in funzione del numero di verticali indagate.

| Numero di verticali indagate |              |        |      |         |      |      |         |
|------------------------------|--------------|--------|------|---------|------|------|---------|
|                              | .70<br>⊥ ⊾ / | 1,65   | 1,60 | سا سمند | 1,50 | ,45  | 1,40    |
|                              | .70          | $\sim$ | 1,48 | 1.42    | 1,34 | 1,28 | للمقربة |

I valori di resistenza medi da introdurre nel calcolo sono ricavati con il metodo di Bustamante e Doix, recepito nella gran parte delle normative e linee guida europee e statunitensi, e basato sulla conoscenza del parametro N<sub>SPT</sub> (da prove pressiometriche o SPT) e/o p<sub>L</sub> (pressione laterale limite) dei terreni attraversati.

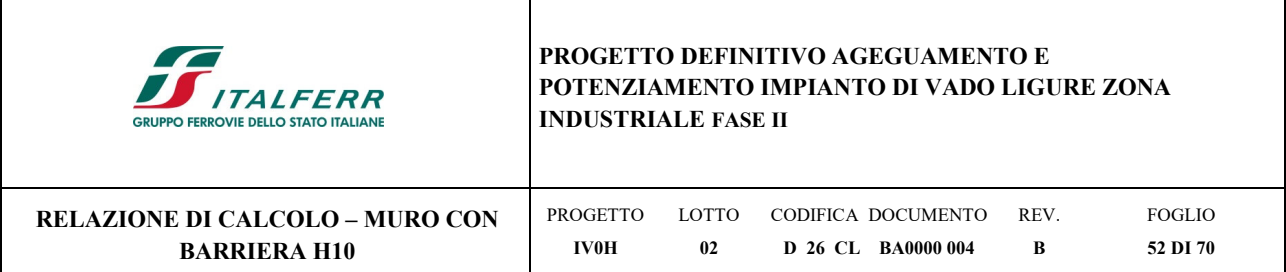

Il metodo è applicabile a due diversi tipi di micropali iniettati di calcestruzzo armato: IRS e IGU. La sigla IRS è applicata a micropali la cui metodologia di realizzazione consente l'iniezione ripetitiva e selettiva del calcestruzzo a diverse profondità; con la sigla IGU (iniezione globale unica) vengono invece identificati i sistemi che consentono un'iniezione di micropali in un'unica soluzione. Nel caso in esame, si adotta l'iniezione di tipo IRS(Iniezione Ripetuta Selettiva).

Per la determinazione del carico limite dei pali, Bustamante e Doix fanno riferimento alla seguente espressione:

$$
Q_{lim} = Q_{l}
$$
  

$$
Q_{l} = \pi d_{s} L_{s} s
$$

Calcoliamo la portanza laterale Q<sub>1</sub>.

Si assume:

 $d = \alpha d$ 

dove d è il diametro della perforazione e α un coefficiente adimensionale maggiorativo, che tiene conto della tecnica di esecuzione del palo e del tipo di terreno, ed il cui valore può essere determinato attraverso l'uso della tabella di Viggiani (1999):

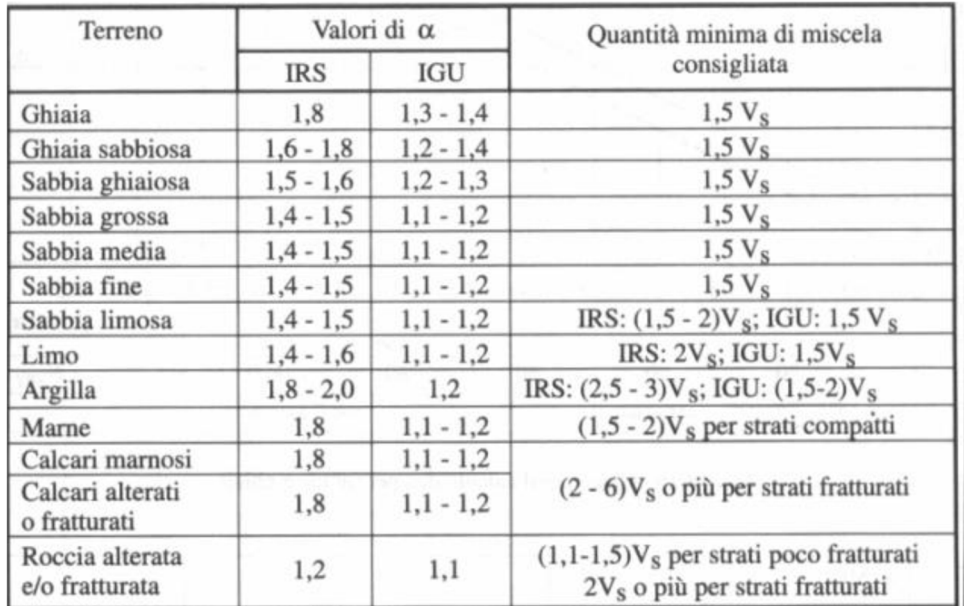

## *Figura 13-1 – Valori del coefficiente α (Viggiani, 1999)*

Si riportano di seguito i diagrammi necessari per ricavare il valore s in funzione del tipo di terreno e delle sue caratteristiche di resistenza, nonché della tecnica di realizzazione del micropalo.

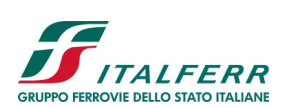

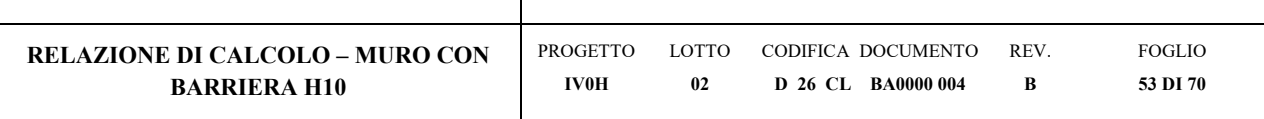

| Terreno                                           | Tipo di iniezione |                 |  |  |
|---------------------------------------------------|-------------------|-----------------|--|--|
|                                                   | <b>IRS</b>        | <b>IGU</b>      |  |  |
| Da ghiaia a sabbia limosa                         | SG1               | SG <sub>2</sub> |  |  |
| Limo e argilla                                    | AL1               | AL <sub>2</sub> |  |  |
| Marna, calcare marnoso, calcare tenero fratturato | MC1               | MC <sub>2</sub> |  |  |
| Roccia alterata e/o fratturata<br>NO VIENNANO     | $>$ R1            | $\geq$ R2       |  |  |

*Figura 13-2 – Indicazioni per la scelta del valore di s (Viggiani, 1999)* 

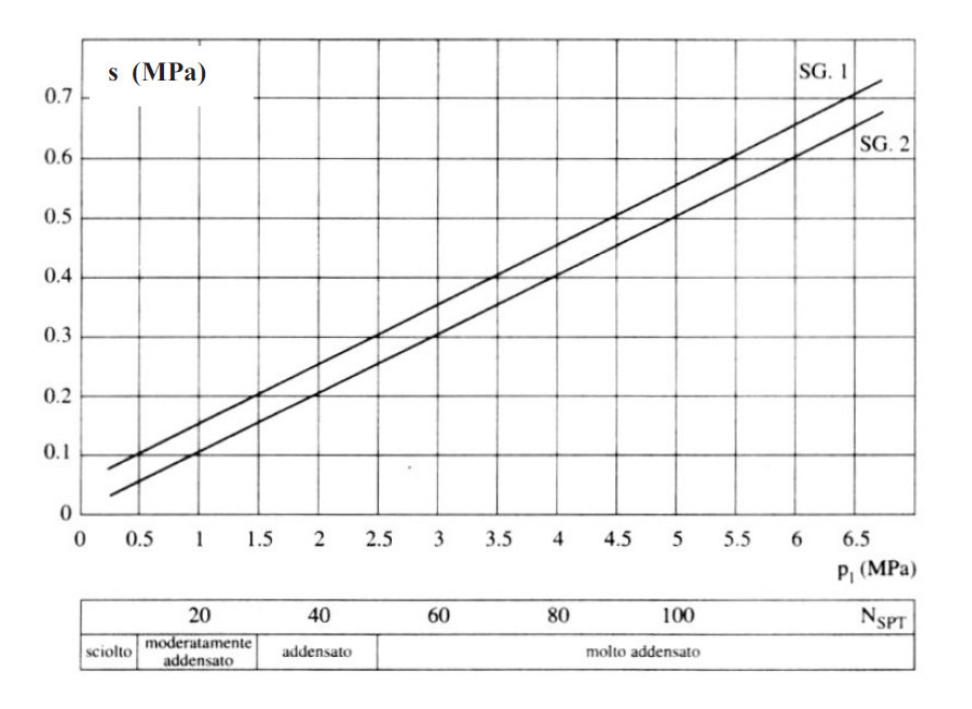

*Figura 13-3 – Abaco per la determinazione di s – sabbie e ghiaie* 

La valutazione del parametro "s" viene effettuata per pali realizzati mediante iniezioni IRS.

Con riferimento al sondaggio PDVL-S5, Vedasi Doc. [18], nel caso dell'Unità geotecnica 2 si assume una tensione limite di aderenza (s) pari a 80kPa, corrispondente ad un valore di Nspt=4, e per l'Unità geotecnica 3 una tensione (s) pari a 110 kPa, corrispondente ad un valore di Nspt=11.

La verifica di capacità portante è svolta con la combinazione A1+M1+R3.

Nella figura che segue si rappresenta le reazioni nei micropali calcolate per lo stato limite di SLU+SLV.

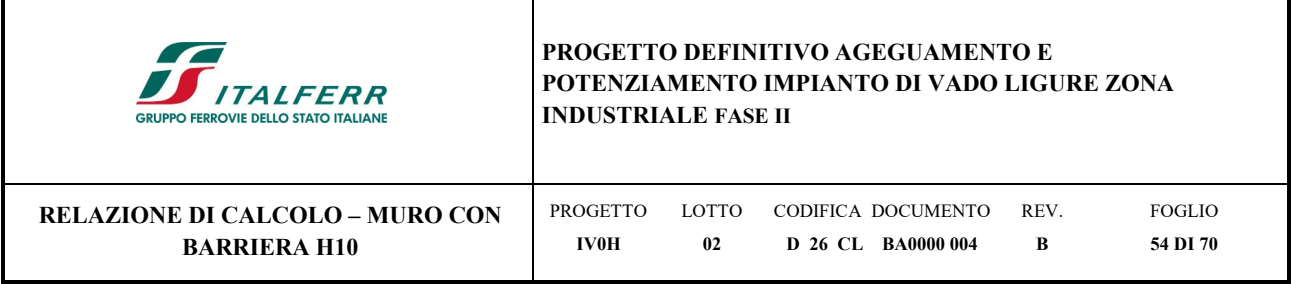

Г

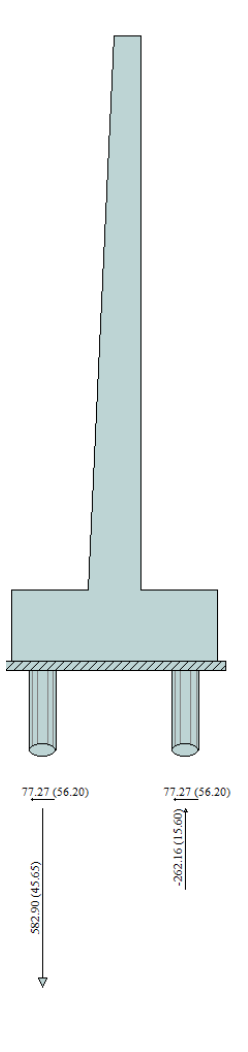

*Figura 13-4 – Sollecitazioni max su micripali* 

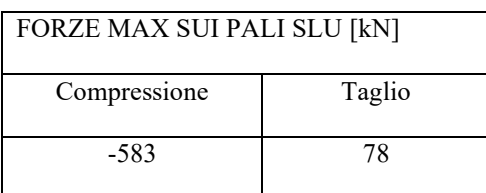

Le verifiche sono state condotte per i micropali  $\phi$ 300 di lunghezza pari a 9m, dotati di tubolari  $\phi$ 219.1 con lo spessore pari a 20mm.

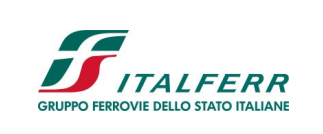

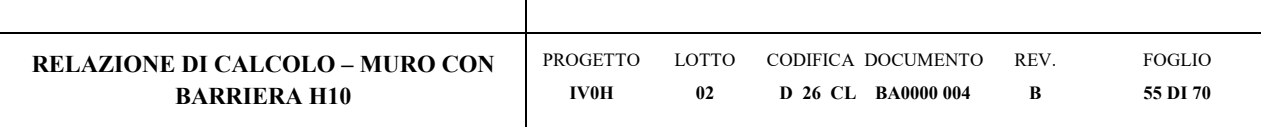

## CAPACITA' PORTANTE DI UN MICROPALO

OPERA:

**DATI DI INPUT:** 

Sollecitazioni Agenti:

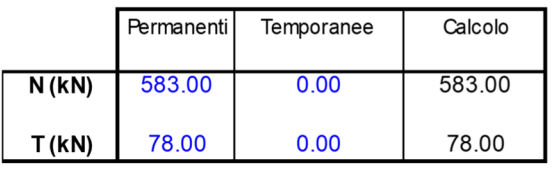

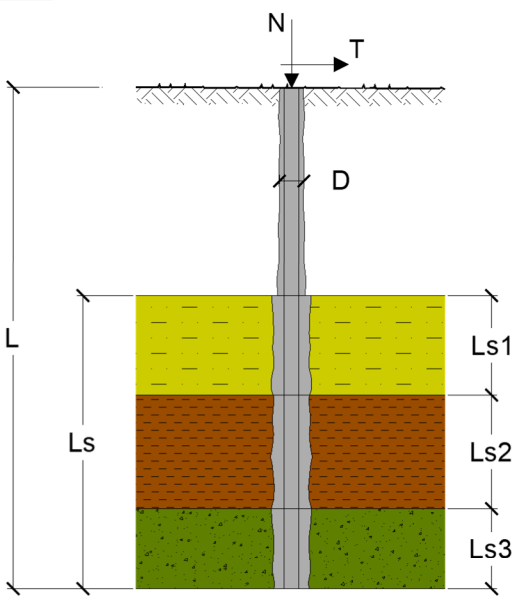

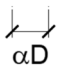

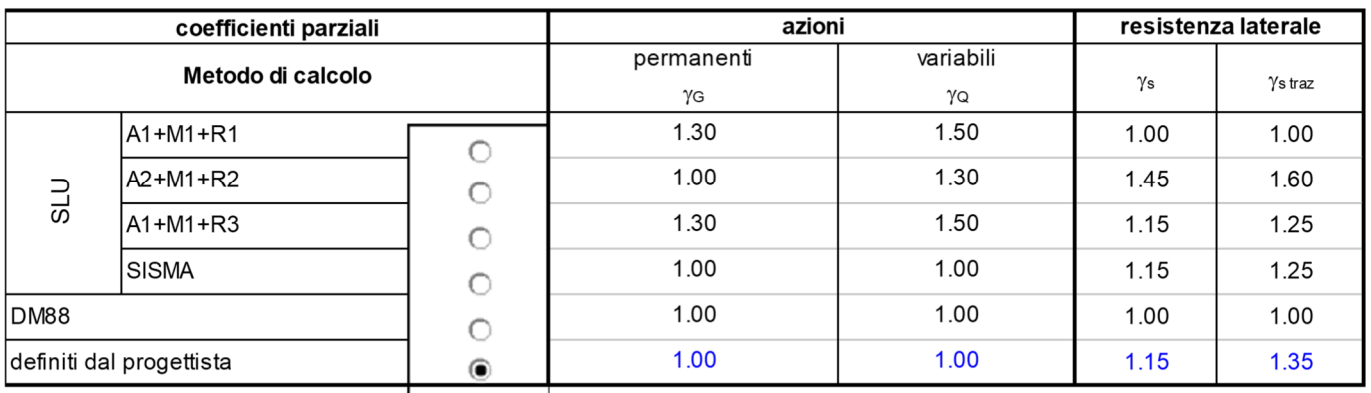

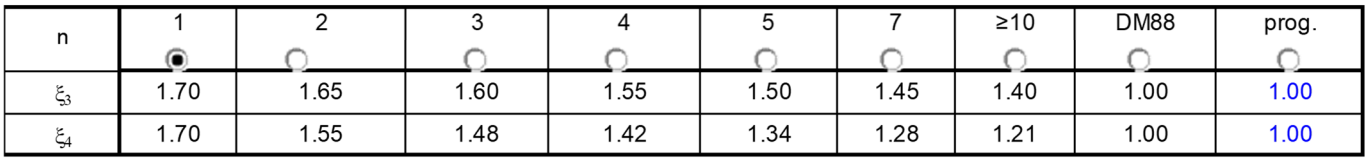

## Caratteristiche del micropalo:

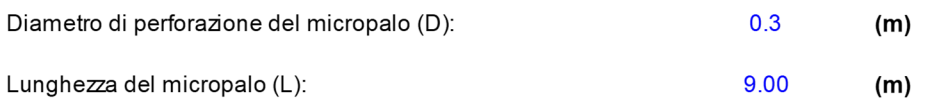

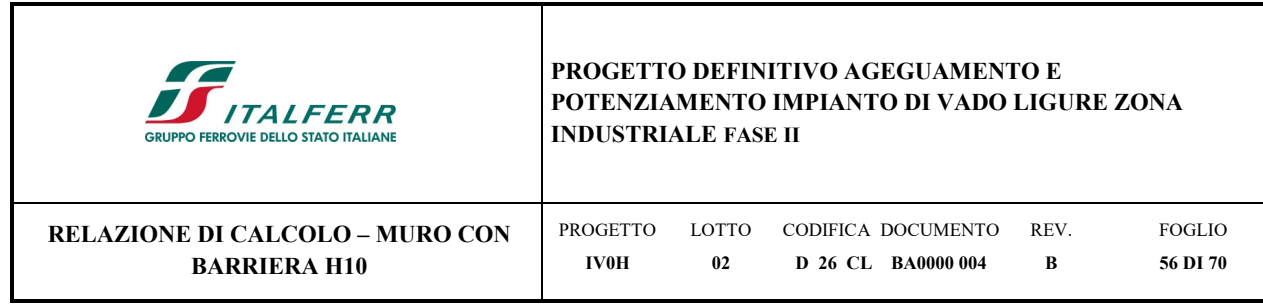

## Armatura:

Г

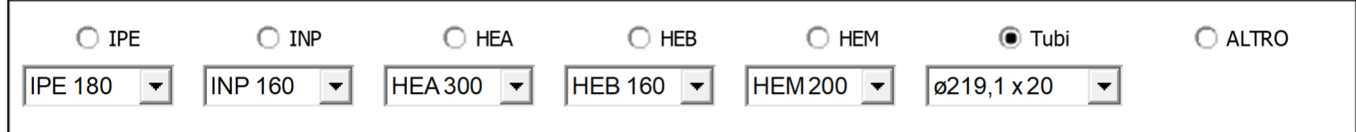

# ø219,1 x 20

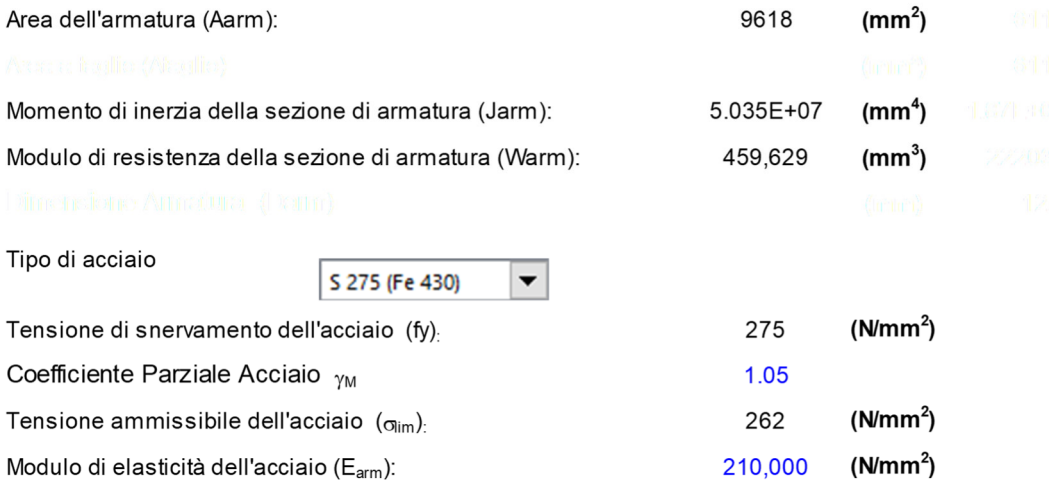

## **CAPACITA' PORTANTE ESTERNA**

 $Capac$ *ità portante di fusto* 

*\*s<sup>i</sup> \*ls<sup>i</sup>*

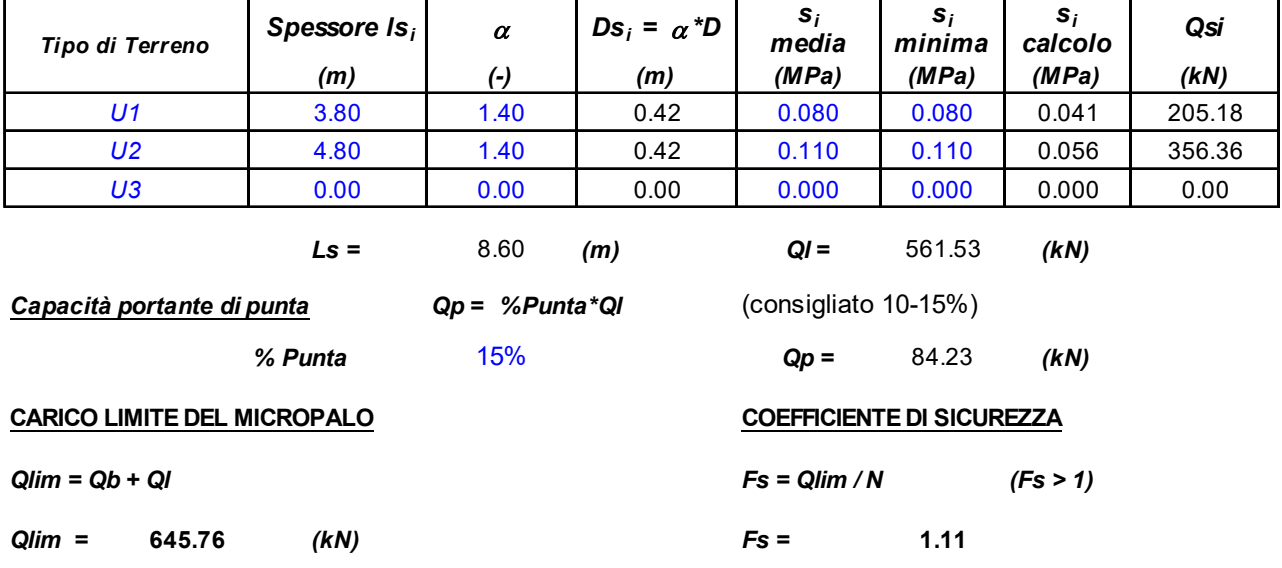

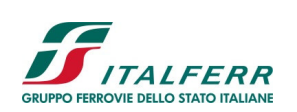

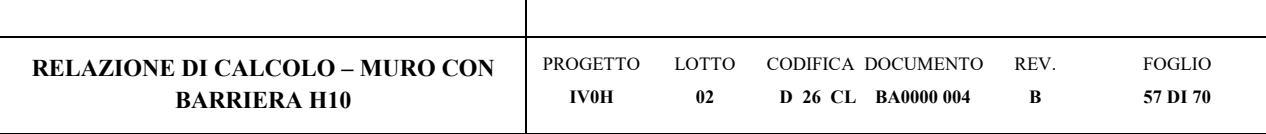

## **VERIFICA A TRAZIONE DEI MICROPALI**

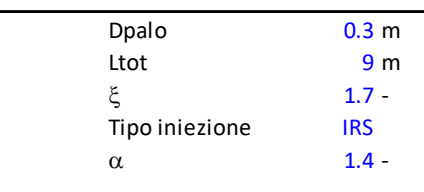

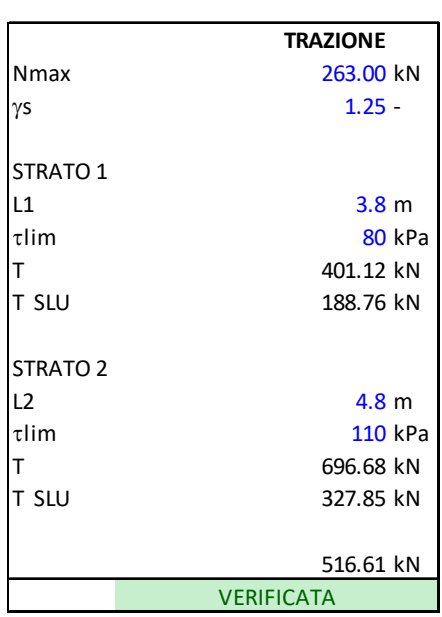

## **13.2 Calcolo del carico critico relativo a instabilità elastica**

Il carico critico relativo ad instabilità di tipo elastico del micropalo viene calcolato come:

$$
P_k = 2 \cdot (\beta \cdot E_{arm} \cdot J_{arm})^{0.5}
$$

in cui β=k Darm è la reazione laterale per unità di lunghezza e di spostamento (k è il coefficiente di reazione orizzontale di Winkler).

Il coefficiente di sicurezza viene assunto pari a:

$$
\eta\text{=}P_k/N
$$

con η > 10 e dove N è lo sforzo normale agente in testa al palo.

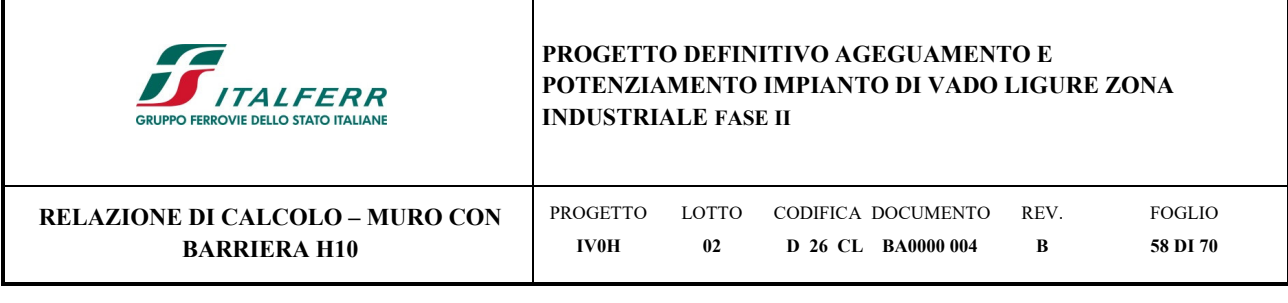

### **CAPACITA' PORTANTE PER INSTABILITA' DELL'EQUILIBRIO ELASTICO**

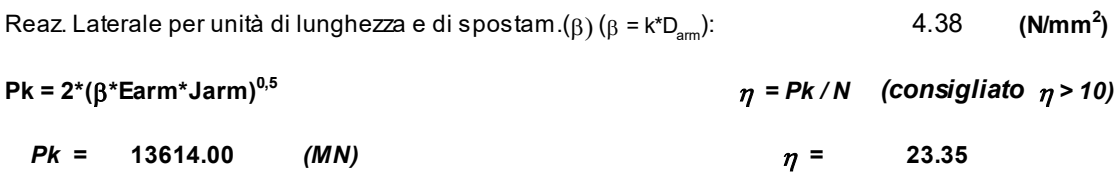

## **13.3 Verifica dei micropali alle forze orizzontali**

La verifica delle forze orizzontali del micropalo viene svolta considerando il momento agente in testa al micropalo ed ipotizzando che la rotazione alla testa del palo sia impedita:

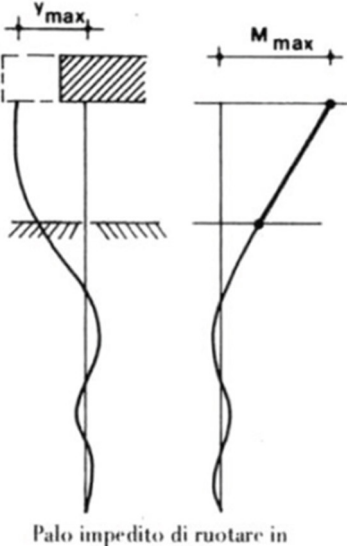

Palo impedito di ruotare in<br>sommita  $h > 0$ 

 $M=T/(2b)$ 

 $\mathrm{b}$ =(k·D/4·E $_{\mathrm{arm}}$ ·J $_{\mathrm{arm}}$ ) $^{1.4}$ 

in modo da poter determinare

 $s=N/A_{arm} \pm M/W_{arm}$ 

 $\tau = 2T/A$ <sub>arm</sub>

e calcolare la tensione ideale del criterio di rottura di Von Mises:

σ $_{\rm id}$ = $(\sigma^2 + 3\cdot \tau^2)^{0.5}$ 

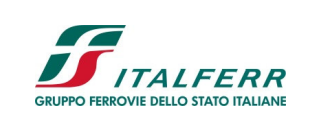

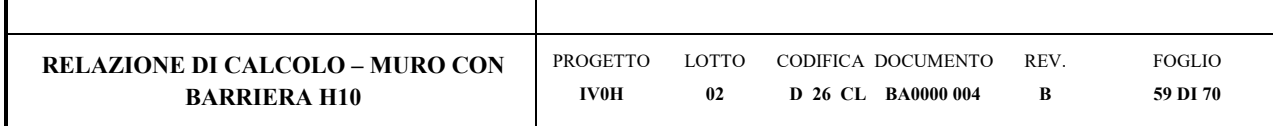

La verifica è soddisfatta se

σid< σadm

Per i micropali maggiormente sollecitati si ottengono i seguenti risultati:

### **VERIFICA ALLE FORZE ORIZZONTALI**

Momento massimo per carichi orizzontali (M): (Ipotesi di palo con testa impedita di ruotare)

$$
M = T / (2 \cdot b)
$$

$$
b = \sqrt[4]{\frac{k \cdot D}{4 \cdot E_{arm} \cdot J_{arm}}}
$$
  
b = 0.614 (1/m)

Momento Massimo (M):

$$
M = 63.55 \quad (kN \, m)
$$

**VERIFICHE STRUTTURALI DEL MICROPALO** 

**Acciaio S 275 (Fe 430)**

*Tensioni nel singolo micropalo*

 *= N/Aarm +/- M/Warm*

$$
\tau = 2^*T/Aarm
$$

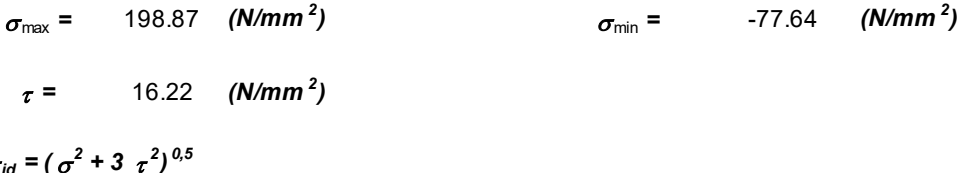

```
\sigma+3\tau)
```
 $\sigma_{\text{id}} = 200.85 \quad (N/mm^2)$ *)* **verifica soddisfatta**

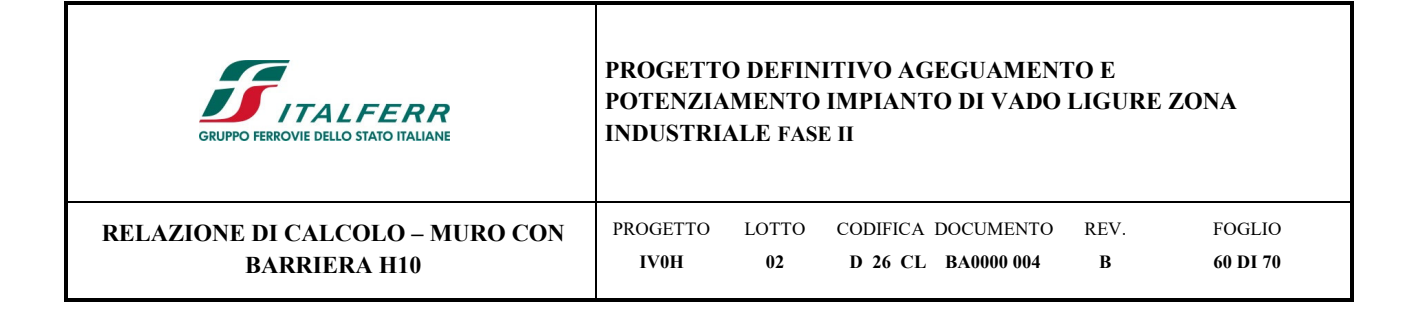

Sotto l'azione di una forza orizzontale in testa, l'andamento della deformata del palo è descritto dalla seguente equazione:

$$
y(z) = \frac{T}{Dk_h\lambda}e^{-z/\lambda}\left(\cos\frac{z}{\lambda} + \sin\frac{z}{\lambda}\right)
$$

in cui

$$
\lambda = \sqrt[4]{\frac{4EI}{k_h D}}
$$

Lo spostamento massimo si ha in testa al palo, in corrispondenza di  $z = 0$ :

$$
y(z=0) = \frac{T}{Dk_h\lambda}
$$

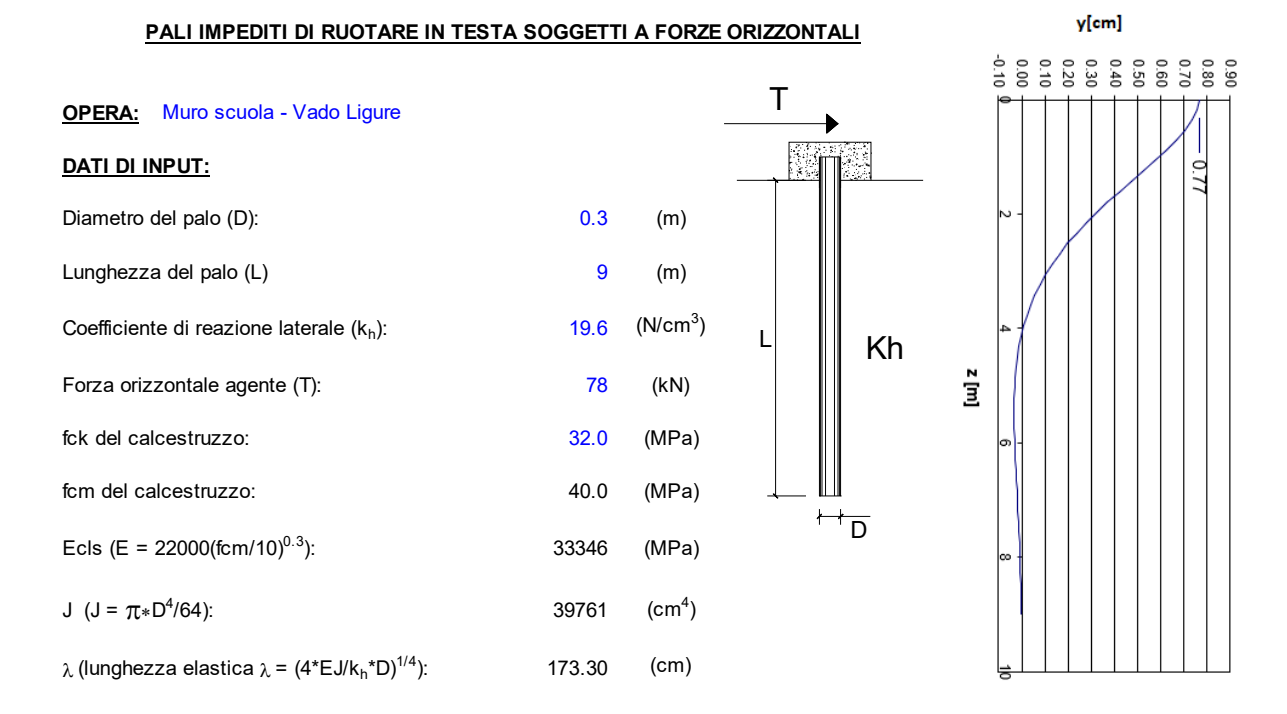

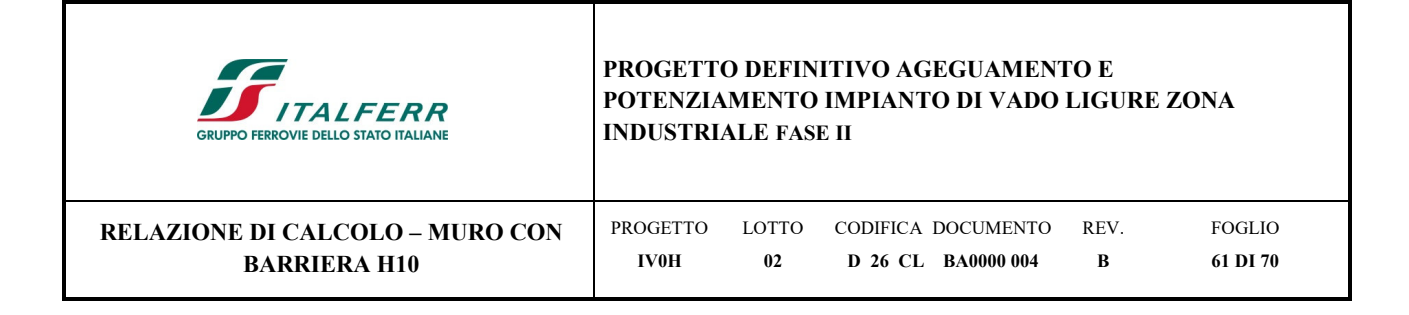

## **13.4 Verifica della capacità portante del micropalo nei confronti delle azioni trasversali**

Di seguito si calcolano i valori massimi del momento flettente e del carico orizzontale tollerabili dal micropalo o dal terreno. Tali valori vengono calcolati secondo la teoria di Broms, il quale stima due possibili meccanismi di rottura per pali impediti di ruotare in testa ed immersi in terreni coerenti:

Palo "corto";

Palo "lungo".

I valori minimi di resistenza ottenuti dai due meccanismi rappresentano i valori limite per il micropalo di fondazione. Il calcolo è stato svolto considerando l'ipotesi di palo con testa vincolata.

Per i micropali maggiormente sollecitati si ottengono i seguenti risultati:

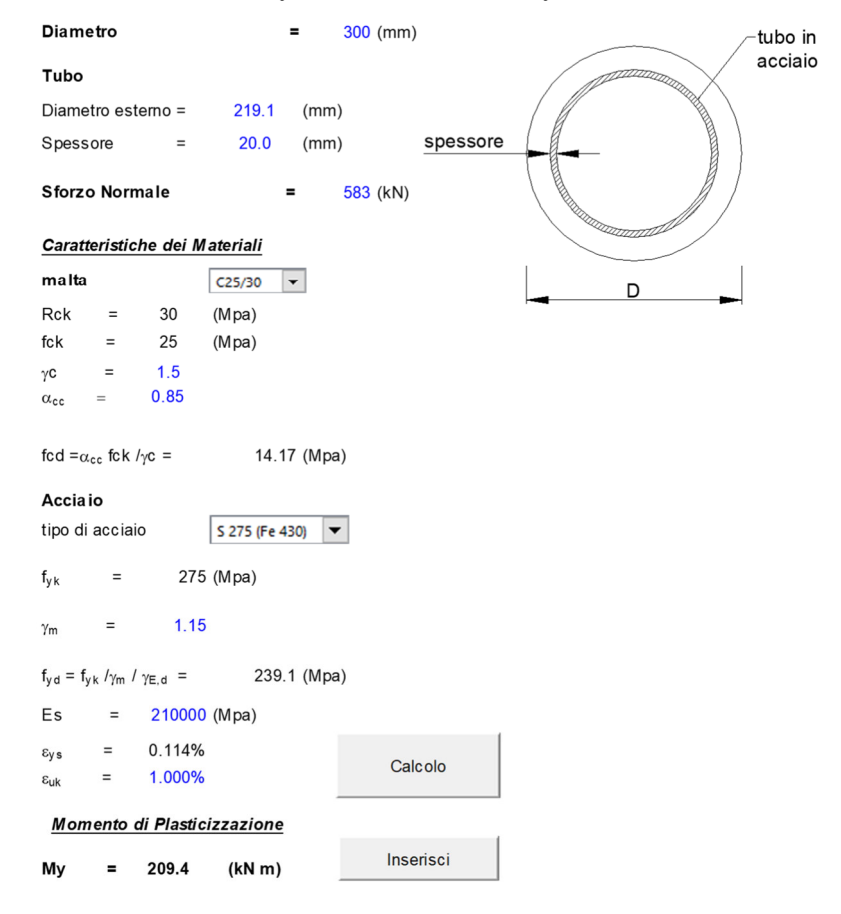

#### Calcolo del momento di plasticizzazione di un micropalo

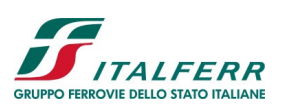

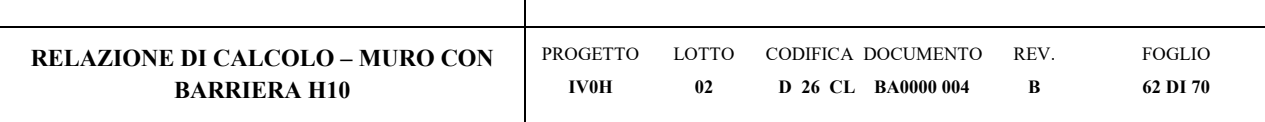

#### <u>CARICO LIMITE ORIZZONTALE DI UN PALO IN TERRENI INCOERENTI<br>PALI CON ROTAZIONE IN TESTA IMPEDITA</u>  $H$

#### OPERA: TEORIA DI BASE:<br>(Broms, 1964) coefficienti parziali  $\overline{\mathsf{M}}$  $\overline{R}$ A<br>| permanenti variabili Metodo di calcolo  $\gamma_{\phi}$  $\gamma$ T  $\gamma$ <sub>G</sub>  $\gamma_{\rm Q}$ A1+M1+R1  $\frac{1}{1.30}$  $1.00$  $1.50$  $1.00$  $\circ$  $\mathsf{L}$ A2+M1+R2  $\circ$  $1.00$  $1.30$  $1.00$  $1.60$ SLU A1+M1+R3  $\circ$  $1.30$  $1.50$  $1.00$  $1.30$ SISMA  $1.00$  $1.00$  $1.00$  $\circ$  $1.30$  $DMSB$  $1.00$  $1.00$  $1.00$  $1.00$  $\circ$  $\odot$ definiti dal progettista  $\frac{1}{1.00}$  $1.00$  $1.00$  $1.30$  $\overleftrightarrow{d}$

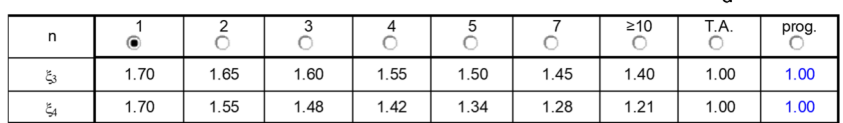

 $\overline{\phantom{a}}$ 

Palo corto:

Palo intermedio:

$$
H = 1.5kp \gamma d3 \left(\frac{L}{d}\right)^{2}
$$

$$
H = \frac{1}{2}k_{p} \gamma d^{3} \left(\frac{L}{d}\right)^{2} + \frac{M_{y}}{L}
$$

$$
H = k_{p} \gamma d^{3} \sqrt[3]{\left(3.676 \frac{M_{y}}{k_{p} \gamma d^{4}}\right)}
$$

#### DATI DI INPUT:

Palo lungo:

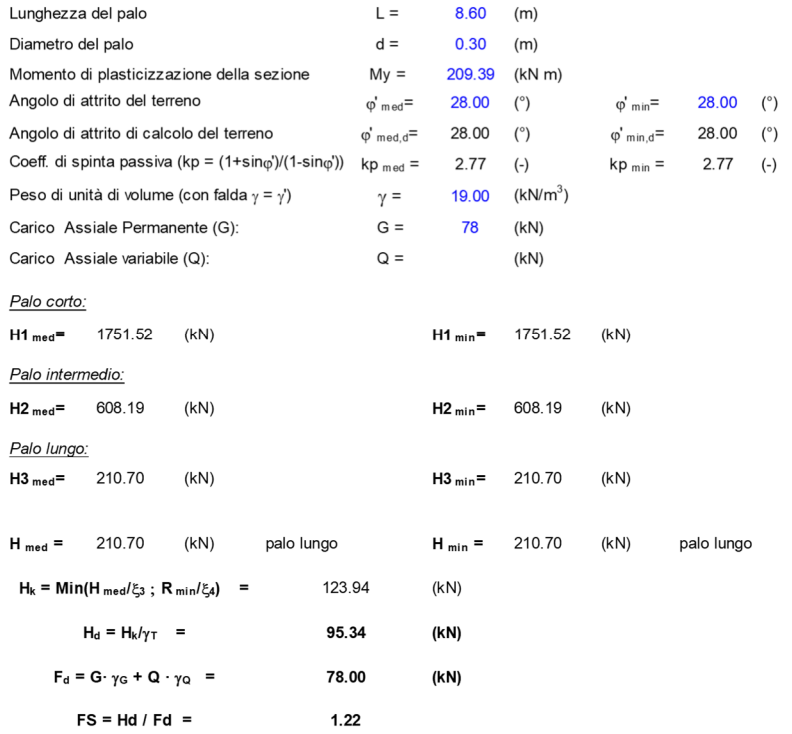

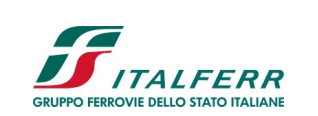

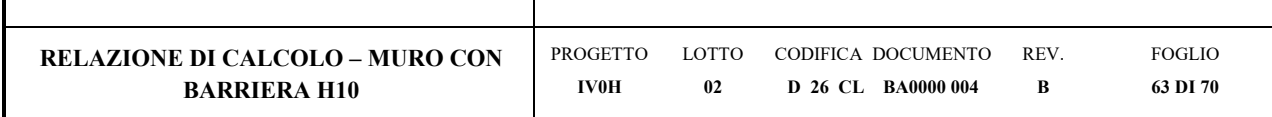

## **13.5 Verifiche SLE**

**Verifiche dei cedimenti** 

Il cedimento del micropalo è ricavato tramite la formula di Poulos e Davis:

δ=(β· $P_{max}$ )/(Ε· $L_u$ )

in cui

 $β=0.5+Log(L<sub>u</sub>/D);$ 

Pmax= carico massimo a cui è sottoposto il palo;

E= modulo di deformazione del materiale in cui è ammorsato il micropalo;

Per il modulo di deformazione (E) è stato considerato una media ponderata sui moduli elastici degli strati attraversati.

Lu= lunghezza utile

La verifica è svolta per il valore massimo dell'azione  $P_{max} = 583$  kN.

## **CALCOLO DEL CEDIMENTO**

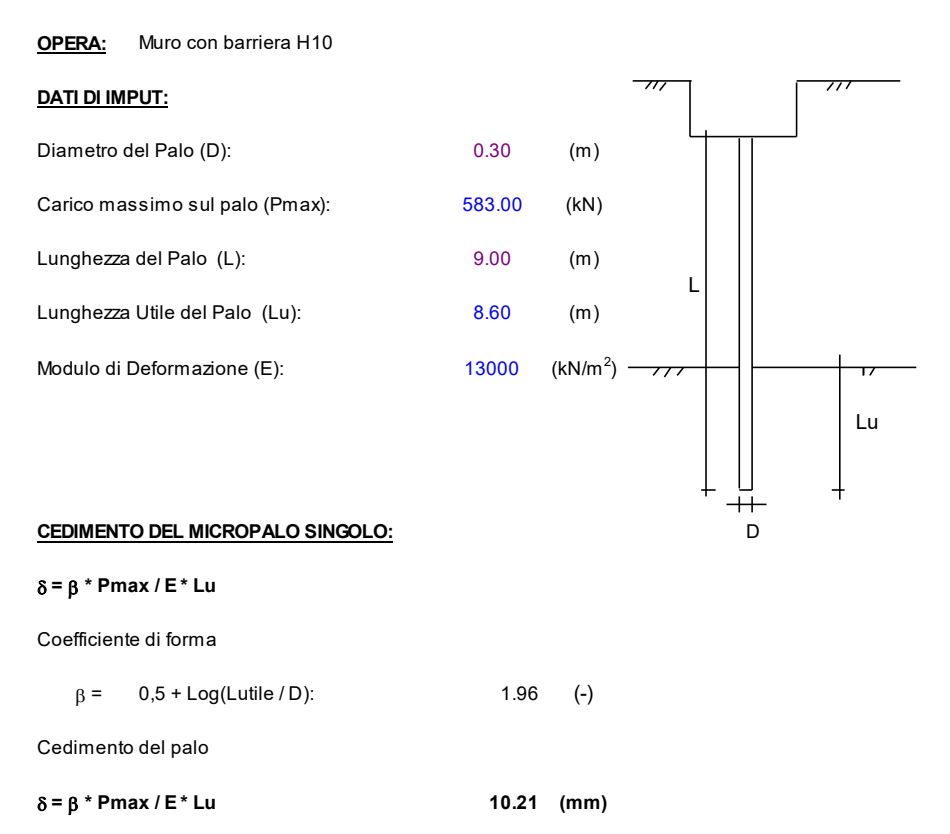

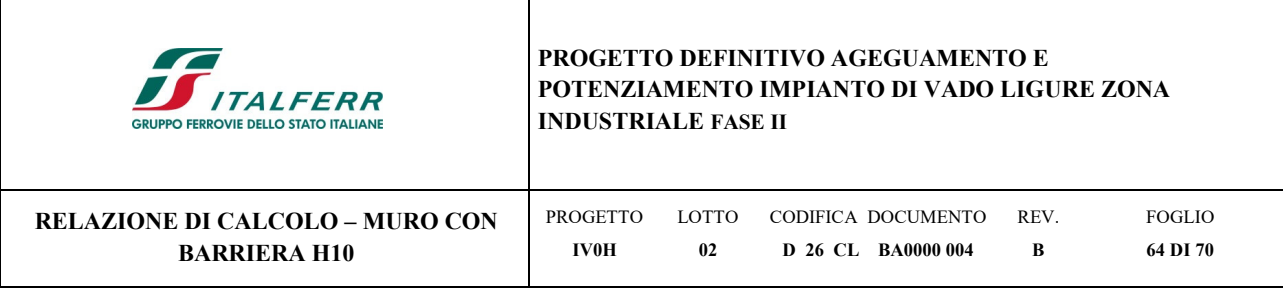

## **14 Confronto sollecitazioni con i risultati precedenti**

Nel seguente capitolo si riporta un confronto tra i risultati precedenti e le sollecitazioni ottenute facendo riferimento all'azione del vento agente solo sul pannello della barriera antirumore (H pannello pari a 5.5m) al fine di massimizzare il momento in testa al muro. Le azioni del vento e aeordinamica risultano come segue:

## **Azioni del vento alla sommità del muro**

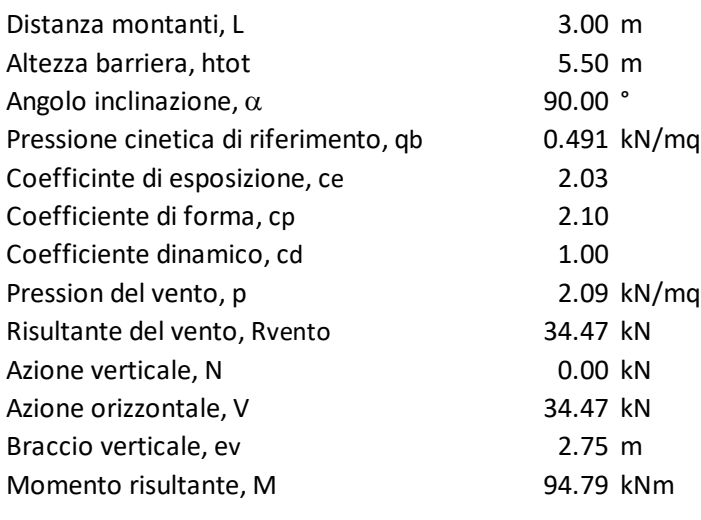

## **Azione aerodinamica alla sommità del muro**

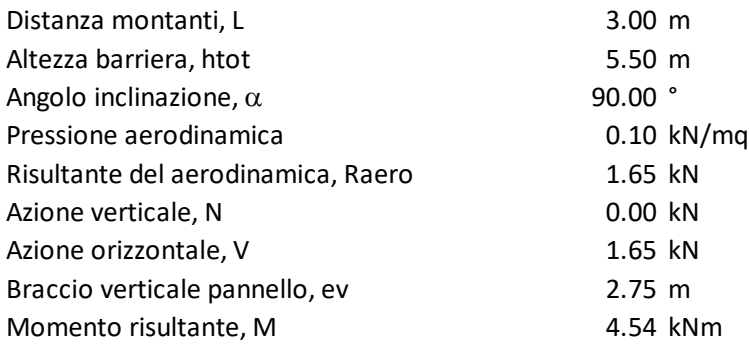

Di conseguenza, le azioni da applicare in testa del muro secondo l'approccio A1 e A2, riportato nel Cap. 9, sono:

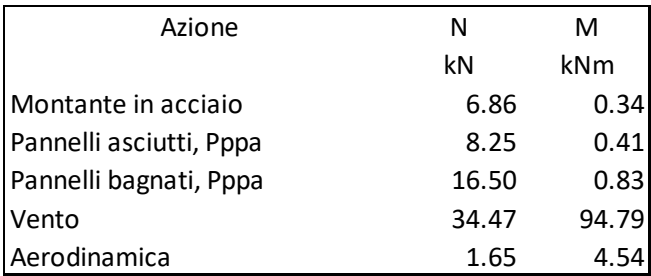

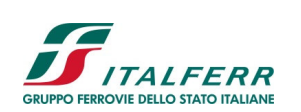

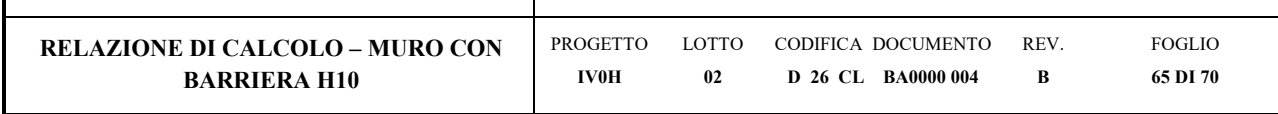

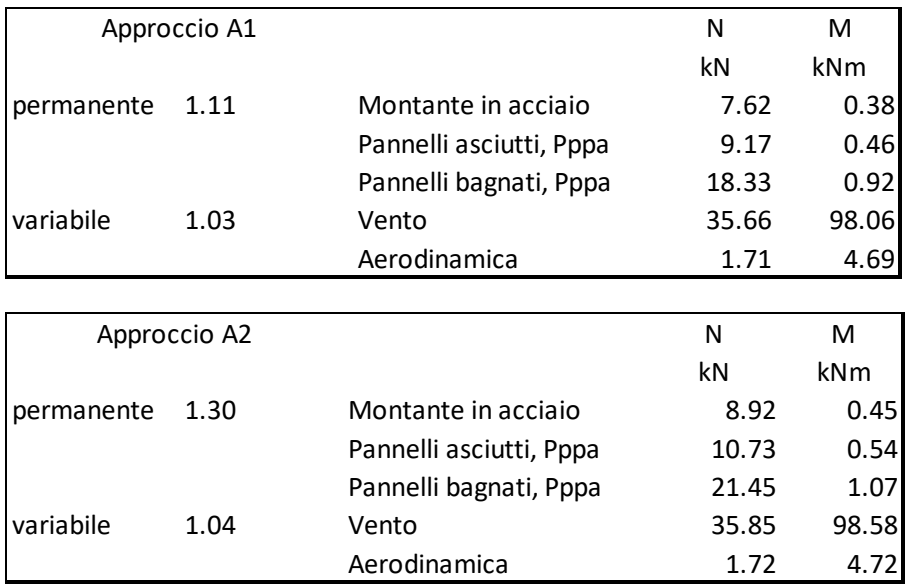

## **14.1 Sollecitazioni in corrispondenza del muro**

Le sollecitazioni massime sul paramento da MAX14 sono:

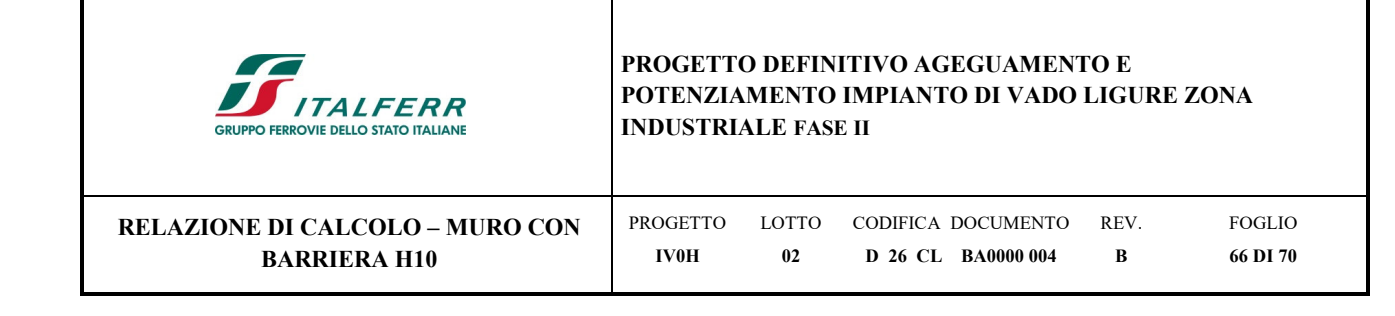

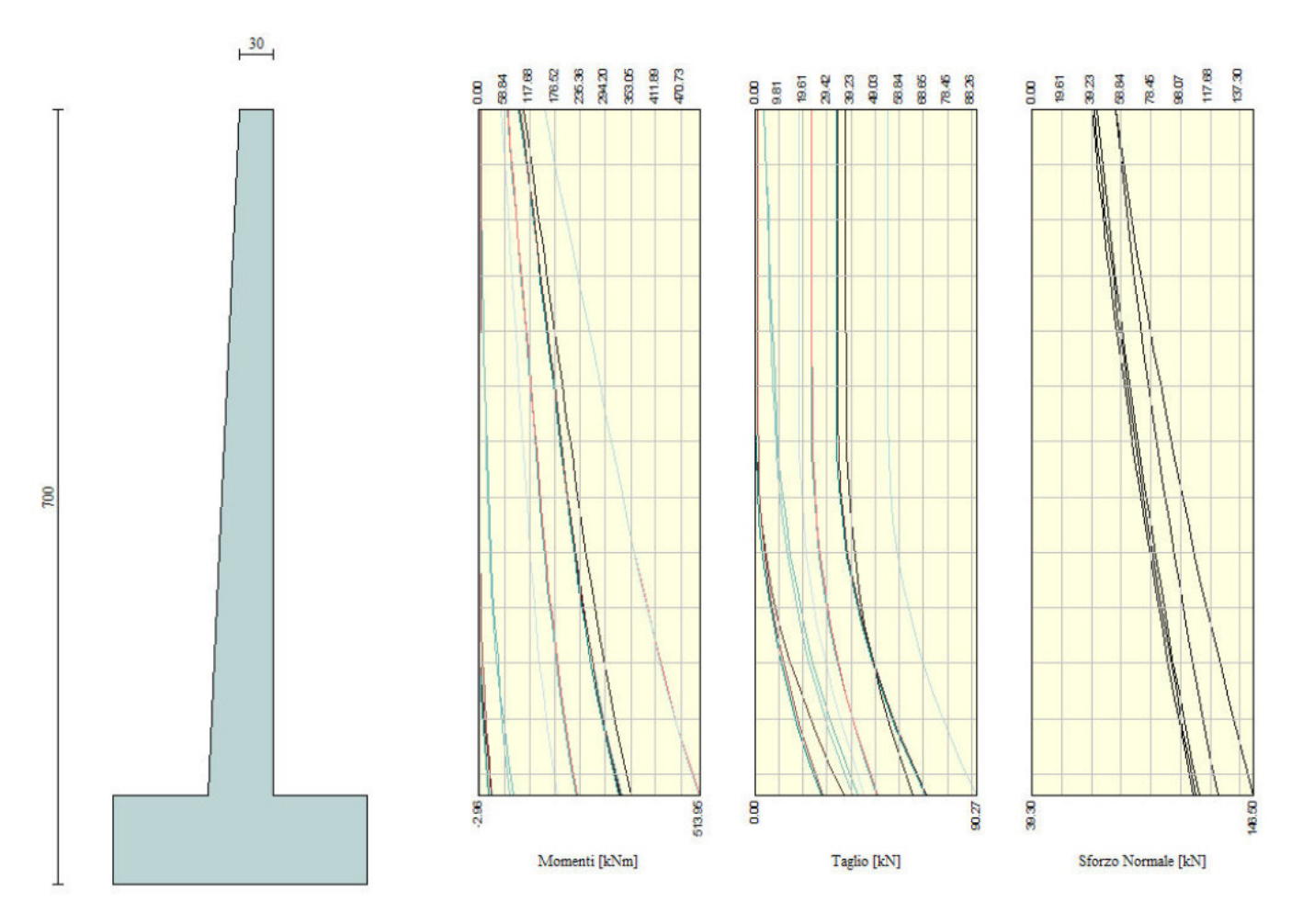

*Figura 14-1 – Sollecitazioni sul paramento – SLU* 

\*I risultati precedenti sono riportati tra parentesi.

Valore di progetto del momento flettente agente: MEd = 535.96 kNm (<661.43 kNm)

Valore di progetto del taglio agente: VEd = 90.27 kN (<118.72kN)

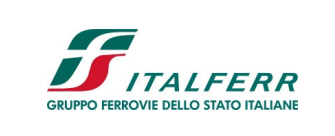

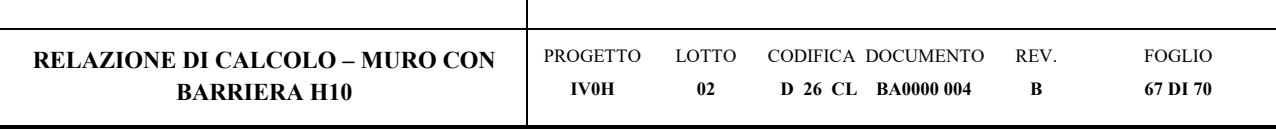

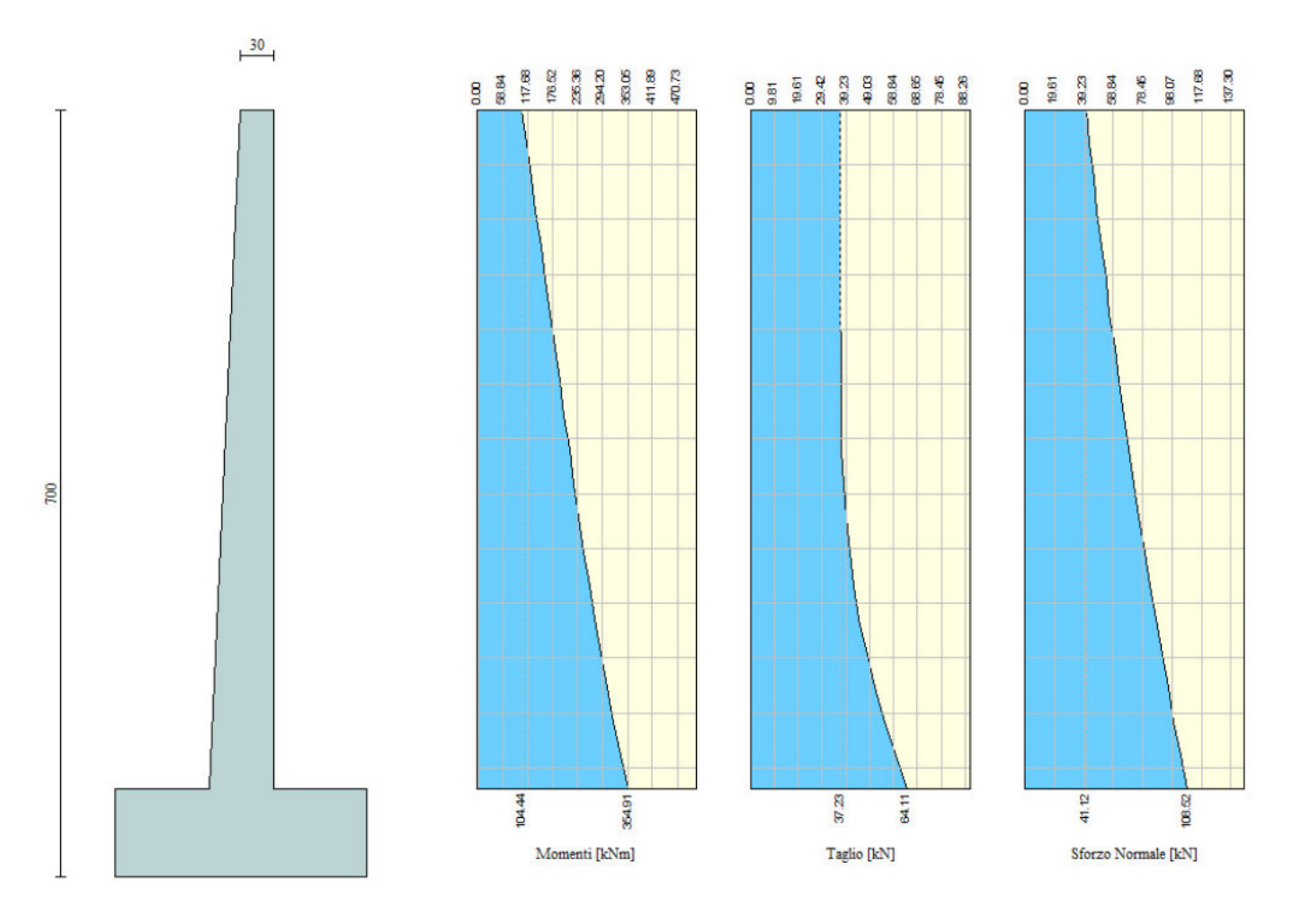

*Figura 14-2 – Sollecitazioni sul paramento – SLE*  Valore di progetto del momento flettente allo SLE: MsLE = 354.91 kNm (< 456.61 kNm)

Le sollecitazioni massime nella fondazione da MAX14 sono:

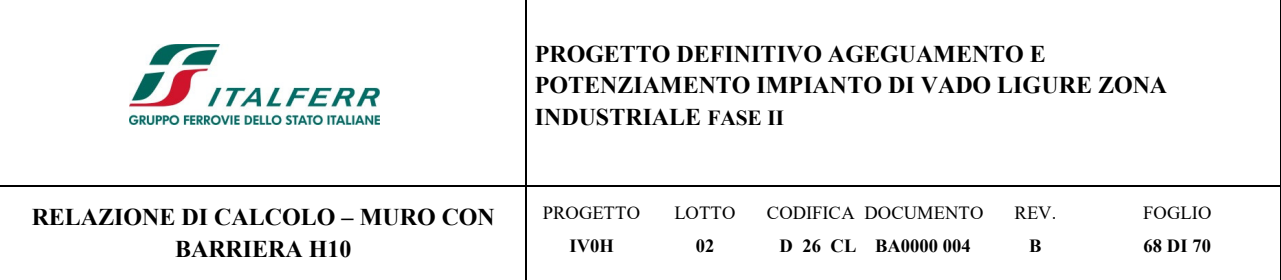

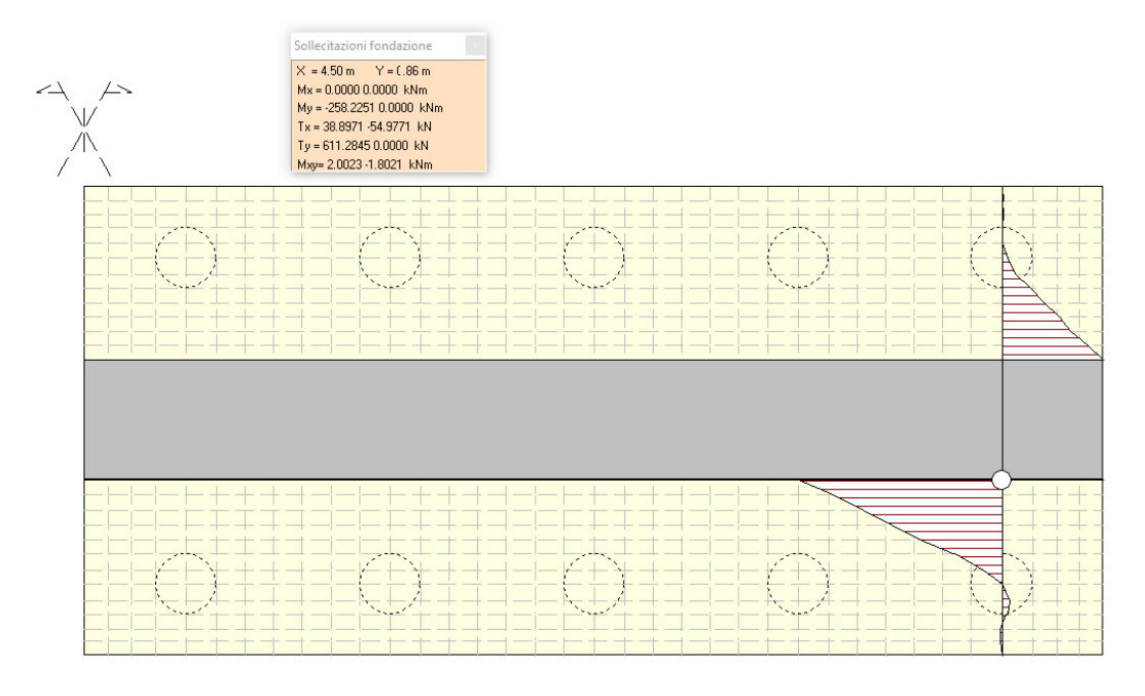

*Figura 14-3 - Sollecitazioni nella fondazione – momento flettente* 

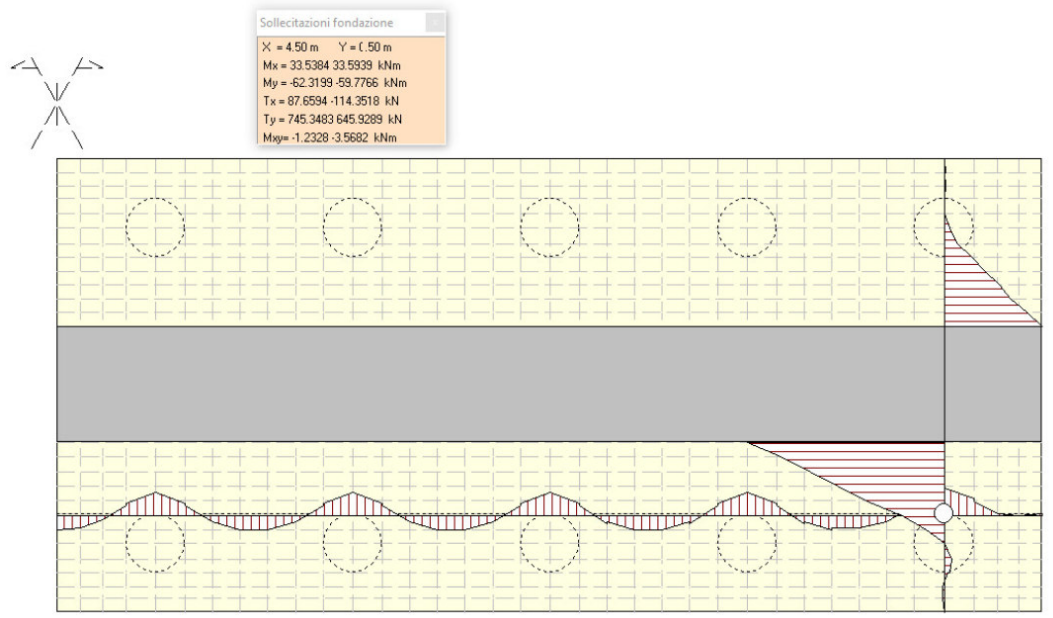

*Figura 14-4 - Sollecitazioni nella fondazione – taglio* 

Valore di progetto del momento flettente agente: MEd =285.25 kNm (<318.1 kNm)

Valore di progetto del taglio agente: VEd = 745.4 (<914.78 kN)

| TALFERR<br><b>GRUPPO FERROVIE DELLO STATO ITALIANE</b>                                                                                                    | PROGETTO DEFINITIVO AGEGUAMENTO E<br>POTENZIAMENTO IMPIANTO DI VADO LIGURE ZONA<br><b>INDUSTRIALE FASE II</b> |             |                                          |           |                    |
|----------------------------------------------------------------------------------------------------|----------------------------------------------------------------------------------------------------|-------------|------------------------------------------|-----------|--------------------|
| <b>RELAZIONE DI CALCOLO - MURO CON</b><br><b>BARRIERA H10</b>                                                                                                    | PROGETTO<br><b>IV0H</b>                                                                                       | LOTTO<br>02 | CODIFICA DOCUMENTO<br>D 26 CL BA0000 004 | REV.<br>B | FOGLIO<br>69 DI 70 |
| Sollecitazioni fondazione<br>$X = 4.50$ m $Y = 0.86$ m<br>$Mx = 0.0000 0.0000 kNm$<br>My = -181.5556 0.0000 kNm<br>Tx = 27.3986 -38.7230 kN<br>Ty = 429.7982 0.0000 kN<br>Mxy= 1.4105 -1.2695 kNm |                                                                                                    |             |                                          |           |                    |
|                                                                                                    |                                                                                                    |             |                                          |           |                    |
|                                                                                                    |                                                                                                    |             |                                          |           |                    |

*Figura 14-5 - Sollecitazioni nella fondazione – momento flettente – SLE* 

Valore di progetto del momento flettente allo SLE:  $M<sub>SLE</sub>$  =181.6 kNm (<222.85 kNm)

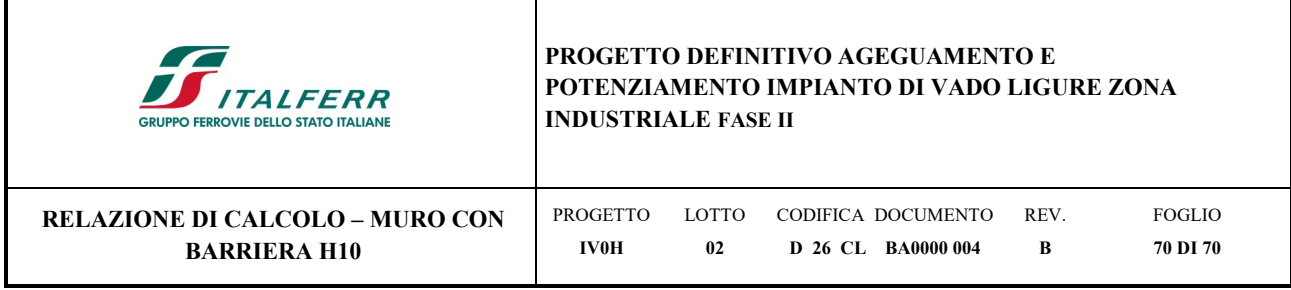

## **14.2 Sollecitazioni in corrispondenza dei micropali**

Nella figura che segue si rappresenta le reazioni nei micropali calcolate per lo stato limite di SLU+SLV.

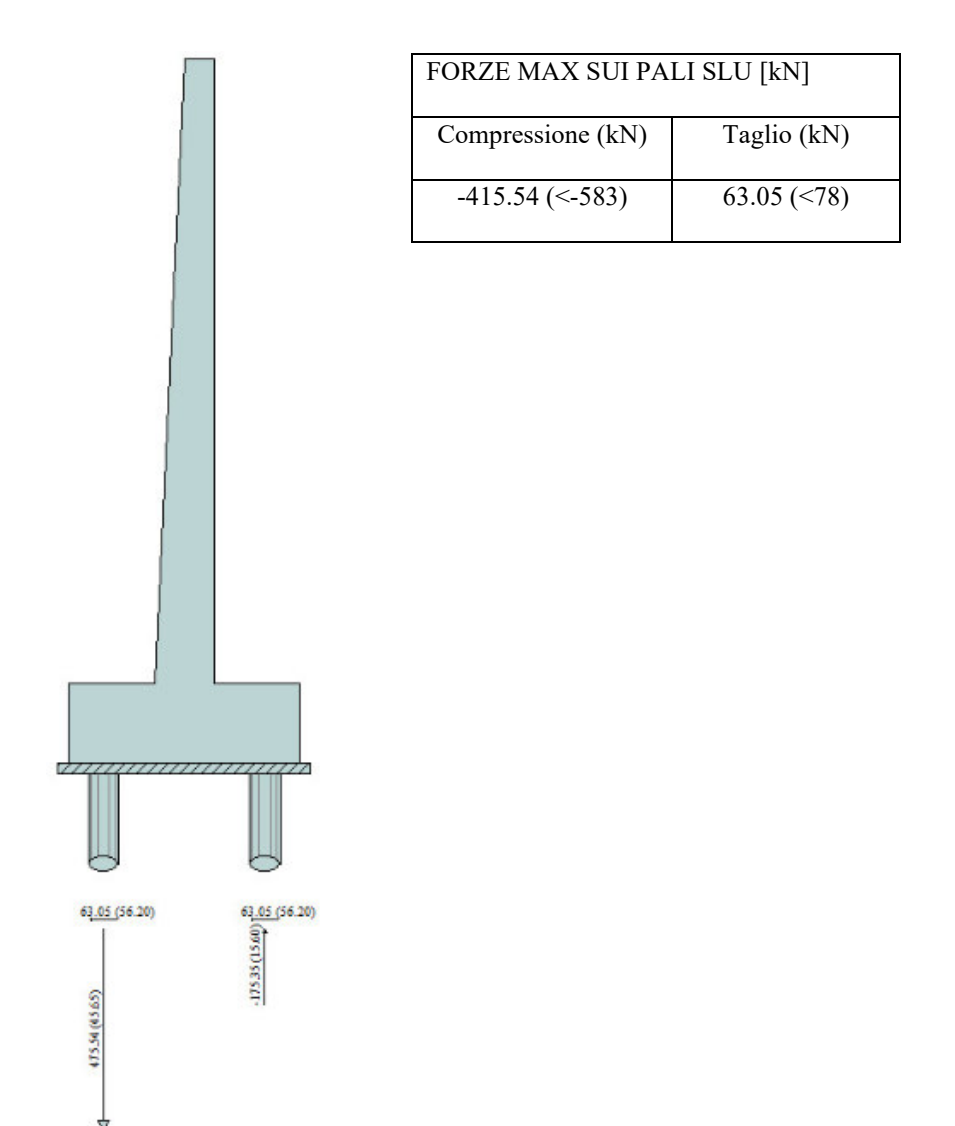

*Figura 14-6 – Sollecitazioni max su micripali* 

Come si evince dai risultati illustrati in questo capitolo, le sollecitazioni ottenute risultano minori da quelle precedenti, e pertanto, tutte le verifiche strutturali e geotecniche vengono soddisfatte.